## **APPENDIX**

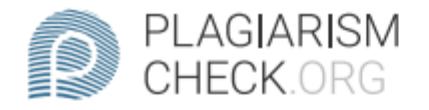

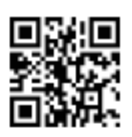

0.78% PLAGIARISM

## Report #13366275

CHAPTER 1 INTRODUCTION 1.1 Background Rain is one of the hydrological cycles which is a cycle of water rotation from the earth to the atmosphere and back to the earth continously. High Rainfall may cause some areas that are in lowlands or those with low water infiltration systems will be very susceptible to flooding. For that it is neccesary F to have a system to classify weather data and rainfall in each city and district so the city that has high rainfall and extreme weather can be given special attention to prevent any natural disaster like flooding. To make that system, then an algorithm is needed to classify rainfall and weather data. Rainfall can be classified into 6 types that is cloudy (0mm), light (0.5-20mm), moderate (20mm 50mm), heav y (50mm-100mm), very heavy (100mm-150mm), and extreme (>150mm). With this classification, we can easily determine the district or city that need to be given special attention. The collected data will be processed with K-Means algorithm to classify the cities or district that have low, medium, high,

**REPORT CHECKED** #133662758 JUL 2021, 2:09 PM ANDRE KURNIAWAN

**AUTHOR** 

PAGE 1 OF 42

```
1. drop database if exists dbKmeans;
2. create database dbKmeans;
3. use dbKmeans;
4.
5. -- table master data
6. create table tblCentroidAwal(
7. varC1aAwal double,
8. varC1bAwal double,
9. varC1cAwal double,
10. varC1dAwal double,
11. varC1eAwal double,
12. varC1fAwal double,
13. varC1gAwal double,
14. varC1hAwal double,
15. varC2aAwal double,
16. varC2bAwal double,
17. varC2cAwal double,
18. varC2dAwal double,
19. varC2eAwal double,
20. varC2fAwal double,
21. varC2gAwal double,
                               A
22. varC2hAwal double,
                                     K
23. varC3aAwal double,
24. varC3bAwal double,
25. varC3cAwal double,
26. varC3dAwal double,
27. varC3eAwal double,
28. varC3fAwal double,
29. varC3gAwal double,
30. varC3hAwal double,
31. varC4aAwal double,
32. varC4bAwal double,
33. varC4cAwal double,
34. varC4dAwal double,
35. varC4eAwal double,
36. varC4fAwal double,
37. varC4gAwal double,
38. varC4hAwal double,
39. varC5aAwal double,
40. varC5bAwal double,
41. varC5cAwal double,
42. varC5dAwal double,
43. varC5eAwal double,
44. varC5fAwal double,
45. varC5gAwal double,
46. varC5hAwal double
47. );
48.
49. create table tblMasterData
50. (
51. tanggal varchar(25),
52. TemperaturMinimum double,
53. TemperaturMaksimum double,
54. TemperaturRataRata double,
55. KelembapanRatarata double,
```

```
56. CurahHujan double,
57. PenyinaranMatahari double,
58. KecepatanAnginMaksimum double,
59. KecepatanAnginRataRata double,
60. kota varchar(25)
61. );
62.
63. create table tblMasterDataMaster
64. (
65. tanggal date,
66. TemperaturMinimum double,
67. TemperaturMaksimum double,
68. TemperaturRataRata double,
69. KelembapanRatarata double,
70. CurahHujan double,
71. PenyinaranMatahari double,
72. KecepatanAnginMaksimum double,
73. KecepatanAnginRataRata double,
74. kota varchar(25)
75. );
76. -- tabel data
77. create table tblData
                                       k
78. (
79. tanggal date,
80. TemperaturMinimum double,
81. TemperaturMaksimum double,
82. TemperaturRataRata double,
83. KelembapanRatarata double,
84. CurahHujan double,
85. PenyinaranMatahari double,
86. KecepatanAnginMaksimum double,
87. KecepatanAnginRataRata double
88. );
89.
90. --
91. create table tblCountIterasi(
92. kluster int,
                                  \mathbb{D}93. jumlahIterasi int
94. );
95. insert into tblCountIterasi (kluster) values 
96. (1),
97. (2),
98. (3),
99. (4),
100. (5);
101. -- tabel Iterasi masing masing K
102. create table tblIterasiK1(
103. tanggal varchar(255),
104. TemperaturMinimum double,
105. TemperaturMaksimum double,
106. TemperaturRataRata double,
107. KelembapanRatarata double,
108. CurahHujan double,
109. PenyinaranMatahari double,
110. KecepatanAnginMaksimum double,
```

```
111. KecepatanAnginRataRata double,
112. jarakC1 double,
113. kelas varchar(5)
114. );
115.
116. create table tblIterasiK2(
117. tanggal varchar(255),
118. TemperaturMinimum double,
119. TemperaturMaksimum double,
120. TemperaturRataRata double,
121. KelembapanRatarata double,
122. CurahHujan double,
123. PenyinaranMatahari double,
124. KecepatanAnginMaksimum double,
125. KecepatanAnginRataRata double,
126. jarakC1 double,
127. jarakC2 double,
128. kelas varchar(5)
129. );
130.
131. create table tblIterasiK3(
                                A<sub>S</sub>
132. tanggal varchar(255),
                                      R
133. TemperaturMinimum double,
134. TemperaturMaksimum double,
135. TemperaturRataRata double,
136. KelembapanRatarata double,
137. CurahHujan double,
138. PenyinaranMatahari double,
                                               F
139. KecepatanAnginMaksimum double,
140. KecepatanAnginRataRata double,
141. jarakC1 double,
142. jarakC2 double,
143. jarakC3 double,
144. kelas varchar(5)
145. );
146.
147. create table tblIterasiK4(
148. tanggal varchar(255),
149. TemperaturMinimum double,
150. TemperaturMaksimum double,
151. TemperaturRataRata double,
152. KelembapanRatarata double,
153. CurahHujan double,
154. PenyinaranMatahari double,
155. KecepatanAnginMaksimum double,
156. KecepatanAnginRataRata double,
157. jarakC1 double,
158. jarakC2 double,
159. jarakC3 double,
160. jarakC4 double,
161. kelas varchar(5)
162. );
163.
164. create table tblIterasiK5(
165. tanggal varchar(255),
```
f

```
166. TemperaturMinimum double,
167. TemperaturMaksimum double,
168. TemperaturRataRata double,
169. KelembapanRatarata double,
170. CurahHujan double,
171. PenyinaranMatahari double,
172. KecepatanAnginMaksimum double,
173. KecepatanAnginRataRata double,
174. jarakC1 double,
175. jarakC2 double,
176. jarakC3 double,
177. jarakC4 double,
178. jarakC5 double,
179. kelas varchar(5)
180. );
181.
182. create table tblsimpanTemporaryK5(
183. tanggal varchar(255),
184. TemperaturMinimum double,
185. TemperaturMaksimum double,
186. TemperaturRataRata double,
187. KelembapanRatarata double,
                                      k
188. CurahHujan double,
189. PenyinaranMatahari double,
190. KecepatanAnginMaksimum double,
191. KecepatanAnginRataRata double,
192. jarakC1 double,
193. jarakC2 double,
                                               F
194. jarakC3 double,
195. jarakC4 double,
196. kelas varchar(5)
197. );
198.
199. create table tblSimpanCentroidK5(
200. Kelas varchar(5),
201. TemperaturMinimum double,
202. TemperaturMaksimum double,
203. TemperaturRataRata double,
204. KelembapanRatarata double,
205. CurahHujan double,
206. PenyinaranMatahari double,
207. KecepatanAnginMaksimum double,
208. KecepatanAnginRataRata double,
209. jarakC1 double,
210. jarakC2 double,
211. jarakC3 double,
212. jarakC4 double,
213. jarakC5 double,
214. JarakTerdekat varchar(5)
215. );
216. -- tabel simpan Temporary untuk menyimpan dan membandingkan data dengan 
  iterasi sebelum nya
217. create table tblsimpanTemporaryK1(
218. tanggal varchar(255),
219. TemperaturMinimum double,
```

```
220. TemperaturMaksimum double,
221. TemperaturRataRata double,
222. KelembapanRatarata double,
223. CurahHujan double,
224. PenyinaranMatahari double,
225. KecepatanAnginMaksimum double,
226. KecepatanAnginRataRata double,
227. jarakC1 double,
228. kelas varchar(5)
229. );
230.
231. create table tblsimpanTemporaryK2(
232. tanggal varchar(255),
233. TemperaturMinimum double,
234. TemperaturMaksimum double,
235. TemperaturRataRata double,
236. KelembapanRatarata double,
237. CurahHujan double,
238. PenyinaranMatahari double,
239. KecepatanAnginMaksimum double,
240. KecepatanAnginRataRata double,
241. jarakC1 double,
                                      k
242. jarakC2 double,
243. kelas varchar(5)
244. );
245.
246. create table tblsimpanTemporaryK3(
247. tanggal varchar(255),
                                              F
248. TemperaturMinimum double,
249. TemperaturMaksimum double,
250. TemperaturRataRata double,
251. KelembapanRatarata double,
252. CurahHujan double,
253. PenyinaranMatahari double,
254. KecepatanAnginMaksimum double,
255. KecepatanAnginRataRata double,
256. jarakC1 double,
257. jarakC2 double,
258. jarakC3 double,
259. kelas varchar(5)
260. );
261.
262. create table tblsimpanTemporaryK4(
263. tanggal varchar(255),
264. TemperaturMinimum double,
265. TemperaturMaksimum double,
266. TemperaturRataRata double,
267. KelembapanRatarata double,
268. CurahHujan double,
269. PenyinaranMatahari double,
270. KecepatanAnginMaksimum double,
271. KecepatanAnginRataRata double,
272. jarakC1 double,
273. jarakC2 double,
274. jarakC3 double,
```

```
h
```

```
275. jarakC4 double,
276. kelas varchar(5)
277. );
278.
279. -- tabel untuk menyimpan centroid, digunakan untuk menghitung 
  siilhouette score
280.
281. create table tblSimpanCentroidK2(
282. Kelas varchar(5),
283. TemperaturMinimum double,
284. TemperaturMaksimum double,
285. TemperaturRataRata double,
286. KelembapanRatarata double,
287. CurahHujan double,
288. PenyinaranMatahari double,
289. KecepatanAnginMaksimum double,
290. KecepatanAnginRataRata double,
291. JarakTerdekat varchar(5)
292. );
293.
294. create table tblSimpanCentroidK3(
295. Kelas varchar(5),
                                       R
296. TemperaturMinimum double,
297. TemperaturMaksimum double,
298. TemperaturRataRata double,
299. KelembapanRatarata double,
300. CurahHujan double,
301. PenyinaranMatahari double,
302. KecepatanAnginMaksimum double,
303. KecepatanAnginRataRata double,
304. jarakC1 double,
305. jarakC2 double,
306. jarakC3 double,
307. JarakTerdekat varchar(5)
308. );
309.
310. create table tblSimpanCentroidK4(
311. Kelas varchar(5),
312. TemperaturMinimum double,
313. TemperaturMaksimum double,
314. TemperaturRataRata double,
315. KelembapanRatarata double,
316. CurahHujan double,
317. PenyinaranMatahari double,
318. KecepatanAnginMaksimum double,
319. KecepatanAnginRataRata double,
320. jarakC1 double,
321. jarakC2 double,
322. jarakC3 double,
323. jarakC4 double,
324. JarakTerdekat varchar(5)
325. );
326.
327. -- tabel WCSS
328. create table tblWcss(
```

```
i
```

```
329. k varchar(5),
330. wcss double
331. );
332. insert into tblWcss (k) values(1);
333. insert into tblWcss (k) values(2);
334. insert into tblWcss (k) values(3);
335. insert into tblWcss (k) values(4);
336. insert into tblWcss (k) values(5);
337.
338. -- tabel Silhouette score tiap K
339. create table tblSilhouette(
340. kluster int,
341. silhouetteScore double
342. );
343. insert into tblSilhouette (kluster) values(2);
344. insert into tblSilhouette (kluster) values(3);
345. insert into tblSilhouette (kluster) values(4);
346. insert into tblSilhouette (kluster) values(5);
347. delimiter //
348.
349. create trigger tgAutoInsert after insert on tblData
350. for each row
351. begin
352. insert into tblIterasiK1(tanggal, TemperaturMinimum, 
  TemperaturMaksimum, TemperaturRataRata, KelembapanRatarata, CurahHujan, 
  PenyinaranMatahari, KecepatanAnginMaksimum, KecepatanAnginRataRata)
353. values(NEW.tanggal, NEW.TemperaturMinimum, NEW.TemperaturMaksimum, 
  NEW.TemperaturRataRata, NEW.KelembapanRatarata, NEW.CurahHujan,
  NEW.PenyinaranMatahari, NEW.KecepatanAnginMaksimum,
  NEW.KecepatanAnginRataRata);
354.
355. insert into tblIterasiK2(tanggal, TemperaturMinimum, 
  TemperaturMaksimum, TemperaturRataRata, KelembapanRatarata, CurahHujan, 
  PenyinaranMatahari, KecepatanAnginMaksimum, KecepatanAnginRataRata)
356. values(NEW.tanggal, NEW.TemperaturMinimum, NEW.TemperaturMaksimum, 
  NEW.TemperaturRataRata, NEW.KelembapanRatarata, NEW.CurahHujan,
  NEW.PenyinaranMatahari, NEW.KecepatanAnginMaksimum,
  NEW.KecepatanAnginRataRata);
357.
358. insert into tblIterasiK3(tanggal, TemperaturMinimum, 
  TemperaturMaksimum, TemperaturRataRata, KelembapanRatarata, CurahHujan, 
  PenyinaranMatahari, KecepatanAnginMaksimum, KecepatanAnginRataRata)
359. values(NEW.tanggal, NEW.TemperaturMinimum, NEW.TemperaturMaksimum, 
  NEW.TemperaturRataRata, NEW.KelembapanRatarata, NEW.CurahHujan, 
  NEW.PenyinaranMatahari, NEW.KecepatanAnginMaksimum, 
  NEW.KecepatanAnginRataRata);
360.
361. insert into tblIterasiK4(tanggal, TemperaturMinimum, 
  TemperaturMaksimum, TemperaturRataRata, KelembapanRatarata, CurahHujan, 
  PenyinaranMatahari, KecepatanAnginMaksimum, KecepatanAnginRataRata)
362. values(NEW.tanggal, NEW.TemperaturMinimum, NEW.TemperaturMaksimum, 
  NEW.TemperaturRataRata, NEW.KelembapanRatarata, NEW.CurahHujan, 
  NEW.PenyinaranMatahari, NEW.KecepatanAnginMaksimum, 
  NEW.KecepatanAnginRataRata);
363.
```

```
j
```

```
364. insert into tblIterasiK5(tanggal, TemperaturMinimum, 
   TemperaturMaksimum, TemperaturRataRata, KelembapanRatarata, CurahHujan, 
   PenyinaranMatahari, KecepatanAnginMaksimum, KecepatanAnginRataRata)
365. values(NEW.tanggal, NEW.TemperaturMinimum, NEW.TemperaturMaksimum, 
  NEW.TemperaturRataRata, NEW.KelembapanRatarata, NEW.CurahHujan, 
  NEW.PenyinaranMatahari, NEW.KecepatanAnginMaksimum, 
  NEW.KecepatanAnginRataRata);
366. end //
367.
368. delimiter ;
369.
370. -- delete data after upload
371. delimiter //
372.
373. create procedure spDeletealldata()
374. begin 
375. delete from tblCentroidAwal;
376. delete from tblData;
377. delete from tblIterasiK1;
378. delete from tblIterasiK2;
379. delete from tblIterasiK3;
                                  \mathbf{A}380. delete from tblIterasiK4;
381. delete from tblIterasiK5;
382. delete from tblsimpanTemporaryK1;
383. delete from tblsimpanTemporaryK2;
384. delete from tblsimpanTemporaryK3;
385. delete from tblsimpanTemporaryK4;
386. delete from tblsimpanTemporaryK5;
387. delete from tblSimpanCentroidK2;
388. delete from tblSimpanCentroidK3;
389. delete from tblSimpanCentroidK4;
390. delete from tblSimpanCentroidK5;
391. end// 
392. delimiter ;
393.
                        r.
394.
395. -- menghitung jarak euclidian
396. delimiter //
397. create function jarakEuclidian(
398. var1 double,
399. var2 double, 
400. var3 double, 
401. var4 double, 
402. var5 double, 
403. var6 double, 
404. var7 double, 
405. var8 double, 
406. ca double, 
407. cb double, 
408. cc double, 
409. cd double,
410. ce double, 
411. cf double, 
412. cg double, 
413. ch double
```

```
k
```

```
414. )
415. RETURNS double
416. BEGIN
417. declare vJarak double;
418. set vJarak= SQRT(POW((var1 - ca),2) + POW((var2-cb),2) + POW((var3-
  cc),2) + POW((var4-cd),2) + POW((var5-ce),2) + POW((var6-cf),2) +
  POW((var7-cg),2) + POW((var8-ch),2));
419. RETURN(vJarak);
420. end //
421. delimiter ;
422.
423. -- Kluster 1
424.
425. delimiter //
426. create procedure spIterasiK1(
427. c11 double,
428. c12 double,
429. c13 double,
430. c14 double,
431. c15 double,
432. c16 double,
433. c17 double,
434. c18 double
435. )
436. begin
437. declare i int default 0;
438. declare varTotal int default 0;
439. -- declare vC1 decimal(8,2);
440. -- declare vC2 decimal(8,2);
441. -- declare vbarang varchar(5);
442. declare varTempMin double;
443. declare varTempMaks double;
444. declare varTempRata double;
445. declare varCurahHujan double;
446. declare varKelembapanRata double;
447. declare varPenyinaranMatahari double;
448. declare varKecepatanAnginMaks double;
449. declare varArahangin double;
450. declare varKecepatanAnginRata double;
451. declare vJarakC1 double;
452. declare varTanggal varchar(255);
453. declare varCektanggal double;
454.
455. declare cHitung cursor for
456. select tanggal, TemperaturMinimum,TemperaturMaksimum, 
  TemperaturRataRata, KelembapanRatarata, CurahHujan, PenyinaranMatahari, 
  KecepatanAnginMaksimum, KecepatanAnginRataRata from tblIterasiK1;
457. 
458.
459. select count(*) into varTotal from tblIterasiK1;
460. open cHitung;
461. while i<>varTotal do
462. fetch cHitung into varTanggal, varTempMin, varTempMaks, 
  varTempRata, varKelembapanRata, varCurahHujan, varPenyinaranMatahari, 
  varKecepatanAnginMaks, varKecepatanAnginRata;
```
l

```
463. set vJarakC1 = jarakEuclidian(
464. c11,
465. c12,
466. c13,
467. c14,
468. c15,
469. c16,
470. c17,
471. c18,
472. varTempMin,
473. varTempMaks, 
474. varTempRata, 
475. varKelembapanRata, 
476. varCurahHujan, 
477. varPenyinaranMatahari, 
478. varKecepatanAnginMaks, 
479. varKecepatanAnginRata
480. ); 
481. update tblIterasiK1 set jarakC1 = vJarakC1 where 
  tanggal=varTanggal;
482. update tblIterasiK1 set kelas = 'C1' where tanggal = 
  varTanggal;
483. set i=i+1; 
484. end while;
485. close cHitung;
486. -- select * from tblIterasiK1;
487. end //
488.
                                          F
489. delimiter ;
490.
491. delimiter //
492. create procedure cekIterasiK1()
493. begin 
494. declare countIterasi int default 1;
495. declare i int default 0;
496. declare counterCount int default 0;
497. declare varTotal varchar(255);
498. declare varIterasiSebelum varchar(255);
499. declare varIterasiSesudah varchar(255);
500. declare varTempMin double;
501. declare varTempMaks double;
502. declare varTempRata double;
503. declare varCurahHujan double;
504. declare varKelembapanRata double;
505. declare varPenyinaranMatahari double;
506. declare varKecepatanAnginMaks double;
507. declare varArahangin double;
508. declare varKecepatanAnginRata double;
509. declare vJarakC1 double;
510. declare varKelas varchar(5);
511. declare varTanggal varchar(255);
512.
513. declare curr1 cursor for 
514. select tanggal, TemperaturMinimum, TemperaturMaksimum, 
  TemperaturRataRata, KelembapanRatarata, CurahHujan, PenyinaranMatahari,
```

```
KecepatanAnginMaksimum, KecepatanAnginRataRata, jarakC1, kelas from 
  tblIterasiK1;
515.
516. select count(*) into varTotal from tblIterasiK1;
517. loopIterasi: WHILE (counterCount <> 1) do 
518. open curr1;
519. while i<>varTotal do
520. fetch curr1 into varTanggal, varTempMin, varTempMaks, 
  varTempRata, varKelembapanRata, varCurahHujan, varPenyinaranMatahari, 
  varKecepatanAnginMaks, varKecepatanAnginRata, vJarakC1, varKelas;
521. insert into tblsimpanTemporaryK1 values (varTanggal, 
  varTempMin, varTempMaks, varTempRata, varKelembapanRata, varCurahHujan, 
  varPenyinaranMatahari, varKecepatanAnginMaks, varKecepatanAnginRata, 
  vJarakC1, varKelas);
522. set i=i+1;
523. end while;
524. close curr1;
525. set i=0;
526. 
527. select hitungC1BaruK1('TemperaturMinimum') into @c1k1a;
528. select hitungC1BaruK1('TemperaturMaksimum') into @c1k1b;
529. select hitungC1BaruK1('TemperaturRataRata') into @c1k1c;
530. select hitungC1BaruK1('KelembapanRatarata') into @c1k1d;
531. select hitungC1BaruK1('CurahHujan') into @c1k1e;
532. select hitungC1BaruK1('PenyinaranMatahari') into @c1k1f;
533. select hitungC1BaruK1('KecepatanAnginMaksimum') into @c1k1g;
534. select hitungC1BaruK1('KecepatanAnginRataRata') into @c1k1i;
535. 
536. call spIterasiK1(@c1k1a, @c1k1b, @c1k1c, @c1k1d, @c1k1e, @c1k1f, 
  @c1k1g, @c1k1i);
537. 
538. select group_concat(kelas) into varIterasiSesudah from 
  tblIterasiK1;
539. select group_concat(kelas) into varIterasiSebelum from 
  tblsimpanTemporaryK1;
540.
541. set countIterasi = countIterasi + 1;
542. if (varIterasiSebelum = varIterasiSesudah) then 
543. LEAVE loopIterasi;
544. end if;
545. delete from tblsimpanTemporaryK1;
546.
547. end while loopIterasi;
548. update tblCountIterasi 
549. set jumlahIterasi = countIterasi
550. where kluster = 1;
551. end //
552.
553. delimiter ;
554.
555. delimiter //
556. create function hitungC1BaruK1(parameter varchar(50))
557. RETURNS double
558. BEGIN
559. declare i int default 0;
```

```
560. declare varTotal varchar(255);
561. declare varIterasiSebelum varchar(255);
562. declare varIterasiSesudah varchar(255);
563. declare varVariable double;
564. declare varKelas varchar(5);
565. declare vJumlahC1 int;
566. declare varSum double default 0;
567.
568. declare curr1 cursor for 
569. select TemperaturMinimum,kelas from tblIterasiK1;
570.
571. declare curr2 cursor for 
572. select TemperaturMaksimum,kelas from tblIterasiK1;
573. 
574. declare curr3 cursor for 
575. select TemperaturRataRata,kelas from tblIterasiK1;
576.
577. declare curr4 cursor for 
578. select KelembapanRatarata,kelas from tblIterasiK1;
579.
580. declare curr5 cursor for 
581. select CurahHujan,kelas from tblIterasiK1;
582.
583. declare curr6 cursor for 
584. select PenyinaranMatahari,kelas from tblIterasiK1;
585.
586. declare curr7 cursor for 
587. select KecepatanAnginMaksimum,kelas from tblIterasiK1;
588.
589. declare curr9 cursor for 
590. select KecepatanAnginRataRata,kelas from tblIterasiK1;
591.
592.
593. select count(*) into varTotal from tblIterasiK1;
594. select count(*) into vJumlahC1 from tblIterasiK1 where kelas = 'C1';
595.
596. if (parameter = 'TemperaturMinimum') THEN
597. open curr1;
598. while i<>varTotal do
599. fetch curr1 into varVariable,varKelas;
600. if(varKelas = 'C1') THEN
601. set varSum = varSum+varVariable;
602. end if;
603. set i=i+1;
604. end while;
605. close curr1;
606.
607. elseif (parameter = 'TemperaturMaksimum') THEN
608. open curr2;
609. while i<>varTotal do 
610. fetch curr2 into varVariable,varKelas;
611. if(varKelas = 'C1') THEN
612. set varSum = varSum+varVariable;
613. end if;
614. set i=i+1;
```

```
o
```

```
615. end while;
616. close curr2;
617. 
618. elseif (parameter = 'TemperaturRataRata') THEN 
619. open curr3;
620. while i<>varTotal do 
621. fetch curr3 into varVariable,varKelas;
622. if(varKelas = 'C1') THEN
623. set varSum = varSum+varVariable;
624. end if;
625. set i=i+1;
626. end while;
627. close curr3;
628.
629. elseif (parameter = 'KelembapanRatarata') THEN
630. open curr4;
631. while i<>varTotal do 
632. fetch curr4 into varVariable,varKelas;
633. if(varKelas = 'C1') THEN
634. set varSum = varSum+varVariable;
635. end if;
636. set i=i+1;
637. end while;
638. close curr4;
639.
640. elseif (parameter = 'CurahHujan') THEN 
641. open curr5;
642. while i<>varTotal do
643. fetch curr5 into varVariable,varKelas;
644. if(varKelas = /°C1') THEN
645. set varSum = varSum+varVariable;
646. end if;
647. set i=i+1;
648. end while;
                   O
649. close curr5;
                    Ł
650.
651. elseif (parameter = 'PenyinaranMatahari') THEN 
652. open curr6;
653. while i<>varTotal do 
654. fetch curr6 into varVariable,varKelas;
655. if(varKelas = 'C1') THEN
656. set varSum = varSum+varVariable;
657. end if;
658. set i=i+1;
659. end while;
660. close curr6;
661.
662. elseif (parameter = 'KecepatanAnginMaksimum') THEN 
663. open curr7;
664. while i<>varTotal do 
665. fetch curr7 into varVariable,varKelas;
666. if(varKelas = 'C1') THEN
667. set varSum = varSum+varVariable;
668. end if;
669. set i=i+1;
```

```
670. end while;
671. close curr7;
672.
673. elseif (parameter = 'KecepatanAnginRataRata') THEN 
674. open curr9;
675. while i<>varTotal do 
676. fetch curr9 into varVariable,varKelas;
677. if(varKelas = 'C1') THEN
678. set varSum = varSum+varVariable;
679. end if;
680. set i=i+1;
681. end while;
682. close curr9;
683.
684. end if;
685. set varSum = varSum/vJumlahC1;
686. return (varSum);
687. end //
688.
689. delimiter ;
690.
                                 A
691. delimiter //
692. create procedure spWcssK1()
693. BEGIN
694. declare vSum double default 0;
695. declare vJarakC1S double;
696. declare varTotal double;
697. declare varSquare double;
698. declare varSumC1 double default 0;
699. declare varSumC2 double default 0;
700. declare varKelas1 varchar(5);
701. declare varKelas2 varchar(5);
702. declare varWcss double default 0;
703. declare i int default 0;
704.
705. declare curr1 cursor for 
706. select jarakC1,kelas from tblIterasiK1;
707.
708.
709. select count(*) into varTotal from tblIterasiK1;
710.
711. open curr1;
712. while (i <> varTotal) do 
713. fetch curr1 into vJarakC1S,varKelas1;
714. if (varKelas1='C1') THEN
715. set varSumC1 = varSumC1 + POWER(vJarakC1S,2);
716. end if;
717. set i = i+1;
718. end while;
719. close curr1;
720. set varWcss = varSumC1;
721. update tblWcss
722. set wcss = varwcss
723. where k = '1';
724. end //
```

```
725. delimiter ;
726.
727.
728. -- Kluster 2
729.
730. delimiter //
731. create procedure spIterasiK2(
732. c11 double,
733. c12 double,
734. c13 double,
735. c14 double,
736. c15 double,
737. c16 double,
738. c17 double,
739. c18 double,
740. c21 double,
741. c22 double,
742. c23 double,
743. c24 double,
744. c25 double,
745. c26 double,
746. c27 double,
747. c28 double
748. )
749. begin
750. declare i int default 0;
751. declare varTotal int default 0;
752. -- declare vC1 decimal(8,2);
                                             F
753. -- declare vC2 decimal(8,2);
754. -- declare vbarang varchar(5);
755. declare varTempMin double;
756. declare varTempMaks double;
757. declare varTempRata double;
758. declare varCurahHujan double;
759. declare varKelembapanRata double;
760. declare varPenyinaranMatahari double;
761. declare varKecepatanAnginMaks double;
762. declare varArahangin double;
763. declare varKecepatanAnginRata double;
764. declare vJarakC1 double;
765. declare vJarakC2 double;
766. declare varTanggal varchar(255);
767. declare varCektanggal double;
768.
769. declare cHitung cursor for
770. select tanggal, TemperaturMinimum,TemperaturMaksimum, 
  TemperaturRataRata, KelembapanRatarata, CurahHujan, PenyinaranMatahari, 
  KecepatanAnginMaksimum, KecepatanAnginRataRata from tblIterasiK2;
771. 
772.
773. select count(*) into varTotal from tblIterasiK2;
774. open cHitung;
775. while i<>varTotal do
```

```
r
```

```
776. fetch cHitung into varTanggal, varTempMin, varTempMaks, 
  varTempRata, varKelembapanRata, varCurahHujan, varPenyinaranMatahari, 
  varKecepatanAnginMaks, varKecepatanAnginRata;
777. set vJarakC1 = jarakEuclidian(
778. c11,
779. c12,
780. c13,
781. c14,
782. c15,
783. c16,
784. c17,
785. c18,
786. varTempMin,
787. varTempMaks, 
788. varTempRata, 
789. varKelembapanRata, 
790. varCurahHujan, 
791. varPenyinaranMatahari, 
792. varKecepatanAnginMaks, 
793. varKecepatanAnginRata
794. ); 
795. -- select vJarakC1;
796. set vJarakC2 = jarakEuclidian(
797. c21,
798. c22,
                                 D
799. c23,
800. c24,
801. c25,
                                   F
802. c26,
803. c27,
804. c28,
805. varTempMin,
806. varTempMaks,
807. varTempRata,
808. varKelembapanRata,
809. varCurahHujan, 
810. varPenyinaranMatahari, 
811. varKecepatanAnginMaks,
812. varKecepatanAnginRata
813. ); 
814. update tblIterasiK2 set jarakC1 = vJarakC1 where 
  tanggal=varTanggal;
815. update tblIterasiK2 set jarakC2 = vJarakC2 where 
  tanggal=varTanggal;
816. if(vJarakC1<vJarakC2) then
817. update tblIterasiK2 set kelas = 'C1' where 
  tanggal=varTanggal;
818. else
819. update tblIterasiK2 set kelas = 'C2' where 
  tanggal=varTanggal;
820. end if;
821. set i=i+1; 
822. end while;
823. close cHitung;
824. end //
```
s

```
825.
826. delimiter ;
827.
828. delimiter //
829. create procedure cekIterasiK2()
830. begin 
831. declare countIterasi int default 1;
832. declare varCtbl1 varchar(5);
833. declare varCtbl2 varchar(5);
834. declare i int default 0;
835. declare counterCount int default 0;
836. declare varTotal varchar(255);
837. declare varIterasiSebelum varchar(255);
838. declare varIterasiSesudah varchar(255);
839. declare varTempMin double;
840. declare varTempMaks double;
841. declare varTempRata double;
842. declare varCurahHujan double;
843. declare varKelembapanRata double;
844. declare varPenyinaranMatahari double;
845. declare varKecepatanAnginMaks double;
846. declare varArahangin double;
847. declare varKecepatanAnginRata double;
848. declare vJarakC1 double;
849. declare vJarakC2 double;
850. declare varKelas varchar(5);
851. declare varTanggal varchar(255);
852.
853. declare curr1 cursor for 
854. select tanggal, TemperaturMinimum, TemperaturMaksimum, 
  TemperaturRataRata, KelembapanRatarata, CurahHujan, PenyinaranMatahari, 
  KecepatanAnginMaksimum, KecepatanAnginRataRata, jarakC1, jarakC2, kelas 
  from tblIterasiK2;
855.
856. select count(*) into varTotal from tblIterasiK2;
857.
858. loopIterasi: WHILE (counterCount <> 1) do 
859. open curr1;
860. while i<>varTotal do
861. fetch curr1 into varTanggal, varTempMin, varTempMaks, 
  varTempRata, varKelembapanRata, varCurahHujan, varPenyinaranMatahari, 
  varKecepatanAnginMaks, varKecepatanAnginRata, vJarakC1, vJarakC2, 
  varKelas;
862. insert into tblsimpanTemporaryK2 values (varTanggal, 
  varTempMin, varTempMaks, varTempRata, varKelembapanRata, varCurahHujan, 
  varPenyinaranMatahari, varKecepatanAnginMaks, varKecepatanAnginRata, 
  vJarakC1, vJarakC2, varKelas);
863. set i=i+1;
864. end while;
865. close curr1;
866. set i=0;
867.
868. select hitungC1BaruK2('TemperaturMinimum') into @c1a;
869. select hitungC1BaruK2('TemperaturMaksimum') into @c1b;
870. select hitungC1BaruK2('TemperaturRataRata') into @c1c;
```

```
t
```

```
871. select hitungC1BaruK2('KelembapanRatarata') into @c1d;
872. select hitungC1BaruK2('CurahHujan') into @c1e;
873. select hitungC1BaruK2('PenyinaranMatahari') into @c1f;
874. select hitungC1BaruK2('KecepatanAnginMaksimum') into @c1g;
875. select hitungC1BaruK2('KecepatanAnginRataRata') into @c1i;
876. 
877. select hitungC2BaruK2('TemperaturMinimum') into @c2a;
878. select hitungC2BaruK2('TemperaturMaksimum') into @c2b;
879. select hitungC2BaruK2('TemperaturRataRata') into @c2c;
880. select hitungC2BaruK2('KelembapanRatarata') into @c2d;
881. select hitungC2BaruK2('CurahHujan') into @c2e;
882. select hitungC2BaruK2('PenyinaranMatahari') into @c2f;
883. select hitungC2BaruK2('KecepatanAnginMaksimum') into @c2g;
884. select hitungC2BaruK2('KecepatanAnginRataRata') into @c2i;
885. 
886. 
887. 
888. call spIterasiK2(@c1a, @c1b, @c1c, @c1d, @c1e, @c1f, @c1g, @c1i, 
  @c2a, @c2b, @c2c, @c2d, @c2e, @c2f, @c2g, @c2i);
889. 
890. select group_concat(kelas) into varIterasiSesudah from 
  tblIterasiK2;
891. select group_concat(kelas) into varIterasiSebelum from 
  tblsimpanTemporaryK2;
892.
893. set countIterasi = countIterasi + 1;
894. if (varIterasiSebelum = varIterasiSesudah) then 
895. LEAVE loopIterasi;
896. end if;
897. delete from tblsimpanTemporaryK2;
898. 
899. end while loopIterasi;
900. 
901. update tblCountIterasi 
902. set jumlahIterasi = countIterasi
903. where kluster = 2;
904.
905. insert into tblSimpanCentroidK2 (kelas, 
  TemperaturMinimum,TemperaturMaksimum, TemperaturRataRata, 
  KelembapanRatarata, CurahHujan, PenyinaranMatahari, 
  KecepatanAnginMaksimum, KecepatanAnginRataRata) values 
906. ('C1',@c1a, @c1b, @c1c, @c1d, @c1e, @c1f, @c1g, @c1i),
907. ('C2',@c2a, @c2b, @c2c, @c2d, @c2e, @c2f, @c2g, @c2i);
908.
909. end //
910.
911. delimiter ;
912.
913. delimiter //
914.
915. create function hitungC1BaruK2(parameter varchar(50))
916. RETURNS double
917. BEGIN
918. declare i int default 0;
919. declare varTotal varchar(255);
```

```
920. declare varIterasiSebelum varchar(255);
921. declare varIterasiSesudah varchar(255);
922. declare varVariable double;
923. declare varKelas varchar(5);
924. declare vJumlahC1 int;
925. declare varSum double default 0;
926.
927. declare curr1 cursor for 
928. select TemperaturMinimum,kelas from tblIterasiK2;
929.
930. declare curr2 cursor for 
931. select TemperaturMaksimum,kelas from tblIterasiK2;
932. 
933. declare curr3 cursor for 
934. select TemperaturRataRata,kelas from tblIterasiK2;
935.
936. declare curr4 cursor for 
937. select KelembapanRatarata,kelas from tblIterasiK2;
938.
939. declare curr5 cursor for 
940. select CurahHujan,kelas from tblIterasiK2;
941.
                               AA942. declare curr6 cursor for 
943. select PenyinaranMatahari,kelas from tblIterasiK2;
944.
945. declare curr7 cursor for 
946. select KecepatanAnginMaksimum,kelas from tblIterasiK2;
947.
948. declare curr9 cursor for 
949. select KecepatanAnginRataRata,kelas from tblIterasiK2;
950.
951.
952. select count(*) into varTotal from tblIterasiK2;
953. select count(*) into vJumlahC1 from tblIterasiK2 where kelas = 'C1';
954.
955. if (parameter = 'TemperaturMinimum') THEN
956. open curr1;
                              A P R
957. while i<>varTotal do
958. fetch curr1 into varVariable,varKelas;
959. if(varKelas = 'C1') THEN
960. set varSum = varSum+varVariable;
961. end if;
962. set i=i+1;
963. end while;
964. close curr1;
965.
966. elseif (parameter = 'TemperaturMaksimum') THEN
967. open curr2;
968. while i<>varTotal do
969. fetch curr2 into varVariable,varKelas;
970. if(varKelas = 'C1') THEN
971. set varSum = varSum+varVariable;
972. end if;
973. set i=i+1;
974. end while;
```

```
v
```

```
975. close curr2;
976. 
977. elseif (parameter = 'TemperaturRataRata') THEN 
978. open curr3;
979. while i<>varTotal do 
980. fetch curr3 into varVariable,varKelas;
981. if(varKelas = 'C1') THEN
982. set varSum = varSum+varVariable;
983. end if;
984. set i=i+1;
985. end while;
986. close curr3;
987.
988. elseif (parameter = 'KelembapanRatarata') THEN
989. open curr4;
990. while i<>varTotal do 
991. fetch curr4 into varVariable,varKelas;
992. if(varKelas = 'C1') THEN
993. set varSum = varSum+varVariable;
994. end if;
995. set i=i+1;
                           \mathbf{A}996. end while;
997. close curr4;
998.
999. elseif (parameter = 'CurahHujan') THEN 
1000. open curr5;
1001. while i<>varTotal do
1002. fetch curr<sup>5</sup> into varVariable, varKelas;
1003. if(varKelas = 'C1') THEN
1004. Set varSum = varSum+varVariable;
1005. end if;
1006. set i=i+1;
1007. end while;
1008. close curr5;
1009.
1010. elseif (parameter = 'PenyinaranMatahari') THEN 
                      J_A1011. open curr6;
                           TEL:
                             R
1012. while i<>varTotal do
1013. fetch curr6 into varVariable,varKelas;
1014. if(varKelas = 'C1') THEN
1015. set varSum = varSum+varVariable;
1016. end if;
1017. set i=i+1;
1018. end while;
1019. close curr6;
1020.
1021. elseif (parameter = 'KecepatanAnginMaksimum') THEN 
1022. open curr7;
1023. while i<>varTotal do
1024. fetch curr7 into varVariable,varKelas;
1025. if(varKelas = 'C1') THEN
1026. set varSum = varSum+varVariable;
1027. end if;
1028. set i=i+1;
1029. end while;
```

```
1030. close curr7;
1031.
1032. elseif (parameter = 'KecepatanAnginRataRata') THEN 
1033. open curr9;
1034. while i<>varTotal do
1035. fetch curr9 into varVariable,varKelas;
1036. if(varKelas = 'C1') THEN
1037. set varSum = varSum+varVariable;
1038. end if;
1039. set i=i+1;
1040. end while;
1041. close curr9;
1042.
1043. end if;
1044. set varSum = varSum/vJumlahC1;
1045. return (varSum);
1046. end //
1047.
1048. delimiter ;
1049.
1050. delimiter //
1051.
1052. create function hitungC2BaruK2(parameter varchar(50))
1053. RETURNS double
1054. BEGIN
1055. declare i int default 0;
1056. declare varTotal varchar(255);
1057. declare varIterasiSebelum varchar(255);
1058. declare varIterasiSesudah varchar(255);
1059. declare varVariable double;
1060. declare varKelas varchar(5);
1061. declare vJumlahC2 int;
1062. declare varSum double default 0;
1063.
1064. declare curr1 cursor for 
1065. select TemperaturMinimum,kelas from tblIterasiK2;
1066.
1067. declare curr2 cursor for 
1068. select TemperaturMaksimum,kelas from tblIterasiK2;
1069. 
1070. declare curr3 cursor for 
1071. select TemperaturRataRata,kelas from tblIterasiK2;
1072.
1073. declare curr4 cursor for 
1074. select KelembapanRatarata,kelas from tblIterasiK2;
1075.
1076. declare curr5 cursor for 
1077. select CurahHujan,kelas from tblIterasiK2;
1078.
1079. declare curr6 cursor for 
1080. select PenyinaranMatahari,kelas from tblIterasiK2;
1081.
1082. declare curr7 cursor for 
1083. select KecepatanAnginMaksimum,kelas from tblIterasiK2;
1084.
```

```
1085.
1086. declare curr9 cursor for 
1087. select KecepatanAnginRataRata,kelas from tblIterasiK2;
1088.
1089.
1090. select count(*) into varTotal from tblIterasiK2;
1091. select count(*) into vJumlahC2 from tblIterasiK2 where kelas 
  = 'C2';
1092.
1093. if (parameter = 'TemperaturMinimum') THEN
1094. open curr1;
1095. while i<>varTotal do
1096. fetch curr1 into varVariable,varKelas;
1097. if(varKelas = 'C2') THEN
1098. set varSum = varSum+varVariable;
1099. end if;
1100. set i=i+1;
1101. end while;
1102. close curr1;
1103.
1104. elseif (parameter = 'TemperaturMaksimum') THEN
                     C_1A S1105. open curr2;
1106. while i<>varTotal do
1107. fetch curr2 into varVariable,varKelas;
1108. if(varKelas = 'C2') THEN
1109. set varSum = varSum+varVariable;
1110. end if;
1111. b set i=i+1;
                                    六
1112. end while;
1113. close curr2;
1114. 
1115. elseif (parameter = 'TemperaturRataRata') THEN
1116. open curr3;
1117. while i<>varTotal do
1118. fetch curr3 into varVariable, varKelas;
1119. if(varKelas = 'C2') THEN
1120. set varSum = varSum+varVariable;
1121. end if;
1122. set i=i+1;
1123. end while;
1124. close curr3;
1125.
1126. elseif (parameter = 'KelembapanRatarata') THEN
1127. open curr4;
1128. while i<>varTotal do
1129. fetch curr4 into varVariable,varKelas;
1130. if(varKelas = 'C2') THEN
1131. set varSum = varSum+varVariable;
1132. end if;
1133. set i=i+1;
1134. end while;
1135. close curr4;
1136.
1137. elseif (parameter = 'CurahHujan') THEN 
1138. open curr5;
```

```
1139. while i<>varTotal do
1140. fetch curr5 into varVariable,varKelas;
1141. if(varKelas = 'C2') THEN
1142. set varSum = varSum+varVariable;
1143. end if;
1144. set i=i+1;
1145. end while;
1146. close curr5;
1147.
1148. elseif (parameter = 'PenyinaranMatahari') THEN 
1149. open curr6;
1150. while i<>varTotal do
1151. fetch curr6 into varVariable,varKelas;
1152. if(varKelas = 'C2') THEN
1153. set varSum = varSum+varVariable;
1154. end if;
1155. set i=i+1;
1156. end while;
1157. close curr6;
1158.
1159. elseif (parameter = 'KecepatanAnginMaksimum') THEN 
1160. open curr7;
1161. while i<>varTotal do
1162. fetch curr7 into varVariable,varKelas;
1163. if(varKelas = 'C2') THEN
1164. set varSum = varSum+varVariable;
1165. end if;
1166. set i=i+1;
                                    六
1167. end while;
1168. close curr7;
1169.
1170. elseif (parameter = 'KecepatanAnginRataRata') THEN 
1171. open curr9;
1172. while i<>varTotal do
1173. fetch curr9 into varVariable, varKelas;
1174. if(varKelas = 'C2') THEN
1175. set varSum = varSum+varVariable;
1176. end if;
1177. set i=i+1;
1178. end while;
1179. close curr9;
1180.
1181. end if;
1182. set varSum = varSum/vJumlahC2;
1183. return (varSum);
1184. end //
1185.
1186. delimiter ;
1187.
1188. delimiter //
1189. create procedure spWcssK2()
1190. BEGIN
1191. declare vSum double default 0;
1192. declare vJarakC1S double;
1193. declare vJarakC2S double;
```

```
z
```

```
1194. declare varTotal double;
1195. declare varSquare double;
1196. declare varSumC1 double default 0;
1197. declare varSumC2 double default 0;
1198. declare varKelas1 varchar(5);
1199. declare varKelas2 varchar(5);
1200. declare varWcss double default 0;
1201. declare i int default 0;
1202.
1203. declare curr1 cursor for 
1204. select jarakC1,kelas from tblIterasiK2;
1205.
1206. declare curr2 cursor for 
1207. select jarakC2,kelas from tblIterasiK2;
1208.
1209. select count(*) into varTotal from tblIterasiK2;
1210.
1211. open curr1;
1212. open curr2;
1213. while (i <> varTotal) do 
1214. fetch curr1 into vJarakC1S,varKelas1;
1215. fetch curr2 into vJarakC2S,varKelas2;
1216. if (varKelas1='C1') THEN
1217. set varSumC1 = varSumC1 + POWER(vJarakC1S,2);
1218. end if;
1219. if (varKelas2='C2') THEN
1220. Set varSumC2 = varSumC2 + POWER(vJarakC2S,2);
1221. end if;
1222. set i = i+1;
1223. end while;
1224. close curr1;
1225. close curr2;
1226. set varWcss = varSumC1 + varSUmC2;
1227. update tblWcss
1228. set wcss = varwcss
1229. where k = 2;
1230. end //
1231. delimiter ;
1232.
1233. delimiter //
1234. create procedure spSilhouetteK2()
1235. BEGIN
1236. declare i int default 0;
1237. declare j int default 0;
1238. declare k int default 0;
1239. declare varTotal int default 0;
1240. declare varTanggal varchar(25);
1241. declare varTempMin double;
1242. declare varTempMaks double;
1243. declare varTempRata double;
1244. declare varCurahHujan double;
1245. declare varKelembapanRata double;
1246. declare varPenyinaranMatahari double;
1247. declare varKecepatanAnginMaks double;
1248. declare varArahangin double;
```
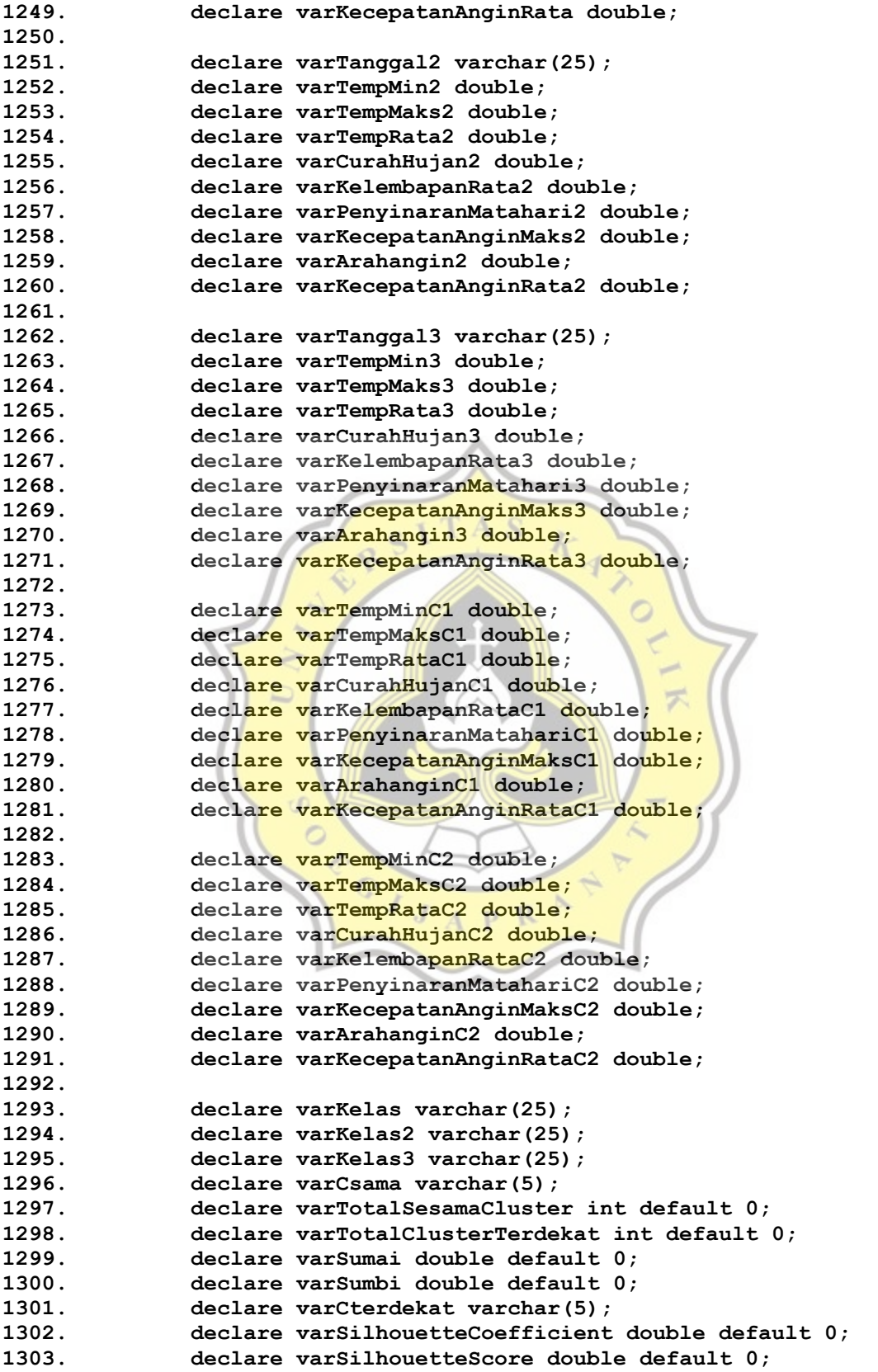

**1304. 1305. declare vJarakC1danC2 double; 1306. declare vJarakC2danC1 double; 1307. 1308. declare vJarakTerdekatC1 varchar(5); 1309. declare vJarakTerdekatC2 varchar(5); 1310. 1311. declare curr1 cursor for 1312. select tanggal, TemperaturMinimum,TemperaturMaksimum, TemperaturRataRata, KelembapanRatarata, CurahHujan, PenyinaranMatahari, KecepatanAnginMaksimum, KecepatanAnginRataRata, kelas from tblIterasiK2; 1313. 1314. declare curr2 cursor for 1315. select TemperaturMinimum,TemperaturMaksimum, TemperaturRataRata, KelembapanRatarata, CurahHujan, PenyinaranMatahari, KecepatanAnginMaksimum, KecepatanAnginRataRata from tblSimpanCentroidK2 where kelas = 'C1'; 1316. 1317. declare curr3 cursor for**  1318. **Select TemperaturMinimum, TemperaturMaksimum**, **TemperaturRataRata, KelembapanRatarata, CurahHujan, PenyinaranMatahari, KecepatanAnginMaksimum, KecepatanAnginRataRata from tblSimpanCentroidK2 where kelas = 'C2'; 1319. 1320. declare curr4 cursor for 1321. select tanggal, TemperaturMinimum,TemperaturMaksimum, TemperaturRataRata, KelembapanRatarata, CurahHujan, PenyinaranMatahari, KecepatanAnginMaksimum, KecepatanAnginRataRata, kelas from tblIterasiK2; 1322. 1323. declare curr5 cursor for 1324. select tanggal, TemperaturMinimum,TemperaturMaksimum, TemperaturRataRata, KelembapanRatarata, CurahHujan, PenyinaranMatahari, KecepatanAnginMaksimum, KecepatanAnginRataRata, kelas from tblIterasiK2; 1325. 1326. declare curr6 cursor for** 1327. **Select tanggal, TemperaturMinimum, TemperaturMaksimum, TemperaturRataRata, KelembapanRatarata, CurahHujan, PenyinaranMatahari, KecepatanAnginMaksimum, KecepatanAnginRataRata, kelas from tblIterasiK2; 1328. 1329. declare curr7 cursor for 1330. select tanggal, TemperaturMinimum,TemperaturMaksimum, TemperaturRataRata, KelembapanRatarata, CurahHujan, PenyinaranMatahari, KecepatanAnginMaksimum, KecepatanAnginRataRata, kelas from tblIterasiK2; 1331. 1332. declare curr8 cursor for 1333. select jarakTerdekat from tblSimpanCentroidK2 where kelas = 'C1'; 1334. 1335. declare curr9 cursor for 1336. select jarakTerdekat from tblSimpanCentroidK2 where kelas = 'C2'; 1337. 1338. open curr2; 1339. fetch curr2 into varTempMinC1, varTempMaksC1, varTempRataC1, varKelembapanRataC1, varCurahHujanC1,** 

```
varPenyinaranMatahariC1, varKecepatanAnginMaksC1, 
  varKecepatanAnginRataC1; 
1340. close curr2;
1341.
1342. open curr3;
1343. fetch curr3 into varTempMinC2, varTempMaksC2, 
  varTempRataC2, varKelembapanRataC2, varCurahHujanC2, 
  varPenyinaranMatahariC2, varKecepatanAnginMaksC2, 
  varKecepatanAnginRataC2; 
1344. close curr3;
1345.
1346. update tblSimpanCentroidK2 
1347. set jarakTerdekat ='C1'
1348. where kelas ='C2';
1349. update tblSimpanCentroidK2 
1350. set jarakTerdekat ='C2'
1351. where kelas ='C1';
1352.
1353. open curr8;
1354. fetch curr8 into vJarakTerdekatC1;
1355. close curr8;
                            AN
1356.
1357. open curr9;
1358. fetch curr9 into vJarakTerdekatC2;
1359. close curr9;
1360.
1361. select count(*) into varTotal from tblIterasiK2;
1362. set vJarakC1danC2 = jarakEuclidian(
1363. varTempMinC1, varTempMaksC1, varTempRataC1,
  varKelembapanRataC1, varCurahHujanC1, varPenyinaranMatahariC1, 
  varKecepatanAnginMaksC1, varKecepatanAnginRataC1,
1364. varTempMinC2, varTempMaksC2, varTempRataC2, 
  varKelembapanRataC2, varCurahHujanC2, varPenyinaranMatahariC2, 
  varKecepatanAnginMaksC2, varKecepatanAnginRataC2
1365. (a) \qquad \qquad ) \qquad \qquad ) \qquad \qquad1366. set vJarakC2danC1 = jarakEuclidian(
1367. varTempMinC1, varTempMaksC1, varTempRataC1, 
  varKelembapanRataC1, varCurahHujanC1, varPenyinaranMatahariC1,
  varKecepatanAnginMaksC1, varKecepatanAnginRataC1,
1368. varTempMinC2, varTempMaksC2, varTempRataC2, 
  varKelembapanRataC2, varCurahHujanC2, varPenyinaranMatahariC2, 
  varKecepatanAnginMaksC2, varKecepatanAnginRataC2
1369. ); 
1370. open curr1;
1371. -- looping data point
1372. while (i<>varTotal) do 
1373. fetch curr1 into varTanggal, varTempMin, varTempMaks, 
  varTempRata, varKelembapanRata, varCurahHujan, varPenyinaranMatahari, 
  varKecepatanAnginMaks, varKecepatanAnginRata, varKelas;
1374. set j=0;
1375. set k=0;
1376. set varSumai = 0;
1377. set varSumbi = 0;
1378. set varTotalSesamaCluster = 0;
1379. set varTotalClusterTerdekat = 0;
```

```
1380. if (varKelas = 'C2') then 
1381. set varCterdekat = vJarakTerdekatC2;
1382. elseif (varKelas = 'C1') then 
1383. set varCterdekat = vJarakTerdekatC1;
1384. end if;
1385. open curr5;
1386. open curr6;
1387. -- looping menghitung data a(i) dan b(i) pada tiap data 
  point
1388. while (j<>varTotal) do 
1389. -- menghitung a(i)
1390. fetch curr5 into varTanggal2, varTempMin2, 
  varTempMaks2, varTempRata2, varKelembapanRata2, varCurahHujan2, 
  varPenyinaranMatahari2, varKecepatanAnginMaks2, varKecepatanAnginRata2, 
  varKelas2;
1391. if (varTanggal <> varTanggal2) then 
1392. if(varKelas = varKelas2) then 
1393. set varSumai = varSumai + jarakEuclidian(
1394. varTempMin, varTempMaks, varTempRata, 
  varKelembapanRata, varCurahHujan, varPenyinaranMatahari, 
  varKecepatanAnginMaks, varKecepatanAnginRata,
1395. varTempMin2, varTempMaks2, varTempRata2, 
  varKelembapanRata2, varCurahHujan2, varPenyinaranMatahari2, 
  varKecepatanAnginMaks2, varKecepatanAnginRata2
1396. ); 
1397. Set varTotalSesamaCluster = varTotalSesamaCluster +
  1;
1398. -- menghitung b(i)
1399. elseif(varKelas <> varKelas2 && varKelas2 = 
  varCterdekat ) then 
1400. while ( k <> varTotal) do 
1401. Fetch curr6 into varTanggal3, varTempMin3,
  varTempMaks3, varTempRata3, varKelembapanRata3, varCurahHujan3, 
  varPenyinaranMatahari3, varKecepatanAnginMaks3, varKecepatanAnginRata3, 
  varKelas3;
1402. if (varKelas3 = varCterdekat ) then
1403. Set pR varTotalClusterTerdekat =
  varTotalClusterTerdekat + 1;
1404. end if;
1405. set k = k+1;
1406. end while;
1407. set varSumbi = varSumbi + jarakEuclidian(
1408. varTempMin, varTempMaks, 
  varTempRata, varKelembapanRata, varCurahHujan, varPenyinaranMatahari, 
  varKecepatanAnginMaks, varKecepatanAnginRata,
1409. varTempMin2, varTempMaks2, 
  varTempRata2, varKelembapanRata2, varCurahHujan2, 
  varPenyinaranMatahari2, varKecepatanAnginMaks2, varKecepatanAnginRata2
1410. ); 
1411. end if;
1412. end if;
1413. -- menghitung b(i)
1414. 
1415. set j=j+1;
1416. end while;
```

```
1417. close curr5;
1418. close curr6;
1419. set varSumai = varSumai / varTotalSesamaCluster;
1420. set varSumbi = varSumbi / varTotalClusterTerdekat;
1421. if (varSumai is NULL or '') then 
1422. set varSumai = 0;
1423. set varTotalSesamaCluster = 0;
1424. end if;
1425. if (varSumbi is NULL or '') then 
1426. set varSumbi = 0;
1427. set varTotalClusterTerdekat = 0;
1428. end if;
1429. set varSilhouetteCoefficient = (varSumbi -
  varSumai)/greatest(varSumbi,varSumai);
1430. set varSilhouetteScore = varSilhouetteScore + 
  varSilhouetteCoefficient;
1431. set i=i+1;
1432. end while;
1433. close curr1;
1434. set varSilhouetteScore = varSilhouetteScore / varTotal;
1435. update tblSilhouette
1436. set silhouetteScore = varSilhouetteScore
1437. where kluster = 2;
1438. end//
1439.
                                  O
1440. delimiter ;
1441.
1442. -- Kluster 3
                                    F
1443.
1444. delimiter //
1445. create procedure spIterasiK3(
1446. c11 double,
1447. c12 double,
1448. c13 double,
1449. c14 double,
1450. c15 double,
1451. c16 double,
1452. c17 double,
1453. c18 double,
1454. c21 double,
1455. c22 double,
1456. c23 double,
1457. c24 double,
1458. c25 double,
1459. c26 double,
1460. c27 double,
1461. c28 double,
1462. c31 double,
1463. c32 double,
1464. c33 double,
1465. c34 double,
1466. c35 double,
1467. c36 double,
1468. c37 double,
1469. c38 double
```

```
1470. )
1471. begin
1472. declare i int default 0;
1473. declare varTotal int default 0;
1474. declare varTempMin double;
1475. declare varTempMaks double;
1476. declare varTempRata double;
1477. declare varCurahHujan double;
1478. declare varKelembapanRata double;
1479. declare varPenyinaranMatahari double;
1480. declare varKecepatanAnginMaks double;
1481. declare varArahangin double;
1482. declare varKecepatanAnginRata double;
1483. declare vJarakC1 double;
1484. declare vJarakC2 double;
1485. declare vJarakC3 double;
1486. declare varTanggal varchar(255);
1487. declare varCektanggal double;
1488.
1489. declare cHitung cursor for
1490. select tanggal, TemperaturMinimum,TemperaturMaksimum, 
  TemperaturRataRata, KelembapanRatarata, CurahHujan, PenyinaranMatahari, 
  KecepatanAnginMaksimum, KecepatanAnginRataRata from tblIterasiK3;
1491. 
1492.
1493. select count(*) into varTotal from tblIterasiK3;
1494. open cHitung;
1495. while i<>varTotal do
1496. fetch cHitung into varTanggal, varTempMin, 
  varTempMaks, varTempRata, varKelembapanRata, varCurahHujan, 
  varPenyinaranMatahari, varKecepatanAnginMaks, varKecepatanAnginRata;
1497. set vJarakC1 = jarakEuclidian(
1498. c11,
1499. c12,
1500. c13,
1501. c14,
1502. c15,
1503. c16,
1504. c17,
1505. c18,
1506. varTempMin,
1507. varTempMaks, 
1508. varTempRata, 
1509. varKelembapanRata, 
1510. varCurahHujan, 
1511. varPenyinaranMatahari, 
1512. varKecepatanAnginMaks,
1513. varKecepatanAnginRata
1514. ); 
1515. -- select vJarakC1;
1516. set vJarakC2 = jarakEuclidian(
1517. c21,
1518. c22,
1519. c23,
1520. c24,
```

```
1521. c25,
1522. c26,
1523. c27,
1524. c28,
1525. varTempMin,
1526. varTempMaks,
1527. varTempRata, 
1528. varKelembapanRata, 
1529. varCurahHujan, 
1530. varPenyinaranMatahari, 
1531. varKecepatanAnginMaks, 
1532. varKecepatanAnginRata
1533. ); 
1534. set vJarakC3 = jarakEuclidian(
1535. c31,
1536. c32,
1537. c33,
1538. c34,
1539. c35,
1540. c36,
1541. c37,
                     T A
1542. c38,
1543. varTempMin,
1544. varTempMaks, 
1545. varTempRata,
1546. varKelembapanRata,
1547. varCurahHujan,
1548. varPenyinaranMatahari,
                               デ
1549. varKecepatanAnginMaks,
1550. varKecepatanAnginRata
1551. );
1552. update tblIterasiK3 set jarakC1 = vJarakC1 where 
 tanggal=varTanggal;
1553. update tblIterasiK3 set jarakC2 = vJarakC2 where 
 tanggal=varTanggal;
1554. update tblIterasiK3 set jarakC3 = vJarakC3 where 
 tanggal=varTanggal;
                        \Omega1555. if(vJarakC1<vJarakC2 && vJarakC1<vJarakC3) then
1556. update tblIterasiK3 set kelas = 'C1' where 
 tanggal=varTanggal;
1557. elseif (vJarakC2<vJarakC1 && vJarakC2<vJarakC3) 
 then
1558. update tblIterasiK3 set kelas = 'C2' where 
  tanggal=varTanggal;
1559. elseif (vJarakC3<vJarakC1 && vJarakC3<vJarakC2) 
 then
1560. update tblIterasiK3 set kelas = 'C3' where 
 tanggal=varTanggal;
1561. end if; 
1562. set i=i+1; 
1563. end while;
1564. close cHitung;
1565. end //
1566.
1567. delimiter ;
```

```
1568.
1569. delimiter //
1570. create procedure cekIterasiK3()
1571. begin 
1572. declare countIterasi int default 0;
1573. declare varCtbl1 varchar(5);
1574. declare varCtbl2 varchar(5);
1575. declare i int default 0;
1576. declare counterCount int default 0;
1577. declare varTotal varchar(255);
1578. declare varIterasiSebelum varchar(255);
1579. declare varIterasiSesudah varchar(255);
1580. declare varTempMin double;
1581. declare varTempMaks double;
1582. declare varTempRata double;
1583. declare varCurahHujan double;
1584. declare varKelembapanRata double;
1585. declare varPenyinaranMatahari double;
1586. declare varKecepatanAnginMaks double;
1587. declare varArahangin double;
1588. declare varKecepatanAnginRata double;
1589. declare vJarakC1 double;
1590. declare vJarakC2 double;
1591. declare vJarakC3 double;
1592. declare varKelas varchar(5);
1593. declare varTanggal varchar(255);
1594.
1595. declare curr1 cursor for 
1596. select tanggal, TemperaturMinimum, TemperaturMaksimum, 
  TemperaturRataRata, KelembapanRatarata, CurahHujan, PenyinaranMatahari, 
  KecepatanAnginMaksimum, KecepatanAnginRataRata, jarakC1, jarakC2,
  jarakC3, kelas from tblIterasiK3;
1597.
1598. select count(*) into varTotal from tblIterasiK3;
1599.
1600. loopIterasi: WHILE (counterCount <> 1) do 
1601. open curr1;
1602. while i<>varTotal do
1603. fetch curr1 into varTanggal, varTempMin, varTempMaks, 
  varTempRata, varKelembapanRata, varCurahHujan, varPenyinaranMatahari, 
  varKecepatanAnginMaks, varKecepatanAnginRata, vJarakC1, vJarakC2, 
  vJarakC3, varKelas;
1604. insert into tblsimpanTemporaryK3 values (varTanggal, 
  varTempMin, varTempMaks, varTempRata, varKelembapanRata, varCurahHujan, 
  varPenyinaranMatahari, varKecepatanAnginMaks, varKecepatanAnginRata, 
  vJarakC1, vJarakC2, vJarakC3, varKelas);
1605. set i=i+1;
1606. end while;
1607. close curr1;
1608. set i=0;
1609. 
1610. select hitungC1BaruK3('TemperaturMinimum') into @c1k3a;
1611. select hitungC1BaruK3('TemperaturMaksimum') into @c1k3b;
1612. select hitungC1BaruK3('TemperaturRataRata') into @c1k3c;
1613. select hitungC1BaruK3('KelembapanRatarata') into @c1k3d;
```

```
ii
```
**1614. select hitungC1BaruK3('CurahHujan') into @c1k3e; 1615. select hitungC1BaruK3('PenyinaranMatahari') into @c1k3f; 1616. select hitungC1BaruK3('KecepatanAnginMaksimum') into @c1k3g; 1617. select hitungC1BaruK3('KecepatanAnginRataRata') into @c1k3i; 1618. 1619. select hitungC2BaruK3('TemperaturMinimum') into @c2k3a; 1620. select hitungC2BaruK3('TemperaturMaksimum') into @c2k3b; 1621. select hitungC2BaruK3('TemperaturRataRata') into @c2k3c; 1622. select hitungC2BaruK3('KelembapanRatarata') into @c2k3d; 1623. select hitungC2BaruK3('CurahHujan') into @c2k3e; 1624. select hitungC2BaruK3('PenyinaranMatahari') into @c2k3f; 1625. select hitungC2BaruK3('KecepatanAnginMaksimum') into @c2k3g; 1626. select hitungC2BaruK3('KecepatanAnginRataRata') into @c2k3i; 1627. 1628. select hitungC3BaruK3('TemperaturMinimum') into @c3k3a; 1629. select hitungC3BaruK3('TemperaturMaksimum') into @c3k3b; 1630. select hitungC3BaruK3('TemperaturRataRata') into @c3k3c; 1631. select hitungC3BaruK3('KelembapanRatarata') into @c3k3d; 1632. select hitungC3BaruK3('CurahHujan') into @c3k3e; 1633. select hitungC3BaruK3('PenyinaranMatahari') into @c3k3f; 1634. select hitungC3BaruK3('KecepatanAnginMaksimum') into @c3k3g; 1635. select hitungC3BaruK3('KecepatanAnginRataRata') into @c3k3i; 1636. 1637. 1638. call spIterasiK3(@c1k3a, @c1k3b, @c1k3c, @c1k3d, @c1k3e, @c1k3f, @c1k3g, @c1k3i, @c2k3a, @c2k3b, @c2k3c, @c2k3d, @c2k3e, @c2k3f, @c2k3g, @c2k3i, @c3k3a, @c3k3b, @c3k3c, @c3k3d, @c3k3e, @c3k3f, @c3k3g, @c3k3i); 1639. 1640. select group\_concat(kelas) into varIterasiSesudah from tblIterasiK3; 1641. select group\_concat(kelas) into varIterasiSebelum from tblsimpanTemporaryK3; 1642. 1643. set countIterasi = countIterasi + 1; 1644. if (varIterasiSebelum = varIterasiSesudah) then 1645. LEAVE loopIterasi; 1646. end if; 1647. delete from tblsimpanTemporaryK3; 1648. 1649. end while loopIterasi; 1650. 1651. update tblCountIterasi 1652. set jumlahIterasi = countIterasi 1653. where kluster = 3; 1654. 1655. insert into tblSimpanCentroidK3 (kelas, TemperaturMinimum,TemperaturMaksimum, TemperaturRataRata,** 

KelembapanRatarata, CurahHujan, PenyinaranMatahari, **KecepatanAnginMaksimum, KecepatanAnginRataRata) values 1656. ('C1',@c1k3a, @c1k3b, @c1k3c, @c1k3d, @c1k3e, @c1k3f, @c1k3g, @c1k3i), 1657. ('C2',@c2k3a, @c2k3b, @c2k3c, @c2k3d, @c2k3e, @c2k3f, @c2k3g, @c2k3i), 1658. ('C3',@c3k3a, @c3k3b, @c3k3c, @c3k3d, @c3k3e, @c3k3f, @c3k3g, @c3k3i); 1659. 1660. end // 1661. 1662. delimiter ; 1663. 1664. delimiter // 1665. create function hitungC1BaruK3(parameter varchar(50)) 1666. RETURNS double 1667. BEGIN 1668. declare i int default 0; 1669. declare varTotal varchar(255); 1670. declare varIterasiSebelum varchar(255); 1671. declare varIterasiSesudah varchar(255); 1672. declare varVariable double; 1673. declare varKelas varchar(5); 1674. declare vJumlahC1 int; 1675. declare varSum double default 0; 1676. 1677. declare curr1 cursor for 1678. select TemperaturMinimum,kelas from tblIterasiK3; 1679. 1680. declare curr2 cursor for 1681. select TemperaturMaksimum,kelas from tblIterasiK3; 1682. 1683. declare curr3 cursor for 1684. select TemperaturRataRata,kelas from tblIterasiK3; 1685. 1686. declare curr4 cursor for 1687. select KelembapanRatarata,kelas from tblIterasiK3; 1688. 1689. declare curr5 cursor for 1690. select CurahHujan,kelas from tblIterasiK3; 1691. 1692. declare curr6 cursor for 1693. select PenyinaranMatahari,kelas from tblIterasiK3; 1694. 1695. declare curr7 cursor for 1696. select KecepatanAnginMaksimum,kelas from tblIterasiK3; 1697. 1698. declare curr9 cursor for 1699. select KecepatanAnginRataRata,kelas from tblIterasiK3; 1700. 1701. 1702. select count(\*) into varTotal from tblIterasiK3; 1703. select count(\*) into vJumlahC1 from tblIterasiK3 where kelas = 'C1'; 1704.**

```
1705. if (parameter = 'TemperaturMinimum') THEN
1706. open curr1;
1707. while i<>varTotal do
1708. fetch curr1 into varVariable,varKelas;
1709. if(varKelas = 'C1') THEN
1710. set varSum = varSum+varVariable;
1711. end if;
1712. set i=i+1;
1713. end while;
1714. close curr1;
1715.
1716. elseif (parameter = 'TemperaturMaksimum') THEN
1717. open curr2;
1718. while i<>varTotal do
1719. fetch curr2 into varVariable,varKelas;
1720. if(varKelas = 'C1') THEN
1721. set varSum = varSum+varVariable;
1722. end if;
1723. set i=i+1;
1724. end while;
1725. close curr2;
                    CITAS1726. 
1727. elseif (parameter = 'TemperaturRataRata') THEN 
1728. open curr3;
1729. while i<>varTotal do
1730. fetch curr3 into varVariable, varKelas;
1731. if(varKelas = 'C1') THEN
1732. Set varSum = varSum+varVariable;
1733. end if;
1734. set i=i+1;
1735. end while;
1736. close curr3;
1737.
1738. elseif (parameter = 'KelembapanRatarata') THEN
1739. open curr4;
1740. while i \vee \vee \vee \vee \vee \vee \vee1741. fetch curr4 into varVariable,varKelas;
1742. if(varKelas = 'C1') THEN
1743. set varSum = varSum+varVariable;
1744. end if;
1745. set i=i+1;
1746. end while;
1747. close curr4;
1748.
1749. elseif (parameter = 'CurahHujan') THEN 
1750. open curr5;
1751. while i<>varTotal do
1752. fetch curr5 into varVariable,varKelas;
1753. if(varKelas = 'C1') THEN
1754. set varSum = varSum+varVariable;
1755. end if;
1756. set i=i+1;
1757. end while;
1758. close curr5;
1759.
```
```
1760. elseif (parameter = 'PenyinaranMatahari') THEN 
1761. open curr6;
1762. while i<>varTotal do
1763. fetch curr6 into varVariable,varKelas;
1764. if(varKelas = 'C1') THEN
1765. set varSum = varSum+varVariable;
1766. end if;
1767. set i=i+1;
1768. end while;
1769. close curr6;
1770.
1771. elseif (parameter = 'KecepatanAnginMaksimum') THEN 
1772. open curr7;
1773. while i<>varTotal do
1774. fetch curr7 into varVariable,varKelas;
1775. if(varKelas = 'C1') THEN
1776. set varSum = varSum+varVariable;
1777. end if;
1778. set i=i+1;
1779. end while;
1780. close curr7;
                         T A
1781.
1782. elseif (parameter = 'KecepatanAnginRataRata') THEN 
1783. open curr9;
1784. while i<>varTotal do
1785. fetch curr9 into varVariable, varKelas;
1786. if (varKelas = 'C1') THEN
1787. Set varSum = varSum+varVariable;
1788. end if;
1789. b set i=i+1;
1790. end while;
1791. close curr9;
                τĐ
1792.
1793. end if;
1794. set varSum = varSum/vJumlahC1;
1795. return (varSum);
1796. end //
1797.
1798. delimiter ;
1799.
1800. delimiter //
1801. create function hitungC2BaruK3(parameter varchar(50))
1802. RETURNS double
1803. BEGIN
1804. declare i int default 0;
1805. declare varTotal varchar(255);
1806. declare varIterasiSebelum varchar(255);
1807. declare varIterasiSesudah varchar(255);
1808. declare varVariable double;
1809. declare varKelas varchar(5);
1810. declare vJumlahC2 int;
1811. declare varSum double default 0;
1812.
1813. declare curr1 cursor for 
1814. select TemperaturMinimum,kelas from tblIterasiK3;
```
**1815. 1816. declare curr2 cursor for 1817. select TemperaturMaksimum,kelas from tblIterasiK3; 1818. 1819. declare curr3 cursor for 1820. select TemperaturRataRata,kelas from tblIterasiK3; 1821. 1822. declare curr4 cursor for 1823. select KelembapanRatarata,kelas from tblIterasiK3; 1824. 1825. declare curr5 cursor for 1826. select CurahHujan,kelas from tblIterasiK3; 1827. 1828. declare curr6 cursor for 1829. select PenyinaranMatahari,kelas from tblIterasiK3; 1830. 1831. declare curr7 cursor for 1832. select KecepatanAnginMaksimum,kelas from tblIterasiK3; 1833. 1834. declare curr9 cursor for**  1835. select KecepatanAnginRataRata, kelas from tblIterasiK3;<br>1836. **1836. 1837. 1838. select count(\*) into varTotal from tblIterasiK3; 1839. select count(\*) into vJumlahC2 from tblIterasiK3 where kelas = 'C2';**  $\geq$ **1840. 1841. if (parameter = 'TemperaturMinimum') THEN 1842. open curr1;** 1843. **while i<>varTotal do 1844. fetch curr1 into varVariable,varKelas;** 1845. **if(varKelas = 'C2')** THEN **1846. set varSum = varSum+varVariable; 1847. end if;** 1848. **set i=i+1**; **1849. end while; 1850.** close curr<sup>1</sup>;  $\left\{ J \right\}$  P R  $\right\}$ **1851. 1852. elseif (parameter = 'TemperaturMaksimum') THEN 1853. open curr2;** 1854. **while i<>varTotal do 1855. fetch curr2 into varVariable,varKelas; 1856. if(varKelas = 'C2') THEN 1857. set varSum = varSum+varVariable; 1858. end if; 1859. set i=i+1; 1860. end while; 1861. close curr2; 1862. 1863. elseif (parameter = 'TemperaturRataRata') THEN 1864. open curr3; 1865. while i<>varTotal do 1866. fetch curr3 into varVariable,varKelas; 1867. if(varKelas = 'C2') THEN 1868. set varSum = varSum+varVariable;**

```
1869. end if;
1870. set i=i+1;
1871. end while;
1872. close curr3;
1873.
1874. elseif (parameter = 'KelembapanRatarata') THEN
1875. open curr4;
1876. while i<>varTotal do
1877. fetch curr4 into varVariable,varKelas;
1878. if(varKelas = 'C2') THEN
1879. set varSum = varSum+varVariable;
1880. end if;
1881. set i=i+1;
1882. end while;
1883. close curr4;
1884.
1885. elseif (parameter = 'CurahHujan') THEN 
1886. open curr5;
1887. while i<>varTotal do
1888. fetch curr5 into varVariable,varKelas;
1889. if(varKelas = 'C2') THEN
1890. Set varSum = varSum+varVariable;
1891. end if;
1892. set i=i+1;
1893. end while;
1894. close curr5;
1895.
1896. elseif (parameter = 'PenyinaranMatahari') THEN 
1897. open curr6;
1898. while i<>varTotal do
1899. fetch curr6 into varVariable, varKelas;
1900. if(varKelas = 'C2') THEN
1901. Set varSum = varSum+varVariable;
1902. end if;
1903. set i=i+1;
1904. end while;
1905. close curr6; J_{A} p R
1906.
1907. elseif (parameter = 'KecepatanAnginMaksimum') THEN 
1908. open curr7;
1909. while i<>varTotal do
1910. fetch curr7 into varVariable,varKelas;
1911. if(varKelas = 'C2') THEN
1912. set varSum = varSum+varVariable;
1913. end if;
1914. set i=i+1;
1915. end while;
1916. close curr7;
1917.
1918. elseif (parameter = 'KecepatanAnginRataRata') THEN 
1919. open curr9;
1920. while i<>varTotal do
1921. fetch curr9 into varVariable,varKelas;
1922. if(varKelas = 'C2') THEN
1923. set varSum = varSum+varVariable;
```

```
1924. end if;
1925. set i=i+1;
1926. end while;
1927. close curr9;
1928.
1929. end if;
1930. set varSum = varSum/vJumlahC2;
1931. return (varSum);
1932. end //
1933.
1934. delimiter ;
1935.
1936. delimiter //
1937. create function hitungC3BaruK3(parameter varchar(50))
1938. RETURNS double
1939. BEGIN
1940. declare i int default 0;
1941. declare varTotal varchar(255);
1942. declare varIterasiSebelum varchar(255);
1943. declare varIterasiSesudah varchar(255);
1944. declare varVariable double;
1945. declare varKelas varchar(5);
1946. declare vJumlahC2 int;
1947. declare varSum double default 0;
1948.
1949. declare curr1 cursor for 
1950. select TemperaturMinimum,kelas from tblIterasiK3;
1951.
                                         云
1952. declare curr2 cursor for 
1953. select TemperaturMaksimum,kelas from tblIterasiK3;
1954. 
1955. declare curr3 cursor for 
1956. select TemperaturRataRata,kelas from tblIterasiK3;
1957.
                  \circ1958. declare curr4 cursor for 
1959. select KelembapanRatarata,kelas from tblIterasiK3;
1960.
1961. declare curr5 cursor for 
                              p R
1962. Select CurahHujan, kelas from tblIterasiK3;
1963.
1964. declare curr6 cursor for 
1965. select PenyinaranMatahari,kelas from tblIterasiK3;
1966.
1967. declare curr7 cursor for 
1968. select KecepatanAnginMaksimum,kelas from tblIterasiK3;
1969.
1970. declare curr9 cursor for 
1971. select KecepatanAnginRataRata,kelas from tblIterasiK3;
1972.
1973.
1974. select count(*) into varTotal from tblIterasiK3;
1975. select count(*) into vJumlahC2 from tblIterasiK3 where kelas 
  = 'C3';
1976.
1977. if (parameter = 'TemperaturMinimum') THEN
```

```
1978. open curr1;
1979. while i<>varTotal do
1980. fetch curr1 into varVariable,varKelas;
1981. if(varKelas = 'C3') THEN
1982. set varSum = varSum+varVariable;
1983. end if;
1984. set i=i+1;
1985. end while;
1986. close curr1;
1987.
1988. elseif (parameter = 'TemperaturMaksimum') THEN
1989. open curr2;
1990. while i<>varTotal do
1991. fetch curr2 into varVariable,varKelas;
1992. if(varKelas = 'C3') THEN
1993. set varSum = varSum+varVariable;
1994. end if;
1995. set i=i+1;
1996. end while;
1997. close curr2;
1998. 
1999. elseif (parameter = 'TemperaturRataRata') THEN 
2000. open curr3;
2001. while i<>varTotal do
2002. fetch curr3 into varVariable,varKelas;
2003. if(varKelas = 'C3') THEN
2004. set varSum = varSum+varVariable;
2005. end if;
2006. set i=i+1;
2007. end while;
2008. close curr3;
2009.
2010. elseif (parameter = 'KelembapanRatarata') THEN
2011. open curr4;
                                 \sim2012. while i<>varTotal do
2013. fetch curr4 into varVariable,varKelas;
2014. if(varKelas = 'C3') THEN
2015. set varSum = varSum+varVariable;
2016. end if;
2017. set i=i+1;
2018. end while;
2019. close curr4;
2020.
2021. elseif (parameter = 'CurahHujan') THEN 
2022. open curr5;
2023. while i<>varTotal do 
2024. fetch curr5 into varVariable,varKelas;
2025. if(varKelas = 'C3') THEN
2026. set varSum = varSum+varVariable;
2027. end if;
2028. set i=i+1;
2029. end while;
2030. close curr5;
2031.
2032. elseif (parameter = 'PenyinaranMatahari') THEN
```

```
2033. open curr6;
2034. while i<>varTotal do 
2035. fetch curr6 into varVariable,varKelas;
2036. if(varKelas = 'C3') THEN
2037. set varSum = varSum+varVariable;
2038. end if;
2039. set i=i+1;
2040. end while;
2041. close curr6;
2042.
2043. elseif (parameter = 'KecepatanAnginMaksimum') THEN 
2044. open curr7;
2045. while i<>varTotal do 
2046. fetch curr7 into varVariable,varKelas;
2047. if(varKelas = 'C3') THEN
2048. set varSum = varSum+varVariable;
2049. end if;
2050. set i=i+1;
2051. end while;
2052. close curr7;
2053.
2054. elseif (parameter = 'KecepatanAnginRataRata') THEN 
2055. open curr9;
2056. while i<>varTotal do
2057. fetch curr9 into varVariable,varKelas;
2058. if(varKelas = 'C3') THEN
2059. set varSum = varSum+varVariable;
2060. end if;
2061. set i=i+1;
2062. end while;
2063. close curr9;
2064.
2065. end if;
2066. set varSum = varSum/vJumlahC2;
2067. return (varSum);
2068. end //
2069.
2070. delimiter ;
2071.
2072. delimiter //
2073. create procedure spWcssK3()
2074. BEGIN
2075. declare vSum double default 0;
2076. declare vJarakC1S double;
2077. declare vJarakC2S double;
2078. declare vJarakC3S double;
2079. declare varTotal double;
2080. declare varSquare double;
2081. declare varSumC1 double default 0;
2082. declare varSumC2 double default 0;
2083. declare varSumC3 double default 0;
2084. declare varKelas1 varchar(5);
2085. declare varKelas2 varchar(5);
2086. declare varKelas3 varchar(5);
2087. declare varWcss double default 0;
```

```
2088. declare i int default 0;
2089.
2090. declare curr1 cursor for 
2091. select jarakC1,kelas from tblIterasiK3;
2092.
2093. declare curr2 cursor for 
2094. select jarakC2,kelas from tblIterasiK3;
2095.
2096. declare curr3 cursor for 
2097. select jarakC3,kelas from tblIterasiK3;
2098.
2099. select count(*) into varTotal from tblIterasiK3;
2100.
2101. open curr1;
2102. open curr2;
2103. open curr3;
2104. while (i <> varTotal) do 
2105. fetch curr1 into vJarakC1S,varKelas1;
2106. fetch curr2 into vJarakC2S,varKelas2;
2107. fetch curr3 into vJarakC3S,varKelas3;
2108. if (varKelas1='C1') THEN
2109. set varSumC1 = varSumC1 + POWER(vJarakC1S,2);
2110. end if;
2111. if (varKelas2='C2') THEN
2112. Set varSumC2 = varSumC2 + POWER(vJarakC2S,2);
2113. end if;
2114. if (varKelas3='C3') THEN
2115. Set varSumC3 = varSumC3 + POWER(vJarakC3S,2);
2116. end if;
2117. set i = i+1;
2118. end while;
2119. close curr1;
2120. close curr2;
2121. close curr3;
2122. set varWcss = varSumC1 + varSumC2 + varSumC3;
2123. update tblWcss
2124. set wcss = varwcss
2125. where k = \frac{13!}{7}2126. end //
2127. delimiter ;
2128.
2129. delimiter //
2130. create procedure spSilhouetteK3()
2131. BEGIN
2132. declare i int default 0;
2133. declare j int default 0;
2134. declare k int default 0;
2135. declare l int default 0;
2136. declare varTotal int default 0;
2137. declare varTanggal varchar(25);
2138. declare varTempMin double;
2139. declare varTempMaks double;
2140. declare varTempRata double;
2141. declare varCurahHujan double;
2142. declare varKelembapanRata double;
```
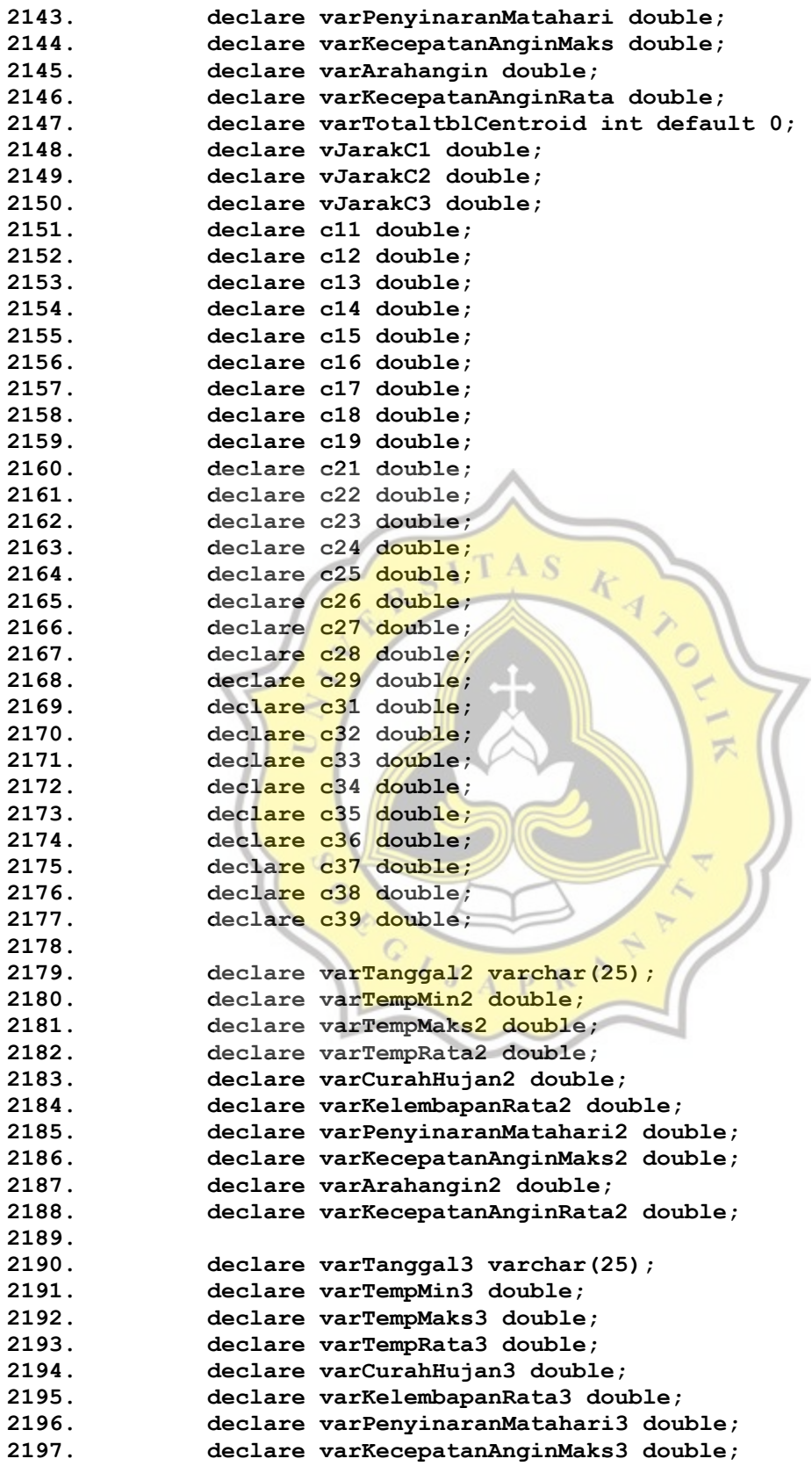

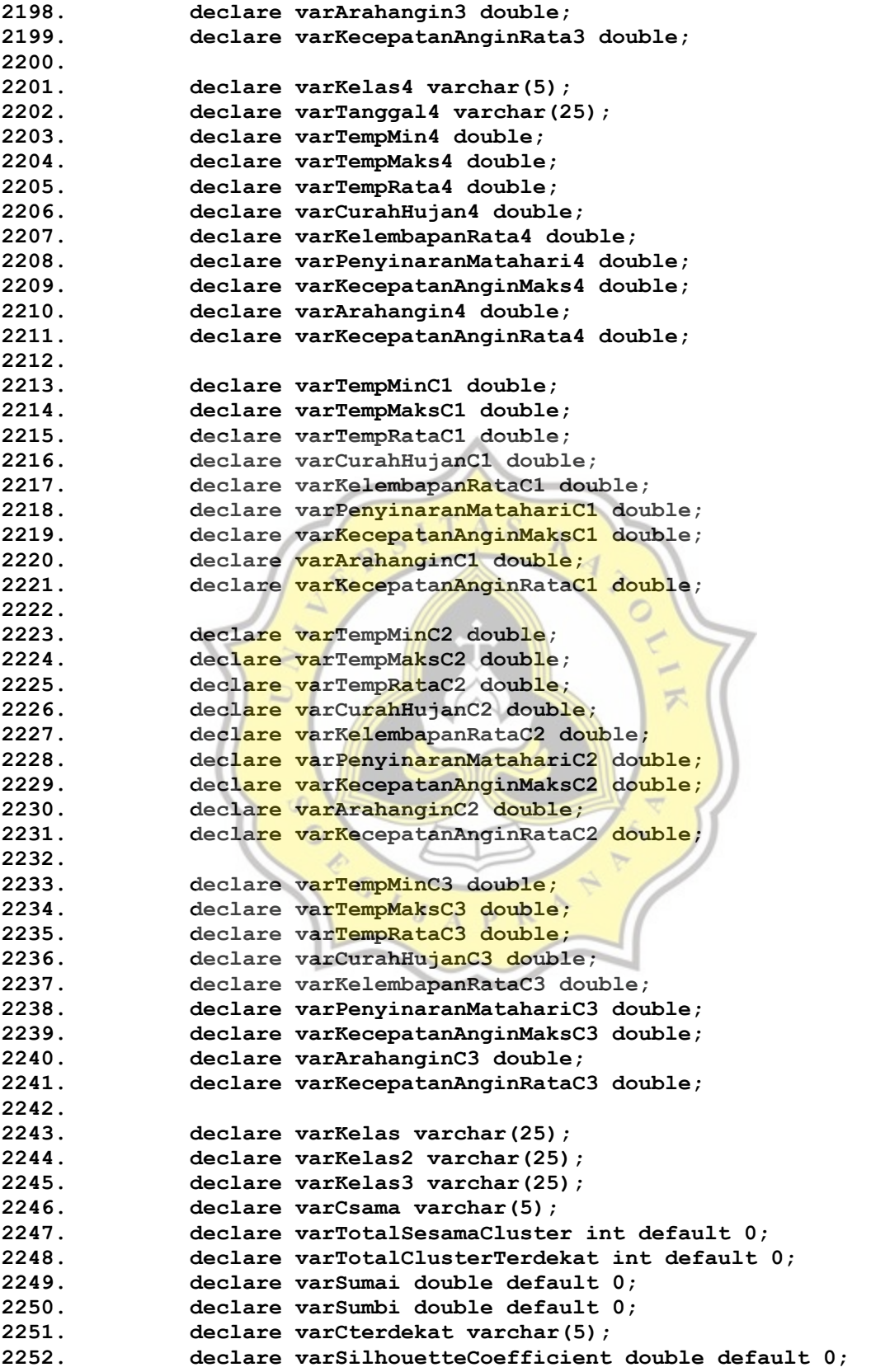

**2253. declare varSilhouetteScore double default 0; 2254. 2255. declare vJarakC1danC2 double; 2256. declare vJarakC1danC3 double; 2257. declare vJarakC2danC1 double; 2258. declare vJarakC2danC3 double; 2259. declare vJarakC3danC1 double; 2260. declare vJarakC3danC2 double; 2261. 2262. declare vJarakTerdekatC1 varchar(5); 2263. declare vJarakTerdekatC2 varchar(5); 2264. declare vJarakTerdekatC3 varchar(5); 2265. 2266. declare cHitung cursor for 2267. select kelas,TemperaturMinimum,TemperaturMaksimum, TemperaturRataRata, KelembapanRatarata, CurahHujan, PenyinaranMatahari, KecepatanAnginMaksimum, KecepatanAnginRataRata from tblSimpanCentroidK3; 2268. 2269. declare curr1 cursor for 2270. select tanggal, TemperaturMinimum,TemperaturMaksimum, TemperaturRataRata, KelembapanRatarata, CurahHujan, PenyinaranMatahari, KecepatanAnginMaksimum, KecepatanAnginRataRata, kelas from tblIterasiK3; 2271. 2272. declare curr2 cursor for 2273. select TemperaturMinimum,TemperaturMaksimum, TemperaturRataRata, KelembapanRatarata, CurahHujan, PenyinaranMatahari, KecepatanAnginMaksimum, KecepatanAnginRataRata from tblSimpanCentroidK3 where kelas = 'C1'; 2274. 2275. declare curr3 cursor for 2276. select TemperaturMinimum,TemperaturMaksimum, TemperaturRataRata, KelembapanRatarata, CurahHujan, PenyinaranMatahari, KecepatanAnginMaksimum, KecepatanAnginRataRata from tblSimpanCentroidK3**  where kelas =  $°C2';$ **2277. 2278. declare curr10 cursor for**  2279. select TemperaturMinimum, TemperaturMaksimum, **TemperaturRataRata, KelembapanRatarata, CurahHujan, PenyinaranMatahari, KecepatanAnginMaksimum, KecepatanAnginRataRata from tblSimpanCentroidK3 where kelas = 'C3'; 2280. 2281. declare curr4 cursor for 2282. select tanggal, TemperaturMinimum,TemperaturMaksimum, TemperaturRataRata, KelembapanRatarata, CurahHujan, PenyinaranMatahari, KecepatanAnginMaksimum, KecepatanAnginRataRata, kelas from tblIterasiK3; 2283. 2284. declare curr5 cursor for 2285. select tanggal, TemperaturMinimum,TemperaturMaksimum, TemperaturRataRata, KelembapanRatarata, CurahHujan, PenyinaranMatahari, KecepatanAnginMaksimum, KecepatanAnginRataRata, kelas from tblIterasiK3; 2286. 2287. declare curr6 cursor for 2288. select tanggal, TemperaturMinimum,TemperaturMaksimum, TemperaturRataRata, KelembapanRatarata, CurahHujan, PenyinaranMatahari, KecepatanAnginMaksimum, KecepatanAnginRataRata, kelas from tblIterasiK3;**

**2289. 2290. declare curr7 cursor for 2291. select tanggal, TemperaturMinimum,TemperaturMaksimum, TemperaturRataRata, KelembapanRatarata, CurahHujan, PenyinaranMatahari, KecepatanAnginMaksimum, KecepatanAnginRataRata, kelas from tblIterasiK3; 2292. 2293. declare curr8 cursor for 2294. select jarakTerdekat from tblSimpanCentroidK3 where kelas = 'C1'; 2295. 2296. declare curr9 cursor for 2297. select jarakTerdekat from tblSimpanCentroidK3 where kelas = 'C2'; 2298. 2299. declare curr11 cursor for 2300. select jarakTerdekat from tblSimpanCentroidK3 where kelas = 'C3'; 2301. 2302. 2303. open curr2; 2304. fetch curr2 into varTempMinC1, varTempMaksC1, varTempRataC1, varKelembapanRataC1, varCurahHujanC1,**  varPenyinaranMatahariC1, varKecepatanAnginMaksC1, **varKecepatanAnginRataC1; 2305. close curr2; 2306. 2307. open curr3; 2308. fetch curr3 into varTempMinC2, varTempMaksC2,**  varTempRataC2, varKelembapanRataC2, varCurahHujanC2, varPenyinaranMatahariC2, varKecepatanAnginMaksC2, **varKecepatanAnginRataC2; 2309. close curr3; 2310. 2311. open curr10; 2312. fetch curr10 into varTempMinC3, varTempMaksC3, varTempRataC3, varKelembapanRataC3, varCurahHujanC3, varPenyinaranMatahariC3, varWeindeler varKecepatanAnginMaksC3, varKecepatanAnginRataC3; 2313. close curr10; 2314. 2315. 2316. select count(\*) into varTotaltblCentroid from tblSimpanCentroidK3; 2317. 2318. open cHitung; 2319. while (l <> varTotaltblCentroid) do 2320. fetch cHitung into varKelas4,varTempMin4, varTempMaks4, varTempRata4, varKelembapanRata4, varCurahHujan4, varPenyinaranMatahari4, varKecepatanAnginMaks4, varKecepatanAnginRata4; 2321. set vJarakC1 = jarakEuclidian( 2322. varTempMinC1, 2323. varTempMaksC1, 2324. varTempRataC1, 2325. varKelembapanRataC1, 2326. varCurahHujanC1,**

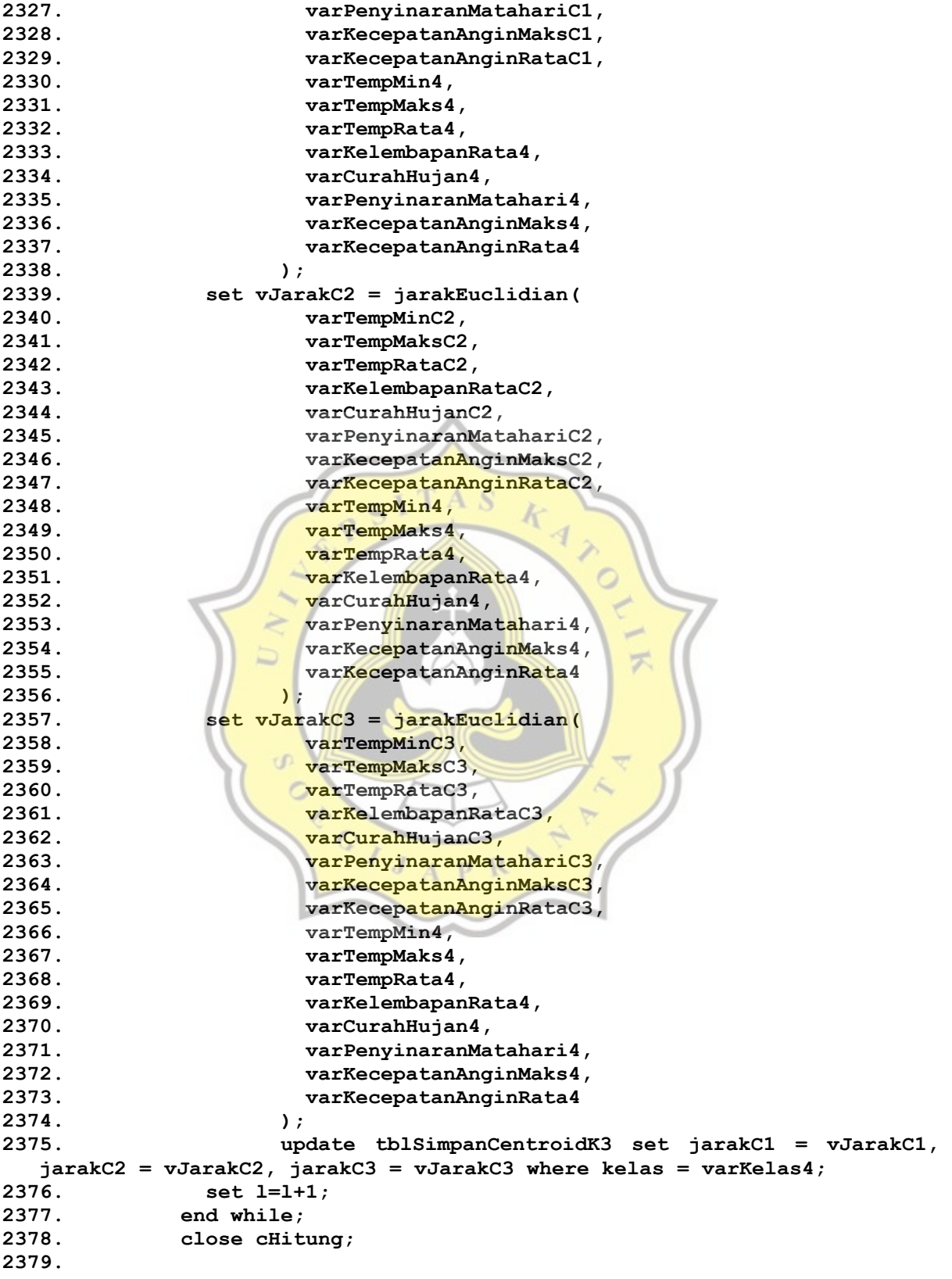

```
2380. select jarakC2,jarakC3 into vJarakC1danC2,vJarakC1danC3 from 
  tblSimpanCentroidK3 where kelas = 'C1';
2381. select jarakC1,jarakC3 into vJarakC2danC1,vJarakC2danC3 from 
  tblSimpanCentroidK3 where kelas = 'C2';
2382. select jarakC1,jarakC2 into vJarakC3danC1,vJarakC3danC2 from 
  tblSimpanCentroidK3 where kelas = 'C3';
2383.
2384. if (vJarakC1danC2<vJarakC1danC3) then 
2385. update tblSimpanCentroidK3
2386. set jarakTerdekat='C2'
2387. where kelas = 'C1';
2388. else
2389. update tblSimpanCentroidK3
2390. set jarakTerdekat='C3'
2391. where kelas = 'C1';
2392. end if;
2393.
2394. if (vJarakC2danC1<vJarakC2danC3) then 
2395. update tblSimpanCentroidK3
2396. set jarakTerdekat='C1'
2397. where kelas = 'C2';
2398. else
2399. update tblSimpanCentroidK3
2400. set jarakTerdekat='C3'
2401. where kelas = 'C2';
2402. end if;
2403.
2404. if (vJarakC3danC1<vJarakC3danC2) then 
2405. update tblSimpanCentroidK3
2406. set jarakTerdekat='C1'
2407. where kelas = 'C3';
2408. else
2409. update tblSimpanCentroidK3
2410. set jarakTerdekat='C2'
2411. where kelas = 'C3';
2412. end if;
2413.
                            P\Lambda2414. open curr8;
2415. fetch curr8 into vJarakTerdekatC1;
2416. close curr8;
2417.
2418. open curr9;
2419. fetch curr9 into vJarakTerdekatC2;
2420. close curr9;
2421.
2422. open curr11;
2423. fetch curr11 into vJarakTerdekatC3;
2424. close curr11;
2425.
2426. select count(*) into varTotal from tblIterasiK3;
2427.
2428. open curr1;
2429. -- looping data point
2430. while (i<>varTotal) do
```

```
2431. fetch curr1 into varTanggal, varTempMin, varTempMaks, 
  varTempRata, varKelembapanRata, varCurahHujan, varPenyinaranMatahari, 
  varKecepatanAnginMaks, varKecepatanAnginRata, varKelas;
2432. set j=0;
2433. set k=0;
2434. set varSumai = 0;
2435. set varSumbi = 0;
2436. set varTotalSesamaCluster = 0;
2437. set varTotalClusterTerdekat = 0;
2438. if (varKelas = 'C1') then 
2439. set varCterdekat = vJarakTerdekatC1;
2440. elseif (varKelas = 'C2') then 
2441. set varCterdekat = vJarakTerdekatC2;
2442. elseif (varKelas = 'C3') then 
2443. set varCterdekat = vJarakTerdekatC3;
2444. end if;
2445. open curr5;
2446. open curr6;
2447. -- looping menghitung data a(i) dan b(i) pada tiap data 
  point
2448. while (\frac{1}{2} while (\frac{1}{2} arror al) do
2449. -- menghitung a(i)
2450. fetch curr5 into varTanggal2, varTempMin2, 
  varTempMaks2, varTempRata2, varKelembapanRata2, varCurahHujan2,
  varPenyinaranMatahari2, varKecepatanAnginMaks2, varKecepatanAnginRata2, 
  varKelas2;
2451.
2452. if (varTanggal <> varTanggal2) then 
2453. if(varKelas = varKelas2) then 
2454. set varSumai = varSumai + jarakEuclidian(
2455. varTempMin, varTempMaks, varTempRata, varTempMaks, varTempRata, varTempRata, varTempRata, varTempRata, v<br>
varKecepatanAnginMaks, varKecepatanAnginRata, varTenyinaranMatahari,
  varKelembapanRata, varCurahHujan, varPenyinaranMatahari, 
  varKecepatanAnginMaks, varKecepatanAnginRata,
2456. varTempMin2, varTempMaks2, varTempRata2, 
  variempring, variempring, variempring, variempring, variempring, variempring, variempring, variempring, variempr<br>
var Pata<sup>2</sup>, var PenyinaranMatahari2,
  varKecepatanAnginMaks2, varKecepatanAnginRata2
2457. a 1 1 1 1 1 1 1 1 1
                               E2458. set varTotalSesamaCluster = varTotalSesamaCluster + 
  1;
2459. -- menghitung b(i)
2460. elseif(varKelas <> varKelas2 && varKelas2 = 
  varCterdekat ) then 
2461. while ( k <> varTotal) do 
2462. fetch curr6 into varTanggal3, varTempMin3, 
  varTempMaks3, varTempRata3, varKelembapanRata3, varCurahHujan3, 
  varPenyinaranMatahari3, varKecepatanAnginMaks3, varKecepatanAnginRata3, 
  varKelas3;
2463. if (varKelas3 = varCterdekat ) then 
2464. set varTotalClusterTerdekat = 
  varTotalClusterTerdekat + 1;
2465. end if;
2466. set k = k+1;
2467. end while;
2468. set varSumbi = varSumbi + jarakEuclidian(
```

```
2469. varTempMin, varTempMaks, 
  varTempRata, varKelembapanRata, varCurahHujan, varPenyinaranMatahari, 
  varKecepatanAnginMaks, varKecepatanAnginRata,
2470. varTempMin2, varTempMaks2, 
  varTempRata2, varKelembapanRata2, varCurahHujan2, 
  varPenyinaranMatahari2, varKecepatanAnginMaks2, varKecepatanAnginRata2
2471. ); 
2472. end if;
2473.
2474. end if;
2475. -- menghitung b(i)
2476. 
2477. set j=j+1;
2478. end while;
2479. close curr5;
2480. close curr6;
2481. set varSumai = varSumai / varTotalSesamaCluster;
2482. set varSumbi = varSumbi / varTotalClusterTerdekat;
2483. if (varSumai is NULL or '') then 
2484. set varSumai = 0;
2485. set varTotalSesamaCluster = 0;
2486. end if;
2487. if (varSumbi is NULL or '') then 
2488. set varSumbi = 0;
2489. Set varTotalClusterTerdekat = 0;
2490. end if;
2491. set varSilhouetteCoefficient = (varSumbi -
  varSumai)/greatest(varSumbi,varSumai);
2492. set varSilhouetteScore = varSilhouetteScore + 
  varSilhouetteCoefficient;
2493. set i=i+1;
2494. end while;
2495. close curr1;
2496. set varSilhouetteScore = varSilhouetteScore / varTotal;
2497. update tblSilhouette
2498. set silhouetteScore = varSilhouetteScore
2499. where kluster = 3;
                        \Lambda \mathbf{p}R
2500. end//
2501.
2502. delimiter ;
2503. -- Kluster 4
2504.
2505. delimiter //
2506. create procedure spIterasiK4(
2507. c11 double,
2508. c12 double,
2509. c13 double,
2510. c14 double,
2511. c15 double,
2512. c16 double,
2513. c17 double,
2514. c18 double,
2515. c21 double,
2516. c22 double,
2517. c23 double,
```

```
2518. c24 double,
2519. c25 double,
2520. c26 double,
2521. c27 double,
2522. c28 double,
2523. c31 double,
2524. c32 double,
2525. c33 double,
2526. c34 double,
2527. c35 double,
2528. c36 double,
2529. c37 double,
2530. c38 double,
2531. c41 double,
2532. c42 double,
2533. c43 double,
2534. c44 double,
2535. c45 double,
2536. c46 double,
2537. c47 double,
2538. c48 double
2539. )
2540. begin
2541. declare i int default 0;
2542. declare varTotal int default 0;
2543. -- declare vC1 decimal(8,2);
2544. -- declare vC2 decimal(8,2);
2545. -- declare vbarang varchar(5);
                                     ź,
2546. declare varTempMin double;
2547. declare varTempMaks double;
2548. declare varTempRata double;
2549. declare varCurahHujan double;
2550. declare varKelembapanRata double;
2551. declare varPenyinaranMatahari double;
2552. declare varKecepatanAnginMaks double;
2553. declare varArahangin double;
2554. declare varKecepatanAnginRata double;
2555. declare vJarakC1 double;
2556. declare vJarakC2 double;
2557. declare vJarakC3 double;
2558. declare vJarakC4 double;
2559. declare varTanggal varchar(255);
2560. declare varCektanggal double;
2561. 
2562.
2563. declare cHitung cursor for
2564. select tanggal, TemperaturMinimum,TemperaturMaksimum, 
  TemperaturRataRata, KelembapanRatarata, CurahHujan, PenyinaranMatahari, 
  KecepatanAnginMaksimum, KecepatanAnginRataRata from tblIterasiK4;
2565. 
2566.
2567. select count(*) into varTotal from tblIterasiK4;
2568. open cHitung;
2569. while i<>varTotal do
```
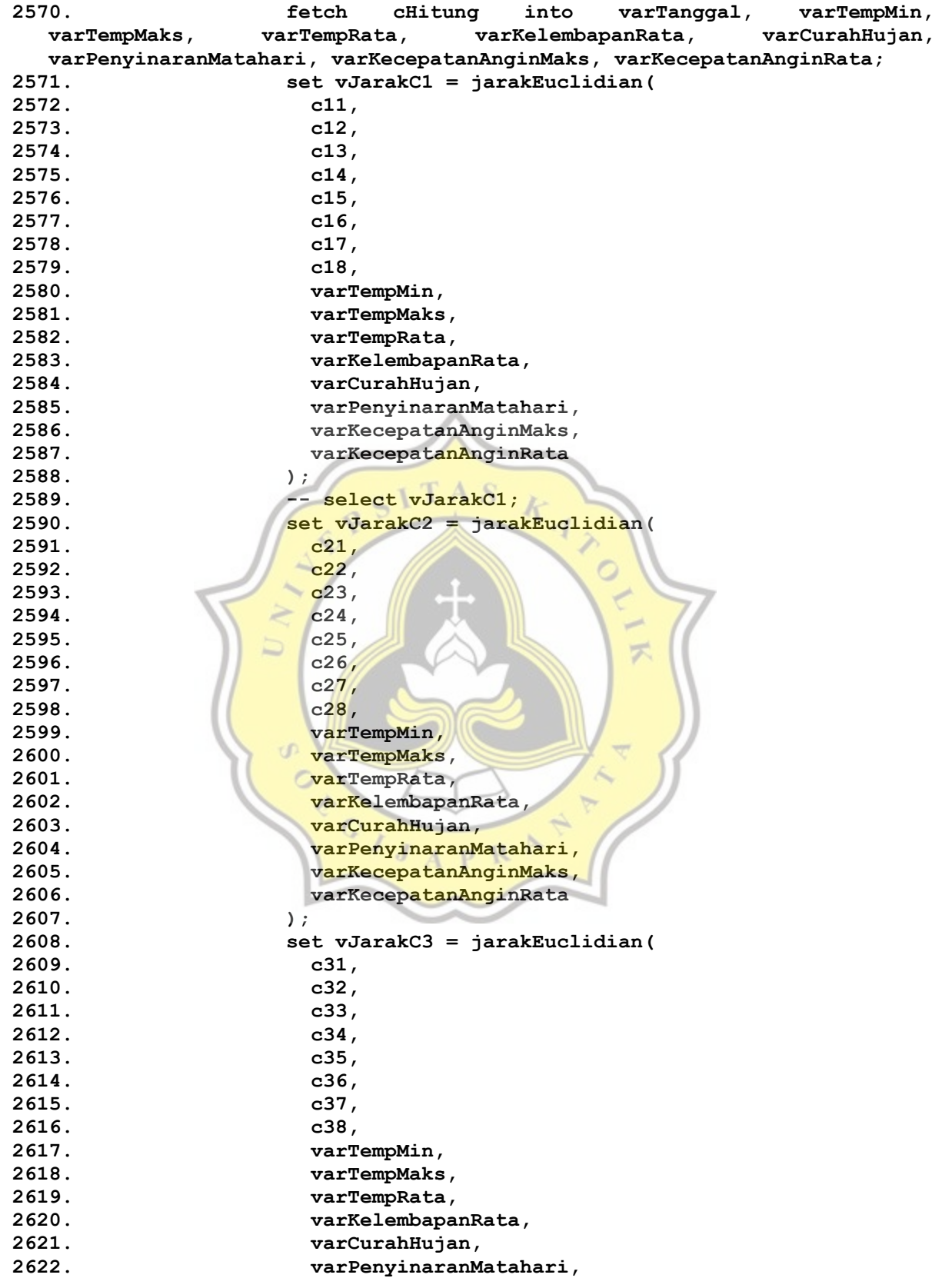

```
2623. varKecepatanAnginMaks, 
2624. varKecepatanAnginRata
2625. ); 
2626. set vJarakC4 = jarakEuclidian(
2627. c41,
2628. c42,
2629. c43,
2630. c44,
2631. c45,
2632. c46,
2633. c47,
2634. c48,
2635. varTempMin,
2636. varTempMaks, 
2637. varTempRata, 
2638. varKelembapanRata, 
2639. varCurahHujan, 
2640. varPenyinaranMatahari, 
2641. varKecepatanAnginMaks, 
2642. varKecepatanAnginRata
2643. ); 
                      TAS
2644.
2645. update tblIterasiK4 set jarakC1 = vJarakC1 where 
  tanggal=varTanggal;
2646. update tblIterasiK4 set jarakC2 = vJarakC2 where 
  tanggal=varTanggal;
2647. update tblIterasiK4 set jarakC3 = vJarakC3 where 
  tanggal=varTanggal;
2648. update tblIterasiK4 set jarakC4 = vJarakC4 where 
  tanggal=varTanggal;
2649.
2650. if(vJarakC1<vJarakC2 && vJarakC1<vJarakC3 && 
  vJarakC1<vJarakC4) then
2651. update tblIterasiK4 set kelas = 'C1' where 
  tanggal=varTanggal;
2652. elseif (vJarakC2<vJarakC1 && vJarakC2<vJarakC3 && 
  vJarakC2<vJarakC4) then
2653. update tblIterasiK4 set kelas = 'C2' where 
  tanggal=varTanggal;
2654. elseif (vJarakC3<vJarakC1 && vJarakC3<vJarakC2 && 
  vJarakC3<vJarakC4) then
2655. update tblIterasiK4 set kelas = 'C3' where 
  tanggal=varTanggal;
2656. elseif (vJarakC4<vJarakC1 && vJarakC4<vJarakC2 && 
  vJarakC4<vJarakC3) then
2657. update tblIterasiK4 set kelas = 'C4' where 
  tanggal=varTanggal;
2658. end if; 
2659. set i=i+1; 
2660. end while;
2661. close cHitung;
2662. -- select * from tblIterasiK4;
2663. end //
2664.
2665. delimiter ;
```

```
2666.
2667. delimiter //
2668. create procedure cekIterasiK4()
2669. begin 
2670. declare countIterasi int default 1;
2671. declare varCtbl1 varchar(5);
2672. declare varCtbl2 varchar(5);
2673. declare i int default 0;
2674. declare counterCount int default 0;
2675. declare varTotal varchar(255);
2676. declare varIterasiSebelum varchar(255);
2677. declare varIterasiSesudah varchar(255);
2678. declare varTempMin double;
2679. declare varTempMaks double;
2680. declare varTempRata double;
2681. declare varCurahHujan double;
2682. declare varKelembapanRata double;
2683. declare varPenyinaranMatahari double;
2684. declare varKecepatanAnginMaks double;
2685. declare varArahangin double;
2686. declare varKecepatanAnginRata double;
2687. declare vJarakC1 double;
2688. declare vJarakC2 double;
2689. declare vJarakC3 double;
2690. declare vJarakC4 double;
2691. declare varKelas varchar(5);
2692. declare varTanggal varchar(255);
2693.
2694. declare curr1 cursor for 
2695. select tanggal, TemperaturMinimum, TemperaturMaksimum, 
  TemperaturRataRata, KelembapanRatarata, CurahHujan, PenyinaranMatahari, 
  KecepatanAnginMaksimum, KecepatanAnginRataRata, jarakC1, jarakC2,
  jarakC3, jarakC4, kelas from tblIterasiK4;
2696.
2697. select count(*) into varTotal from tblIterasiK4;
2698.
2699. loopIterasi: WHILE (counterCount <> 1) do 
2700. open curr1;
2701. while i<>varTotal do
2702. fetch curr1 into varTanggal, varTempMin, varTempMaks, 
  varTempRata, varKelembapanRata, varCurahHujan, varPenyinaranMatahari, 
  varKecepatanAnginMaks, varKecepatanAnginRata, vJarakC1, vJarakC2, 
  vJarakC3, vJarakC4, varKelas;
2703. insert into tblsimpanTemporaryK4 values (varTanggal, 
  varTempMin, varTempMaks, varTempRata, varKelembapanRata, varCurahHujan, 
  varPenyinaranMatahari, varKecepatanAnginMaks, varKecepatanAnginRata, 
  vJarakC1, vJarakC2, vJarakC3, vJarakC4, varKelas);
2704. set i=i+1;
2705. end while;
2706. close curr1;
2707. set i=0;
2708. 
2709. select hitungC1BaruK4('TemperaturMinimum') into @c1k4a;
2710. select hitungC1BaruK4('TemperaturMaksimum') into @c1k4b;
2711. select hitungC1BaruK4('TemperaturRataRata') into @c1k4c;
```
**2712. select hitungC1BaruK4('KelembapanRatarata') into @c1k4d; 2713. select hitungC1BaruK4('CurahHujan') into @c1k4e; 2714. select hitungC1BaruK4('PenyinaranMatahari') into @c1k4f; 2715. select hitungC1BaruK4('KecepatanAnginMaksimum') into @c1k4g; 2716. select hitungC1BaruK4('KecepatanAnginRataRata') into @c1k4i; 2717. 2718. select hitungC2BaruK4('TemperaturMinimum') into @c2k4a; 2719. select hitungC2BaruK4('TemperaturMaksimum') into @c2k4b; 2720. select hitungC2BaruK4('TemperaturRataRata') into @c2k4c; 2721. select hitungC2BaruK4('KelembapanRatarata') into @c2k4d; 2722. select hitungC2BaruK4('CurahHujan') into @c2k4e; 2723. select hitungC2BaruK4('PenyinaranMatahari') into @c2k4f; 2724. select hitungC2BaruK4('KecepatanAnginMaksimum') into @c2k4g; 2725. select hitungC2BaruK4('KecepatanAnginRataRata') into @c2k4i; 2726. 2727. select hitungC3BaruK4('TemperaturMinimum') into @c3k4a; 2728. select hitungC3BaruK4('TemperaturMaksimum') into @c3k4b; 2729. select hitungC3BaruK4('TemperaturRataRata') into @c3k4c; 2730. select hitungC3BaruK4('KelembapanRatarata') into @c3k4d; 2731. select hitungC3BaruK4('CurahHujan') into @c3k4e; 2732. select hitungC3BaruK4('PenyinaranMatahari') into @c3k4f; 2733. select hitungC3BaruK4('KecepatanAnginMaksimum') into @c3k4g; 2734. select hitungC3BaruK4('KecepatanAnginRataRata') into @c3k4i; 2735. 2736. select hitungC4BaruK4('TemperaturMinimum') into @c4k4a; 2737. select hitungC4BaruK4('TemperaturMaksimum') into @c4k4b; 2738. select hitungC4BaruK4('TemperaturRataRata') into @c4k4c; 2739. select hitungC4BaruK4('KelembapanRatarata') into @c4k4d; 2740. select hitungC4BaruK4('CurahHujan') into @c4k4e; 2741. select hitungC4BaruK4('PenyinaranMatahari') into @c4k4f; 2742. select hitungC4BaruK4('KecepatanAnginMaksimum') into @c4k4g; 2743. select hitungC4BaruK4('KecepatanAnginRataRata') into @c4k4i; 2744. 2745. 2746. call spIterasiK4(@c1k4a, @c1k4b, @c1k4c, @c1k4d, @c1k4e, @c1k4f, @c1k4g, @c1k4i,@c2k4a, @c2k4b, @c2k4c, @c2k4d, @c2k4e, @c2k4f, @c2k4g, @c2k4i, @c3k4a, @c3k4b, @c3k4c, @c3k4d, @c3k4e, @c3k4f, @c3k4g, @c3k4i, @c4k4a, @c4k4b, @c4k4c, @c4k4d, @c4k4e, @c4k4f, @c4k4g, @c4k4i); 2747. 2748. select group\_concat(kelas) into varIterasiSesudah from tblIterasiK4; 2749. select group\_concat(kelas) into varIterasiSebelum from tblsimpanTemporaryK4; 2750. 2751. set countIterasi = countIterasi + 1; 2752. if (varIterasiSebelum = varIterasiSesudah) then 2753. LEAVE loopIterasi;**

```
2754. end if;
2755. delete from tblsimpanTemporaryK4;
2756.
2757. end while loopIterasi;
2758.
2759. update tblCountIterasi 
2760. set jumlahIterasi = countIterasi
2761. where kluster = 4;
2762. -- select @c1k4a, @c1k4b, @c1k4c, @c1k4d, @c1k4e, @c1k4f, 
  @c1k4g, @c1k4h, @c1k4i,@c2k4a, @c2k4b, @c2k4c, @c2k4d, @c2k4e, @c2k4f, 
  @c2k4g, @c2k4h, @c2k4i, @c3k4a, @c3k4b, @c3k4c, @c3k4d, @c3k4e, @c3k4f, 
  @c3k4g, @c3k4h, @c3k4i, @c4k4a, @c4k4b, @c4k4c, @c4k4d, @c4k4e, @c4k4f, 
  @c4k4g, @c4k4h, @c4k4i;
2763. insert into tblSimpanCentroidK4 (kelas, 
  TemperaturMinimum,TemperaturMaksimum, TemperaturRataRata, 
  KelembapanRatarata, CurahHujan, PenyinaranMatahari,
  KecepatanAnginMaksimum, KecepatanAnginRataRata) values 
2764. ('C1',@c1k4a, @c1k4b, @c1k4c, @c1k4d, @c1k4e, @c1k4f, 
  @c1k4g, @c1k4i),
2765. ('C2',@c2k4a, @c2k4b, @c2k4c, @c2k4d, @c2k4e, @c2k4f, 
  @c2k4g, @c2k4i),
2766. ('C3',@c3k4a, @c3k4b, @c3k4c, @c3k4d, @c3k4e, @c3k4f, 
  @c3k4g, @c3k4i),
2767. ('C4',@c4k4a, @c4k4b, @c4k4c, @c4k4d, @c4k4e, @c4k4f, 
  @c4k4g, @c4k4i);
2768. end //
2769.
2770. delimiter ;
2771.
2772. delimiter //
2773. create function hitungC1BaruK4(parameter varchar(50))
2774. RETURNS double
2775. BEGIN
2776. declare i int default 0;
2777. declare varTotal varchar(255);
2778. declare varIterasiSebelum varchar(255);
2779. declare varIterasiSesudah varchar(255);
2780. declare varVariable double;
2781. declare varKelas varchar(5);
2782. declare vJumlahC1 int;
2783. declare varSum double default 0;
2784.
2785. declare curr1 cursor for 
2786. select TemperaturMinimum,kelas from tblIterasiK4;
2787.
2788. declare curr2 cursor for 
2789. select TemperaturMaksimum,kelas from tblIterasiK4;
2790.
2791. declare curr3 cursor for 
2792. select TemperaturRataRata,kelas from tblIterasiK4;
2793.
2794. declare curr4 cursor for 
2795. select KelembapanRatarata,kelas from tblIterasiK4;
2796.
2797. declare curr5 cursor for
```
**2798. select CurahHujan,kelas from tblIterasiK4; 2799. 2800. declare curr6 cursor for 2801. select PenyinaranMatahari,kelas from tblIterasiK4; 2802. 2803. declare curr7 cursor for 2804. select KecepatanAnginMaksimum,kelas from tblIterasiK4; 2805. 2806. declare curr9 cursor for 2807. select KecepatanAnginRataRata,kelas from tblIterasiK4; 2808. 2809. 2810. select count(\*) into varTotal from tblIterasiK4; 2811. select count(\*) into vJumlahC1 from tblIterasiK4 where kelas = 'C1'; 2812. 2813. if (parameter = 'TemperaturMinimum') THEN 2814. open curr1; 2815. while i<>varTotal do 2816. fetch curr1 into varVariable,varKelas; 2817. if(varKelas = 'C1') THEN 2818. set varSum = varSum+varVariable; 2819. end if; 2820. set i=i+1; 2821. end while; 2822. close curr1; 2823. 2824. elseif (parameter = 'TemperaturMaksimum') THEN 2825. open curr2;** 2826. **while** i<>varTotal do **2827. fetch curr2 into varVariable,varKelas; 2828. if(varKelas = 'C1') THEN 2829. set varSum = varSum+varVariable; 2830. end if; 2831. set i=i+1; 2832. end while;** 2833. close curr<sup>2;  $J_{A}$ </sup>  $R$ <sup>R</sup> **2834. 2835. elseif (parameter = 'TemperaturRataRata') THEN 2836. open curr3; 2837. while i<>varTotal do 2838. fetch curr3 into varVariable,varKelas; 2839. if(varKelas = 'C1') THEN 2840. set varSum = varSum+varVariable; 2841. end if; 2842. set i=i+1; 2843. end while; 2844. close curr3; 2845. 2846. elseif (parameter = 'KelembapanRatarata') THEN 2847. open curr4; 2848. while i<>varTotal do 2849. fetch curr4 into varVariable,varKelas; 2850. if(varKelas = 'C1') THEN 2851. set varSum = varSum+varVariable;**

```
2852. end if;
2853. set i=i+1;
2854. end while;
2855. close curr4;
2856.
2857. elseif (parameter = 'CurahHujan') THEN 
2858. open curr5;
2859. while i<>varTotal do 
2860. fetch curr5 into varVariable,varKelas;
2861. if(varKelas = 'C1') THEN
2862. set varSum = varSum+varVariable;
2863. end if;
2864. set i=i+1;
2865. end while;
2866. close curr5;
2867.
2868. elseif (parameter = 'PenyinaranMatahari') THEN 
2869. open curr6;
2870. while i<>varTotal do 
2871. fetch curr6 into varVariable,varKelas;
2872. if(varKelas = 'C1') THEN
2873. set varSum = varSum+varVariable;
2874. end if;
2875. set i=i+1;
2876. end while;
2877. close curr6;
2878.
2879. elseif (parameter = 'KecepatanAnginMaksimum') THEN 
2880. open curr7;
2881. while i<>varTotal do
2882. fetch curr7 into varVariable,varKelas;
2883. if(varKelas = 'C1') THEN
2884. set varSum = varSum+varVariable;
2885. end if;
2886. set i=i+1;
2887. end while;
2888. close curr<sup>7;</sup> J _{A} _{P} _{R}2889.
2890. elseif (parameter = 'KecepatanAnginRataRata') THEN 
2891. open curr9;
2892. while i<>varTotal do 
2893. fetch curr9 into varVariable,varKelas;
2894. if(varKelas = 'C1') THEN
2895. set varSum = varSum+varVariable;
2896. end if;
2897. set i=i+1;
2898. end while;
2899. close curr9;
2900.
2901. end if;
2902. set varSum = varSum/vJumlahC1;
2903. return (varSum);
2904. end //
2905.
2906. delimiter ;
```

```
2907.
2908. delimiter //
2909. create function hitungC2BaruK4(parameter varchar(50))
2910. RETURNS double
2911. BEGIN
2912. declare i int default 0;
2913. declare varTotal varchar(255);
2914. declare varIterasiSebelum varchar(255);
2915. declare varIterasiSesudah varchar(255);
2916. declare varVariable double;
2917. declare varKelas varchar(5);
2918. declare vJumlahC2 int;
2919. declare varSum double default 0;
2920.
2921. declare curr1 cursor for 
2922. select TemperaturMinimum,kelas from tblIterasiK4;
2923.
2924. declare curr2 cursor for 
2925. select TemperaturMaksimum,kelas from tblIterasiK4;
2926.
2927. declare curr3 cursor for 
2928. select TemperaturRataRata,kelas from tblIterasiK4;
2929.
2930. declare curr4 cursor for 
2931. select KelembapanRatarata,kelas from tblIterasiK4;
2932.
2933. declare curr5 cursor for 
2934. select CurahHujan,kelas from tblIterasiK4;
2935.
2936. declare curr6 cursor for 
2937. select PenyinaranMatahari,kelas from tblIterasiK4;
2938.
2939. declare curr7 cursor for 
2940. select KecepatanAnginMaksimum,kelas from tblIterasiK4;
2941.
2942. declare curr9 cursor for 
2943. select KecepatanAnginRataRata,kelas from tblIterasiK4;
2944.
2945.
2946. select count(*) into varTotal from tblIterasiK4;
2947. select count(*) into vJumlahC2 from tblIterasiK4 where kelas 
  = °C2';
2948.
2949. if (parameter = 'TemperaturMinimum') THEN
2950. open curr1;
2951. while i<>varTotal do 
2952. fetch curr1 into varVariable,varKelas;
2953. if(varKelas = 'C2') THEN
2954. set varSum = varSum+varVariable;
2955. end if;
2956. set i=i+1;
2957. end while;
2958. close curr1;
2959.
2960. elseif (parameter = 'TemperaturMaksimum') THEN
```

```
2961. open curr2;
2962. while i<>varTotal do 
2963. fetch curr2 into varVariable,varKelas;
2964. if(varKelas = 'C2') THEN
2965. set varSum = varSum+varVariable;
2966. end if;
2967. set i=i+1;
2968. end while;
2969. close curr2;
2970. 
2971. elseif (parameter = 'TemperaturRataRata') THEN 
2972. open curr3;
2973. while i<>varTotal do 
2974. fetch curr3 into varVariable,varKelas;
2975. if(varKelas = 'C2') THEN
2976. set varSum = varSum+varVariable;
2977. end if;
2978. set i=i+1;
2979. end while;
2980. close curr3;
2981.
2982. elseif (parameter = 'KelembapanRatarata') THEN
2983. open curr4;
2984. while i<>varTotal do
2985. fetch curr4 into varVariable,varKelas;
2986. if(varKelas = 'C2') THEN
2987. set varSum = varSum+varVariable;
2988. end if;
2989. set i=i+1;
2990. end while;
2991. close curr4;
2992.
2993. elseif (parameter = 'CurahHujan') THEN 
2994. open curr5;
2995. while i<>varTotal do
2996. fetch curr5 into varVariable,varKelas;
2997. if(varKelas = 'C2') THEN
2998. set varSum = varSum+varVariable;
2999. end if;
3000. set i=i+1;
3001. end while;
3002. close curr5;
3003.
3004. elseif (parameter = 'PenyinaranMatahari') THEN 
3005. open curr6;
3006. while i<>varTotal do 
3007. fetch curr6 into varVariable,varKelas;
3008. if(varKelas = 'C2') THEN
3009. set varSum = varSum+varVariable;
3010. end if;
3011. set i=i+1;
3012. end while;
3013. close curr6;
3014.
3015. elseif (parameter = 'KecepatanAnginMaksimum') THEN
```

```
3016. open curr7;
3017. while i<>varTotal do
3018. fetch curr7 into varVariable,varKelas;
3019. if(varKelas = 'C2') THEN
3020. set varSum = varSum+varVariable;
3021. end if;
3022. set i=i+1;
3023. end while;
3024. close curr7;
3025.
3026. elseif (parameter = 'KecepatanAnginRataRata') THEN 
3027. open curr9;
3028. while i<>varTotal do 
3029. fetch curr9 into varVariable,varKelas;
3030. if(varKelas = 'C2') THEN
3031. set varSum = varSum+varVariable;
3032. end if;
3033. set i=i+1;
3034. end while;
3035. close curr9;
3036.
                          T A S
3037. end if;
3038. set varSum = varSum/vJumlahC2;
3039. return (varSum);
3040. end //
3041.
3042. delimiter ;
3043.
3044. delimiter //
3045. create function hitungC3BaruK4(parameter varchar(50))
3046. RETURNS double
3047. BEGIN
3048. declare i int default 0;
3049. declare varTotal varchar(255);
3050. declare varIterasiSebelum varchar(255);
3051. declare varIterasiSesudah varchar(255);
3052. declare varVariable double;
3053. declare varKelas varchar(5);
3054. declare vJumlahC2 int;
3055. declare varSum double default 0;
3056.
3057. declare curr1 cursor for 
3058. select TemperaturMinimum,kelas from tblIterasiK4;
3059.
3060. declare curr2 cursor for 
3061. select TemperaturMaksimum,kelas from tblIterasiK4;
3062.
3063. declare curr3 cursor for 
3064. select TemperaturRataRata,kelas from tblIterasiK4;
3065.
3066. declare curr4 cursor for 
3067. select KelembapanRatarata,kelas from tblIterasiK4;
3068.
3069. declare curr5 cursor for 
3070. select CurahHujan,kelas from tblIterasiK4;
```
**3071. 3072. declare curr6 cursor for 3073. select PenyinaranMatahari,kelas from tblIterasiK4; 3074. 3075. declare curr7 cursor for 3076. select KecepatanAnginMaksimum,kelas from tblIterasiK4; 3077. 3078. declare curr9 cursor for 3079. select KecepatanAnginRataRata,kelas from tblIterasiK4; 3080. 3081. 3082. select count(\*) into varTotal from tblIterasiK4; 3083. select count(\*) into vJumlahC2 from tblIterasiK4 where kelas = 'C3'; 3084. 3085. if (parameter = 'TemperaturMinimum') THEN 3086. open curr1; 3087. while i<>varTotal do 3088. fetch curr1 into varVariable,varKelas; 3089. if(varKelas = 'C3') THEN 3090. set varSum = varSum+varVariable;**  $A S$ **3091. end if;** x **3092. set i=i+1; 3093. end while; 3094. close curr1; 3095. 3096. elseif (parameter = 'TemperaturMaksimum') THEN 3097. open curr2;** 3098. **while** i<>varTotal do **3099. fetch curr2 into varVariable,varKelas; 3100. if(varKelas = 'C3') THEN 3101. set varSum = varSum+varVariable; 3102. end if; 3103. set i=i+1; 3104. end while; 3105. close curr2; 3106.**  p R **3107. elseif (parameter = 'TemperaturRataRata') THEN 3108. open curr3;** 3109. while i<>varTotal do **3110. fetch curr3 into varVariable,varKelas; 3111. if(varKelas = 'C3') THEN 3112. set varSum = varSum+varVariable; 3113. end if; 3114. set i=i+1; 3115. end while; 3116. close curr3; 3117. 3118. elseif (parameter = 'KelembapanRatarata') THEN 3119. open curr4; 3120. while i<>varTotal do 3121. fetch curr4 into varVariable,varKelas; 3122. if(varKelas = 'C3') THEN 3123. set varSum = varSum+varVariable; 3124. end if;**

mmm

```
3125. set i=i+1;
3126. end while;
3127. close curr4;
3128.
3129. elseif (parameter = 'CurahHujan') THEN 
3130. open curr5;
3131. while i<>varTotal do 
3132. fetch curr5 into varVariable,varKelas;
3133. if(varKelas = 'C3') THEN
3134. set varSum = varSum+varVariable;
3135. end if;
3136. set i=i+1;
3137. end while;
3138. close curr5;
3139.
3140. elseif (parameter = 'PenyinaranMatahari') THEN 
3141. open curr6;
3142. while i<>varTotal do
3143. fetch curr6 into varVariable,varKelas;
3144. if (varKelas = 'C3') THEN
3145. set varSum = varSum+varVariable;
                        A S3146. end if;
                    C<sub>1</sub>3147. set i=i+1;
3148. end while;
3149. close curr6;
3150.
3151. elseif (parameter = 'KecepatanAnginMaksimum') THEN 
3152. open curr7;
3153. while i<>varTotal do
3154. fetch curr7 into varVariable, varKelas;
3155. if(varKelas = 'C3') THEN
3156. set varSum = varSum+varVariable;
3157. end if;
3158. set i=i+1;
3159. end while;
3160. close curr7;
3161.
                          p R
3162. elseif (parameter = 'KecepatanAnginRataRata') THEN 
3163. open curr9;
3164. while i<>varTotal do 
3165. fetch curr9 into varVariable,varKelas;
3166. if(varKelas = 'C3') THEN
3167. set varSum = varSum+varVariable;
3168. end if;
3169. set i=i+1;
3170. end while;
3171. close curr9;
3172.
3173. end if;
3174. set varSum = varSum/vJumlahC2;
3175. return (varSum);
3176. end //
3177.
3178. delimiter ;
3179.
```

```
3180. delimiter //
3181. create function hitungC4BaruK4(parameter varchar(50))
3182. RETURNS double
3183. BEGIN
3184. declare i int default 0;
3185. declare varTotal varchar(255);
3186. declare varIterasiSebelum varchar(255);
3187. declare varIterasiSesudah varchar(255);
3188. declare varVariable double;
3189. declare varKelas varchar(5);
3190. declare vJumlahC2 int;
3191. declare varSum double default 0;
3192.
3193. declare curr1 cursor for 
3194. select TemperaturMinimum,kelas from tblIterasiK4;
3195.
3196. declare curr2 cursor for 
3197. select TemperaturMaksimum,kelas from tblIterasiK4;
3198.
3199. declare curr3 cursor for 
3200. select TemperaturRataRata,kelas from tblIterasiK4;
3201.
                           AAK
3202. declare curr4 cursor for 
3203. select KelembapanRatarata,kelas from tblIterasiK4;
3204.
3205. declare curr5 cursor for 
3206. select CurahHujan,kelas from tblIterasiK4;
3207.
3208. declare curr6 cursor for 
3209. select PenyinaranMatahari,kelas from tblIterasiK4;
3210.
3211. declare curr7 cursor for 
3212. select KecepatanAnginMaksimum,kelas from tblIterasiK4;
3213.
3214.
3215. declare curr9 cursor for 
3216. select KecepatanAnginRataRata,kelas from tblIterasiK4;
3217.
3218.
3219. select count(*) into varTotal from tblIterasiK4;
3220. select count(*) into vJumlahC2 from tblIterasiK4 where kelas 
  = 'C4':3221.
3222. if (parameter = 'TemperaturMinimum') THEN
3223. open curr1;
3224. while i<>varTotal do 
3225. fetch curr1 into varVariable,varKelas;
3226. if(varKelas = 'C4') THEN
3227. set varSum = varSum+varVariable;
3228. end if;
3229. set i=i+1;
3230. end while;
3231. close curr1;
3232.
3233. elseif (parameter = 'TemperaturMaksimum') THEN
```

```
3234. open curr2;
3235. while i<>varTotal do 
3236. fetch curr2 into varVariable,varKelas;
3237. if(varKelas = 'C4') THEN
3238. set varSum = varSum+varVariable;
3239. end if;
3240. set i=i+1;
3241. end while;
3242. close curr2;
3243. 
3244. elseif (parameter = 'TemperaturRataRata') THEN 
3245. open curr3;
3246. while i<>varTotal do 
3247. fetch curr3 into varVariable,varKelas;
3248. if(varKelas = 'C4') THEN
3249. set varSum = varSum+varVariable;
3250. end if;
3251. set i=i+1;
3252. end while;
3253. close curr3;
3254.
3255. elseif (parameter = 'KelembapanRatarata') THEN
3256. open curr4;
3257. while i<>varTotal do
3258. fetch curr4 into varVariable,varKelas;
3259. \frac{if(varkelas = 'C4') \cdot THEN}{3260. set varSum = varSum+varVariable;
3261. end if;
3262. set i=i+1;
3263. end while;
3264. close curr4;
3265.
3266. elseif (parameter = 'CurahHujan') THEN 
3267. open curr5;
3268. while i<>varTotal do
3269. fetch curr5 into varVariable,varKelas;
3270. if (varKelas = 'C4') THEN
3271. set varSum = varSum+varVariable;
3272. end if;
3273. set i=i+1;
3274. end while;
3275. close curr5;
3276.
3277. elseif (parameter = 'PenyinaranMatahari') THEN 
3278. open curr6;
3279. while i<>varTotal do 
3280. fetch curr6 into varVariable,varKelas;
3281. if(varKelas = 'C4') THEN
3282. set varSum = varSum+varVariable;
3283. end if;
3284. set i=i+1;
3285. end while;
3286. close curr6;
3287.
3288. elseif (parameter = 'KecepatanAnginMaksimum') THEN
```

```
3289. open curr7;
3290. while i<>varTotal do 
3291. fetch curr7 into varVariable,varKelas;
3292. if(varKelas = 'C4') THEN
3293. set varSum = varSum+varVariable;
3294. end if;
3295. set i=i+1;
3296. end while;
3297. close curr7;
3298.
3299. elseif (parameter = 'KecepatanAnginRataRata') THEN 
3300. open curr9;
3301. while i<>varTotal do 
3302. fetch curr9 into varVariable,varKelas;
3303. if(varKelas = 'C4') THEN
3304. set varSum = varSum+varVariable;
3305. end if;
3306. set i=i+1;
3307. end while;
3308. close curr9;
3309.
                         T A S
3310. end if;
3311. set varSum = varSum/vJumlahC2;
3312. return (varSum);
3313. end //
3314.
3315. delimiter ;
3316.
3317. delimiter //
3318. create procedure spWcss()
3319. BEGIN
3320. declare vSum double default 0;
3321. declare vJarakC1S double;
3322. declare vJarakC2S double;
3323. declare vJarakC3S double;
3324. declare vJarakC4S double;
3325. declare varTotal double;
3326. declare varSquare double;
3327. declare varSumC1 double default 0;
3328. declare varSumC2 double default 0;
3329. declare varSumC3 double default 0;
3330. declare varSumC4 double default 0;
3331. declare varKelas1 varchar(5);
3332. declare varKelas2 varchar(5);
3333. declare varKelas3 varchar(5);
3334. declare varKelas4 varchar(5);
3335. declare varWcss double default 0;
3336. declare i int default 0;
3337.
3338. declare curr1 cursor for 
3339. select jarakC1,kelas from tblIterasiK4;
3340.
3341. declare curr2 cursor for 
3342. select jarakC2,kelas from tblIterasiK4;
3343.
```

```
3344. declare curr3 cursor for 
3345. select jarakC3,kelas from tblIterasiK4;
3346.
3347. declare curr4 cursor for 
3348. select jarakC4,kelas from tblIterasiK4;
3349.
3350. select count(*) into varTotal from tblIterasiK4;
3351.
3352. open curr1;
3353. open curr2;
3354. open curr3;
3355. open curr4;
3356. while (i <> varTotal) do 
3357. fetch curr1 into vJarakC1S,varKelas1;
3358. fetch curr2 into vJarakC2S,varKelas2;
3359. fetch curr3 into vJarakC3S,varKelas3;
3360. fetch curr4 into vJarakC4S,varKelas4;
3361. if (varKelas1='C1') THEN
3362. set varSumC1 = varSumC1 + POWER(vJarakC1S,2);
3363. end if;
3364. if (varKelas2='C2') THEN
3365. set varSumC2 = varSumC2 + POWER(vJarakC2S,2);
3366. end if;
3367. if (varKelas3='C3') THEN
3368. set varSumC3 = varSumC3 + POWER(vJarakC3S,2);
3369. end if;
3370. if (varKelas4='C4') THEN
3371. set varSumC4 = varSumC4 + POWER(vJarakC4S,2);
3372. end if;
3373. set i = i+1;
3374. end while;
3375. close curr1;
3376. close curr2;
3377. close curr3;
3378. close curr4;
3379. set varWcss = varSumC1 + varSumC2 + varSumC3 + varSumC4;
3380. update tblWcss
                        \cdot 1
                              R
                            P
3381. set wcss = varwcss
3382. where k = 4;
3383. end //
3384. delimiter ;
3385.
3386. delimiter //
3387. create procedure spSilhouetteK4()
3388. BEGIN
3389. declare i int default 0;
3390. declare j int default 0;
3391. declare k int default 0;
3392. declare l int default 0;
3393. declare varTotal int default 0;
3394. declare varTanggal varchar(25);
3395. declare varTempMin double;
3396. declare varTempMaks double;
3397. declare varTempRata double;
3398. declare varCurahHujan double;
```
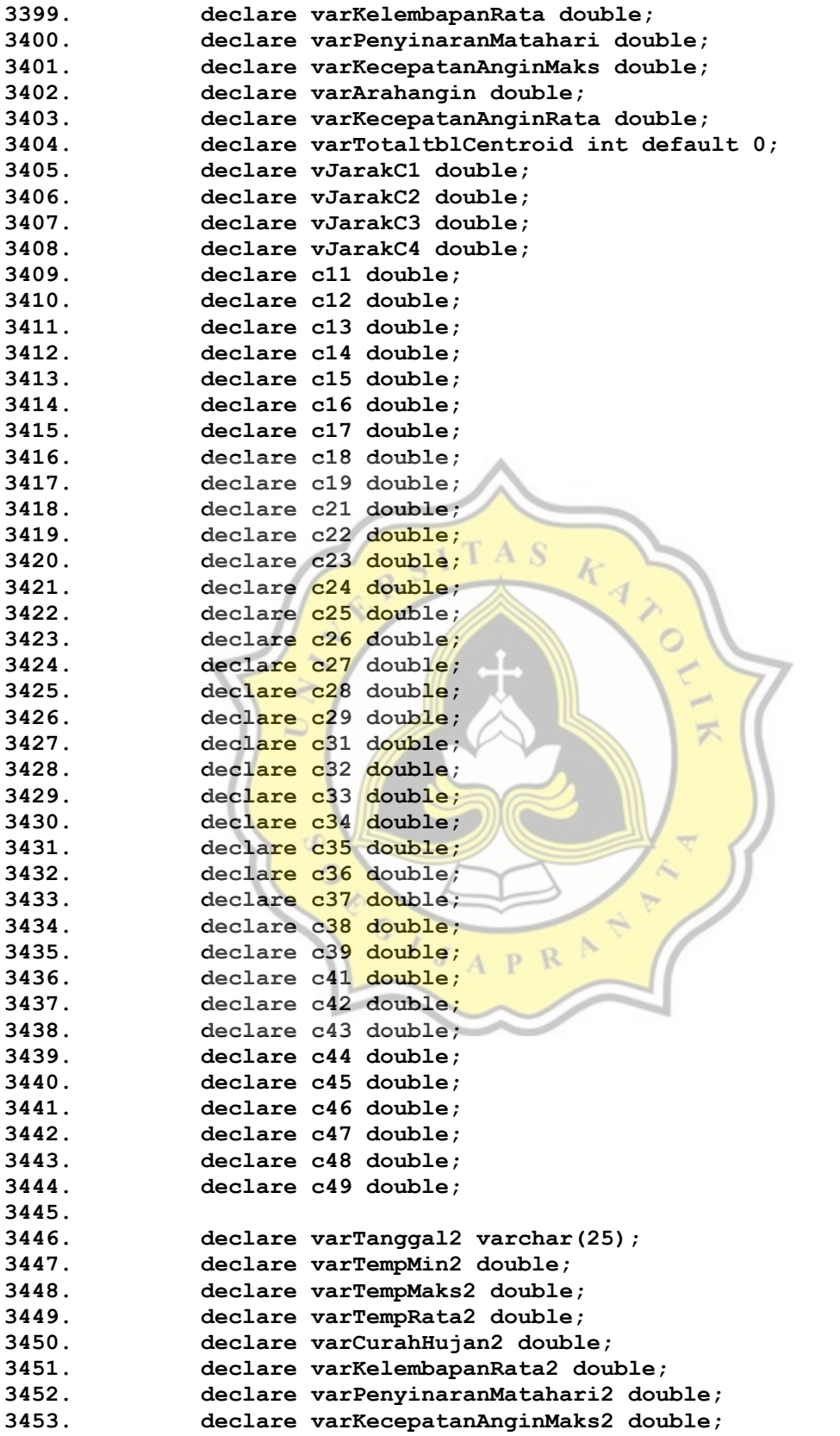

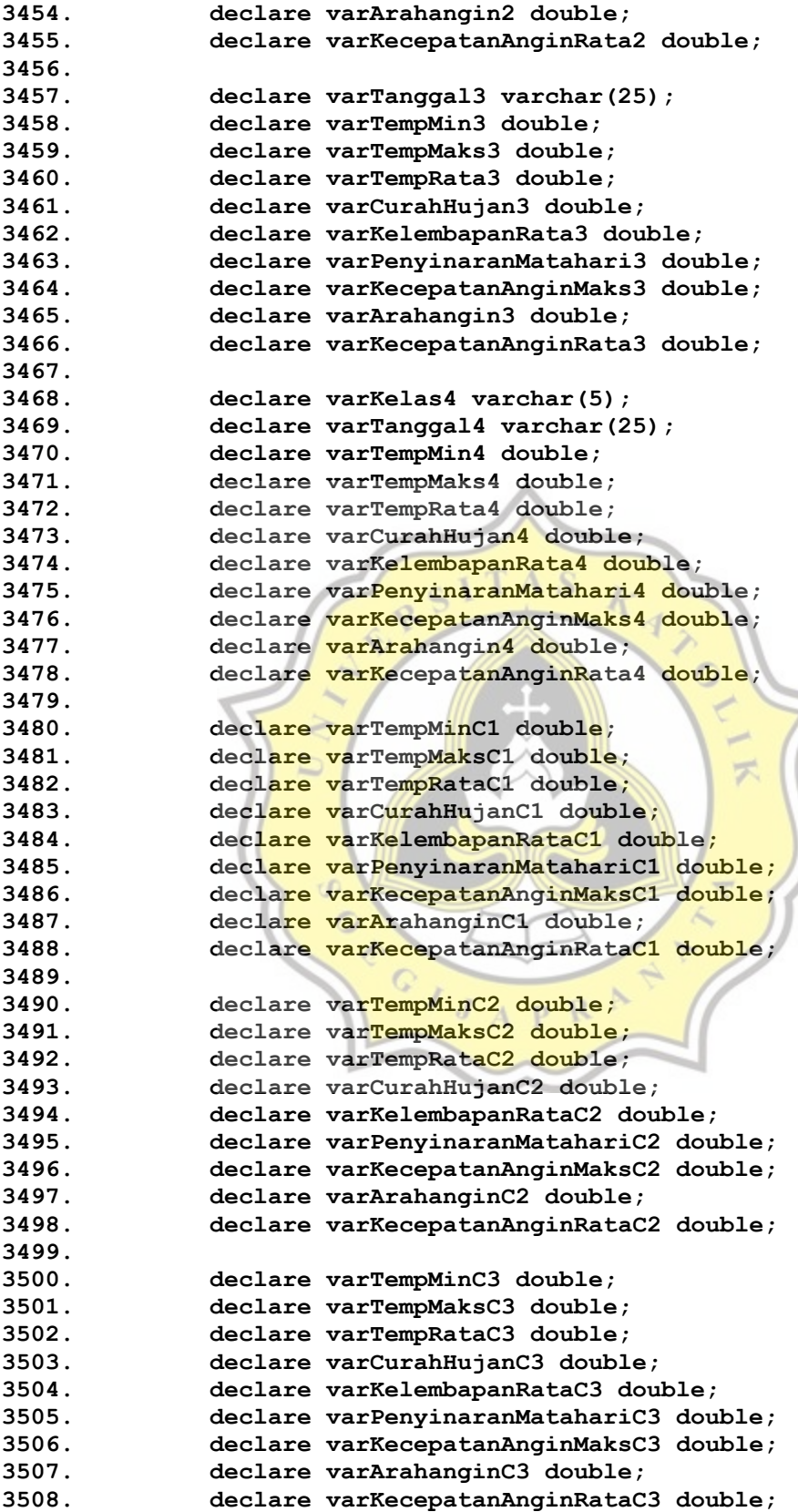

```
3509.
3510. declare varTempMinC4 double;
3511. declare varTempMaksC4 double;
3512. declare varTempRataC4 double;
3513. declare varCurahHujanC4 double;
3514. declare varKelembapanRataC4 double;
3515. declare varPenyinaranMatahariC4 double;
3516. declare varKecepatanAnginMaksC4 double;
3517. declare varArahanginC4 double;
3518. declare varKecepatanAnginRataC4 double;
3519.
3520. declare varKelas varchar(25);
3521. declare varKelas2 varchar(25);
3522. declare varKelas3 varchar(25);
3523. declare varCsama varchar(5);
3524. declare varTotalSesamaCluster int default 0;
3525. declare varTotalClusterTerdekat int default 0;
3526. declare varSumai double default 0;
3527. declare varSumbi double default 0;
3528. declare varCterdekat varchar(5);
3529. declare varSilhouetteCoefficient double default 0;
3530. declare varSilhouetteScore double default 0;
3531.
3532. declare vJarakC1danC2 double;
3533. declare vJarakC1danC3 double;
3534. declare vJarakC1danC4 double;
3535. declare vJarakC2danC1 double;
3536. declare vJarakC2danC3 double;
                                           F
3537. declare vJarakC2danC4 double;
3538. declare vJarakC3danC1 double;
3539. declare vJarakC3danC2 double;
3540. declare vJarakC3danC4 double;
3541. declare vJarakC4danC1 double;
3542. declare vJarakC4danC2 double;
3543. declare vJarakC4danC3 double;
3544.
3545. declare vJarakTerdekatC1 varchar(5);
3546. declare vJarakTerdekatC2 varchar(5);
3547. declare vJarakTerdekatC3 varchar(5);
3548. declare vJarakTerdekatC4 varchar(5);
3549.
3550. declare cHitung cursor for
3551. select kelas,TemperaturMinimum,TemperaturMaksimum, 
  TemperaturRataRata, KelembapanRatarata, CurahHujan, PenyinaranMatahari, 
  KecepatanAnginMaksimum, KecepatanAnginRataRata from tblSimpanCentroidK4;
3552.
3553. declare curr1 cursor for
3554. select tanggal, TemperaturMinimum,TemperaturMaksimum, 
  TemperaturRataRata, KelembapanRatarata, CurahHujan, PenyinaranMatahari, 
  KecepatanAnginMaksimum, KecepatanAnginRataRata, kelas from tblIterasiK4;
3555. 
3556. declare curr2 cursor for 
3557. select TemperaturMinimum,TemperaturMaksimum, 
  TemperaturRataRata, KelembapanRatarata, CurahHujan, PenyinaranMatahari,
```
**KecepatanAnginMaksimum, KecepatanAnginRataRata from tblSimpanCentroidK4 where kelas = 'C1'; 3558. 3559. declare curr3 cursor for 3560. select TemperaturMinimum,TemperaturMaksimum, TemperaturRataRata, KelembapanRatarata, CurahHujan, PenyinaranMatahari, KecepatanAnginMaksimum, KecepatanAnginRataRata from tblSimpanCentroidK4 where kelas = 'C2'; 3561. 3562. declare curr10 cursor for 3563. select TemperaturMinimum,TemperaturMaksimum, TemperaturRataRata, KelembapanRatarata, CurahHujan, PenyinaranMatahari, KecepatanAnginMaksimum, KecepatanAnginRataRata from tblSimpanCentroidK4 where kelas = 'C3'; 3564. 3565. declare curr13 cursor for 3566. select TemperaturMinimum,TemperaturMaksimum, TemperaturRataRata, KelembapanRatarata, CurahHujan, PenyinaranMatahari, KecepatanAnginMaksimum, KecepatanAnginRataRata from tblSimpanCentroidK4 where kelas = 'C4'; 3567. 3568. declare curr4 cursor for 3569. select tanggal, TemperaturMinimum,TemperaturMaksimum, TemperaturRataRata, KelembapanRatarata, CurahHujan, PenyinaranMatahari, KecepatanAnginMaksimum, KecepatanAnginRataRata, kelas from tblIterasiK4; 3570. 3571. declare curr5 cursor for 3572. select tanggal, TemperaturMinimum,TemperaturMaksimum, TemperaturRataRata, KelembapanRatarata, CurahHujan, PenyinaranMatahari, KecepatanAnginMaksimum, KecepatanAnginRataRata, kelas from tblIterasiK4; 3573. 3574. declare curr6 cursor for 3575. select tanggal, TemperaturMinimum,TemperaturMaksimum, TemperaturRataRata, KelembapanRatarata, CurahHujan, PenyinaranMatahari,**  KecepatanAnginMaksimum, KecepatanAnginRataRata, kelas from tblIterasiK4; **3576. 3577. declare curr7 cursor for 3578. select tanggal, TemperaturMinimum,TemperaturMaksimum, TemperaturRataRata, KelembapanRatarata, CurahHujan, PenyinaranMatahari, KecepatanAnginMaksimum, KecepatanAnginRataRata, kelas from tblIterasiK4; 3579. 3580. declare curr8 cursor for 3581. select jarakTerdekat from tblSimpanCentroidK4 where kelas = 'C1'; 3582. 3583. declare curr9 cursor for 3584. select jarakTerdekat from tblSimpanCentroidK4 where kelas = 'C2'; 3585. 3586. declare curr11 cursor for 3587. select jarakTerdekat from tblSimpanCentroidK4 where kelas = 'C3'; 3588. 3589. declare curr12 cursor for**
```
3590. select jarakTerdekat from tblSimpanCentroidK4 where 
  kelas = 'C4';
3591.
3592.
3593. open curr2;
3594. fetch curr2 into varTempMinC1, varTempMaksC1, 
  varTempRataC1, varKelembapanRataC1, varCurahHujanC1, 
  varPenyinaranMatahariC1, varKecepatanAnginMaksC1, 
  varKecepatanAnginRataC1; 
3595. close curr2;
3596.
3597. open curr3;
3598. fetch curr3 into varTempMinC2, varTempMaksC2, 
  varTempRataC2, varKelembapanRataC2, varCurahHujanC2, 
  varPenyinaranMatahariC2, varKecepatanAnginMaksC2, 
  varKecepatanAnginRataC2; 
3599. close curr3;
3600.
3601. open curr10;
3602. fetch curr10 into varTempMinC3, varTempMaksC3, 
  varTempRataC3, varKelembapanRataC3, varCurahHujanC3, 
  varPenyinaranMatahariC3, varKecepatanAnginMaksC3,
  varKecepatanAnginRataC3; 
3603. close curr10;
3604.
3605. open curr13;
3606. fetch curr13 into varTempMinC4, varTempMaksC4, 
  varTempRataC4, varKelembapanRataC4, varCurahHujanC4, 
  varPenyinaranMatahariC4, varKecepatanAnginMaksC4,
  varKecepatanAnginRataC4; 
3607. close curr13;
3608.
3609.
3610. select count(*) into varTotaltblCentroid from 
  tblSimpanCentroidK4;
                 D
3611.
3612. open cHitung;
                            R
3613. while (l <> varTotaltblCentroid) do 
3614. fetch cHitung into varKelas4,varTempMin4, varTempMaks4, 
  varTempRata4, varKelembapanRata4, varCurahHujan4, 
  varPenyinaranMatahari4, varKecepatanAnginMaks4, varKecepatanAnginRata4;
3615. set vJarakC1 = jarakEuclidian(
3616. varTempMinC1,
3617. varTempMaksC1,
3618. varTempRataC1,
3619. varKelembapanRataC1,
3620. varCurahHujanC1,
3621. varPenyinaranMatahariC1,
3622. varKecepatanAnginMaksC1,
3623. varKecepatanAnginRataC1,
3624. varTempMin4,
3625. varTempMaks4, 
3626. varTempRata4, 
3627. varKelembapanRata4, 
3628. varCurahHujan4,
```
www

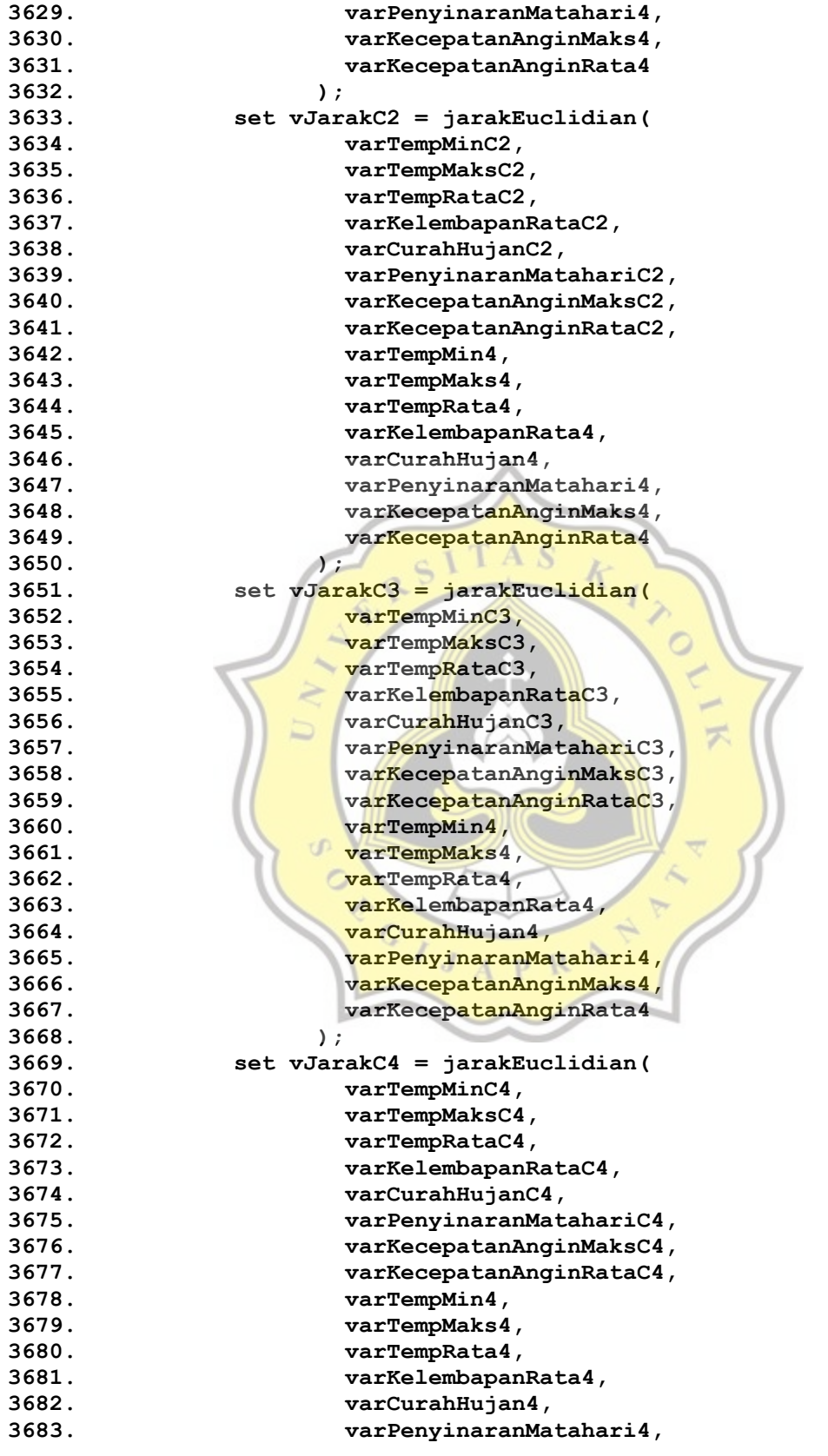

```
3684. varKecepatanAnginMaks4, 
3685. varKecepatanAnginRata4
3686. );
3687. update tblSimpanCentroidK4 set jarakC1 = vJarakC1, 
  jarakC2 = vJarakC2, jarakC3 = vJarakC3, jarakC4 = vJarakC4 where kelas = 
  varKelas4;
3688. set l=l+1;
3689. end while; 
3690. close cHitung;
3691.
3692. select jarakC2,jarakC3,jarakC4 into 
  vJarakC1danC2,vJarakC1danC3,vJarakC1danC4 from tblSimpanCentroidK4 where 
  kelas = 'C1';
3693. select jarakC1,jarakC3,jarakC4 into 
  vJarakC2danC1,vJarakC2danC3,vJarakC2danC4 from tblSimpanCentroidK4 where 
  kelas = 'C2';
3694. select jarakC1,jarakC2,jarakC4 into 
  vJarakC3danC1,vJarakC3danC2,vJarakC3danC4 from tblSimpanCentroidK4 where 
  kelas = 'C3';
3695. select jarakC1,jarakC2,jarakC3 into 
  vJarakC4danC1,vJarakC4danC2,vJarakC4danC3 from tblSimpanCentroidK4 where 
  kelas = 'C4';
3696.
3697. if (vJarakC1danC2<vJarakC1danC3 && 
  vJarakC1danC2<vJarakC1danC4) then 
3698. update tblSimpanCentroidK4
3699. set jarakTerdekat='C2'
3700. where kelas = 'C1';
3701. elseif (vJarakC1danC3 < vJarakC1danC2 && vJarakC1danC3 < 
  vJarakC1danC4) then
3702. update tblSimpanCentroidK4
3703. set jarakTerdekat='C3'
3704. where kelas = 'C1';
3705. elseif (vJarakC1danC4 < vJarakC1danC2 && vJarakC1danC4 < 
  vJarakC1danC3) then
3706. update tblSimpanCentroidK4
3707. set jarakTerdekat='C4'
3708. where kelas = 'C1';
3709. end if;
3710.
3711. if (vJarakC2danC1<vJarakC2danC3 && 
  vJarakC2danC1<vJarakC2danC4) then 
3712. update tblSimpanCentroidK4
3713. set jarakTerdekat='C1'
3714. where kelas = 'C2';
3715. elseif (vJarakC2danC3 < vJarakC2danC1 && vJarakC2danC3 < 
  vJarakC2danC4) then
3716. update tblSimpanCentroidK4
3717. set jarakTerdekat='C3'
3718. where kelas = 'C2';
3719. elseif (vJarakC2danC4 < vJarakC2danC1 && vJarakC2danC4 < 
  vJarakC2danC3) then
3720. update tblSimpanCentroidK4
3721. set jarakTerdekat='C4'
3722. where kelas = 'C2';
```

```
3723. end if;
3724.
3725. if (vJarakC3danC1<vJarakC3danC2 && 
  vJarakC3danC1<vJarakC3danC4) then 
3726. update tblSimpanCentroidK4
3727. set jarakTerdekat='C1'
3728. where kelas = 'C3';
3729. elseif (vJarakC3danC2 < vJarakC3danC1 && vJarakC3danC2 < 
  vJarakC3danC4) then
3730. update tblSimpanCentroidK4
3731. set jarakTerdekat='C2'
3732. where kelas = 'C3';
3733. elseif (vJarakC3danC4 < vJarakC3danC1 && vJarakC3danC4 < 
  vJarakC3danC2) then
3734. update tblSimpanCentroidK4
3735. set jarakTerdekat='C4'
3736. where kelas = 'C3';
3737. end if;
3738.
3739. if (vJarakC4danC1<vJarakC4danC2 && 
  vJarakC4danC1<vJarakC4danC3) then 
3740. update tblSimpanCentroidK4
3741. set jarakTerdekat='C1'
3742. where kelas = 'C4';
3743. elseif (vJarakC4danC2 < vJarakC4danC1 && vJarakC4danC2 < 
  vJarakC4danC3) then
3744. update tblSimpanCentroidK4
3745. set jarakTerdekat='C2'
                                       デ
3746. where kelas = 'C4';
3747. elseif (vJarakC4danC3 < vJarakC4danC1 && vJarakC4danC3 < 
  vJarakC4danC2) then
3748. update tblSimpanCentroidK4
3749. set jarakTerdekat='C3'
3750. where kelas = 'C4';
3751. end if;
3752.
3753.
                              R
                           P3754. open curr8;
3755. fetch curr8 into vJarakTerdekatC1;
3756. close curr8;
3757.
3758. open curr9;
3759. fetch curr9 into vJarakTerdekatC2;
3760. close curr9;
3761.
3762. open curr11;
3763. fetch curr11 into vJarakTerdekatC3;
3764. close curr11;
3765.
3766. open curr12;
3767. fetch curr12 into vJarakTerdekatC4;
3768. close curr12;
3769.
3770. select count(*) into varTotal from tblIterasiK4;
3771.
```

```
3772. open curr1;
3773. -- looping data point
3774. while (i<>varTotal) do 
3775. fetch curr1 into varTanggal, varTempMin, varTempMaks, 
  varTempRata, varKelembapanRata, varCurahHujan, varPenyinaranMatahari, 
  varKecepatanAnginMaks, varKecepatanAnginRata, varKelas;
3776. set j=0;
3777. set k=0;
3778. set varSumai = 0;
3779. set varSumbi = 0;
3780. set varTotalSesamaCluster = 0;
3781. set varTotalClusterTerdekat = 0;
3782. if (varKelas = 'C1') then 
3783. set varCterdekat = vJarakTerdekatC1;
3784. elseif (varKelas = 'C2') then 
3785. set varCterdekat = vJarakTerdekatC2;
3786. elseif (varKelas = 'C3') then 
3787. set varCterdekat = vJarakTerdekatC3;
3788. elseif (varKelas = 'C4') then 
3789. set varCterdekat = vJarakTerdekatC4;
3790. end if;
                      \epsilon I T A S
3791. open curr5;
3792. open curr6;
3793. -- looping menghitung data a(i) dan b(i) pada tiap data 
  point
3794. while (j<>varTotal) do 
3795. -- menghitung a(i)
3796. fetch curr5 into varTanggal2, varTempMin2, 
  varTempMaks2, varTempRata2, varKelembapanRata2, varCurahHujan2, 
  varPenyinaranMatahari2, varKecepatanAnginMaks2, varKecepatanAnginRata2, 
  varKelas2;
3797.
3798. if (varTanggal <> varTanggal2) then 
3799. if(varKelas = varKelas2) then 
3800. set varSumai = varSumai + jarakEuclidian(
3801. varTempMin, varTempMaks, varTempRata, 
  varKelembapanRata, varCurahHujan, varPenyinaranMatahari, 
  varKecepatanAnginMaks, varKecepatanAnginRata,
3802. varTempMin2, varTempMaks2, varTempRata2, 
  varKelembapanRata2, varCurahHujan2, varPenyinaranMatahari2, 
  varKecepatanAnginMaks2, varKecepatanAnginRata2
3803. ); 
3804. set varTotalSesamaCluster = varTotalSesamaCluster + 
  1;
3805. -- menghitung b(i)
3806. elseif(varKelas <> varKelas2 && varKelas2 = 
  varCterdekat ) then 
3807. while ( k <> varTotal) do 
3808. fetch curr6 into varTanggal3, varTempMin3, 
  varTempMaks3, varTempRata3, varKelembapanRata3, varCurahHujan3, 
  varPenyinaranMatahari3, varKecepatanAnginMaks3, varKecepatanAnginRata3, 
  varKelas3;
3809. if (varKelas3 = varCterdekat ) then 
3810. set varTotalClusterTerdekat = 
  varTotalClusterTerdekat + 1;
```
**3811. end if; 3812. set k = k+1; 3813. end while; 3814. set varSumbi = varSumbi + jarakEuclidian( 3815. varTempMin, varTempMaks, varTempRata, varKelembapanRata, varCurahHujan, varPenyinaranMatahari, varKecepatanAnginMaks, varKecepatanAnginRata, 3816. varTempMin2, varTempMaks2, varTempRata2, varKelembapanRata2, varCurahHujan2, varPenyinaranMatahari2, varKecepatanAnginMaks2, varKecepatanAnginRata2 3817. ); 3818. end if; 3819. 3820. end if; 3821. -- menghitung b(i) 3822. 3823. set j=j+1; 3824. end while; 3825. close curr5; 3826. close curr6; 3827. set varSumai = varSumai / varTotalSesamaCluster; 3828. set varSumbi = varSumbi / varTotalClusterTerdekat; 3829. if (varSumai is NULL or '') then 3830. set varSumai = 0;** 3831. **Set varTotalSesamaCluster = 0; 3832. end if; 3833. if (varSumbi is NULL or '') then 3834. set varSumbi = 0;** 3835. **Set varTotalClusterTerdekat = 0; 3836. end if; 3837. set varSilhouetteCoefficient = (varSumbi varSumai)/greatest(varSumbi,varSumai); 3838. set varSilhouetteScore = varSilhouetteScore + varSilhouetteCoefficient; 3839. set i=i+1; 3840. end while; 3841. close curr1;**  $\cdot$ T p R **3842. set varSilhouetteScore = varSilhouetteScore / varTotal; 3843. update tblSilhouette 3844. set silhouetteScore = varSilhouetteScore 3845. where kluster = 4; 3846. end// 3847. 3848. delimiter ; 3849. 3850. -- Kluster 5 3851. 3852. delimiter // 3853. create procedure spIterasiK5( 3854. c11 double, 3855. c12 double, 3856. c13 double, 3857. c14 double, 3858. c15 double, 3859. c16 double,**

bbbb

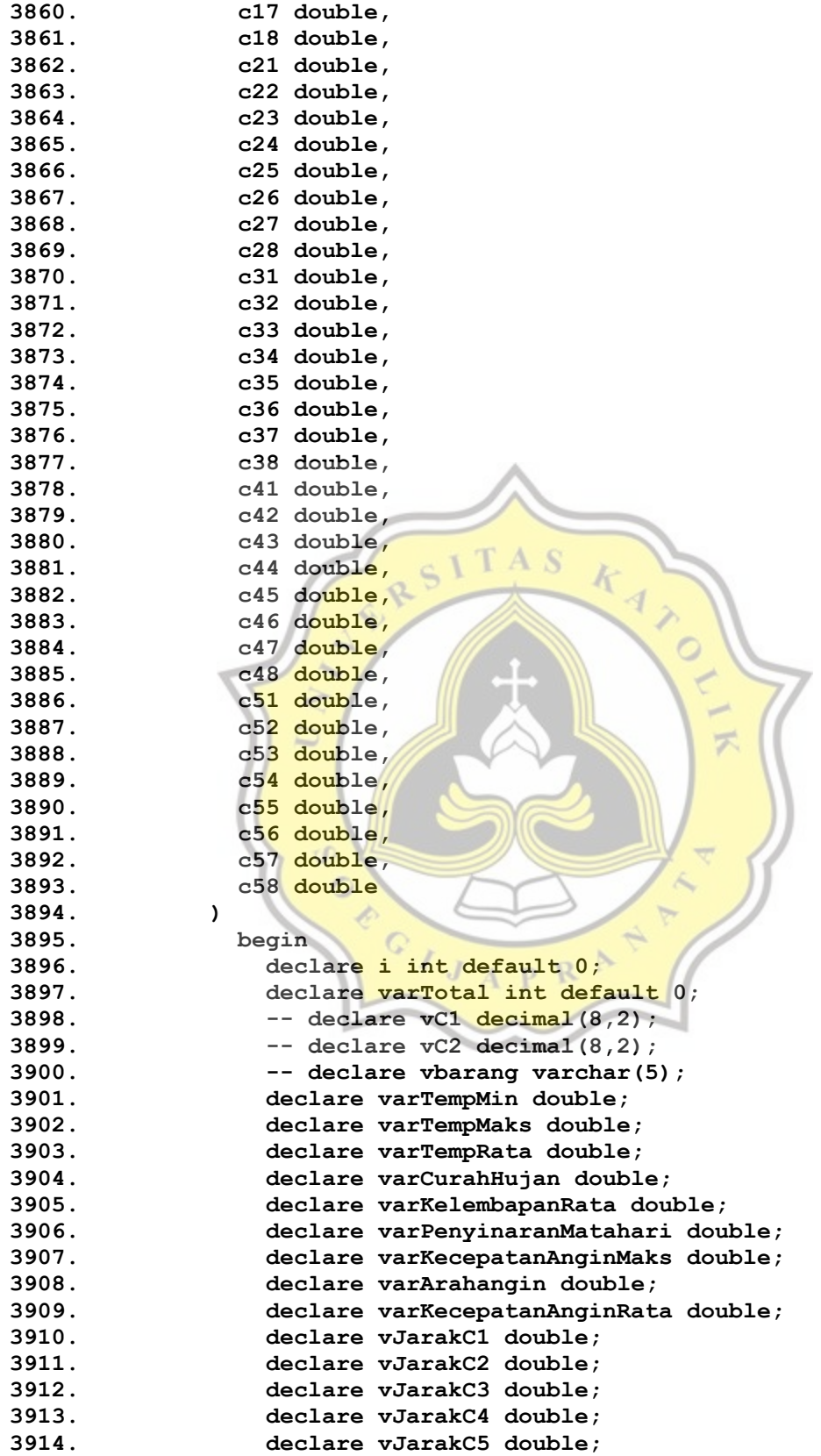

cccc

```
3915. declare varTanggal varchar(255);
3916. declare varCektanggal double;
3917. 
3918.
3919. declare cHitung cursor for
3920. select tanggal, TemperaturMinimum,TemperaturMaksimum, 
 TemperaturRataRata, KelembapanRatarata, CurahHujan, PenyinaranMatahari, 
 KecepatanAnginMaksimum, KecepatanAnginRataRata from tblIterasiK5;
3921. 
3922.
3923. select count(*) into varTotal from tblIterasiK5;
3924. open cHitung;
3925. while i<>varTotal do
3926. fetch cHitung into varTanggal, varTempMin, 
 varTempMaks, varTempRata, varKelembapanRata, varCurahHujan, 
 varPenyinaranMatahari, varKecepatanAnginMaks, varKecepatanAnginRata;
3927. set vJarakC1 = jarakEuclidian(
3928. c11,
3929. c12,
3930. c13,
3931. c14,
                      \mathbf{A}3932. c15,
3933. c16,
3934. c17,
3935. c18,
3936. varTempMin,
3937. varTempMaks, 
3938. varTempRata, 
                                F
3939. varKelembapanRata, 
3940. varCurahHujan, 
3941. varPenyinaranMatahari, 
3942. varKecepatanAnginMaks, 
3943. varKecepatanAnginRata
3944. ); 
3945. -- select vJarakC1;
3946. set vJarakC2 = jarakEuclidian(
3947. c21,
                       D
3948. c22,
3949. c23,
3950. c24,
3951. c25,
3952. c26,
3953. c27,
3954. c28,
3955. varTempMin,
3956. varTempMaks, 
3957. varTempRata, 
3958. varKelembapanRata, 
3959. varCurahHujan, 
3960. varPenyinaranMatahari, 
3961. varKecepatanAnginMaks, 
3962. varKecepatanAnginRata
3963. ); 
3964. set vJarakC3 = jarakEuclidian(
3965. c31,
```
dddd

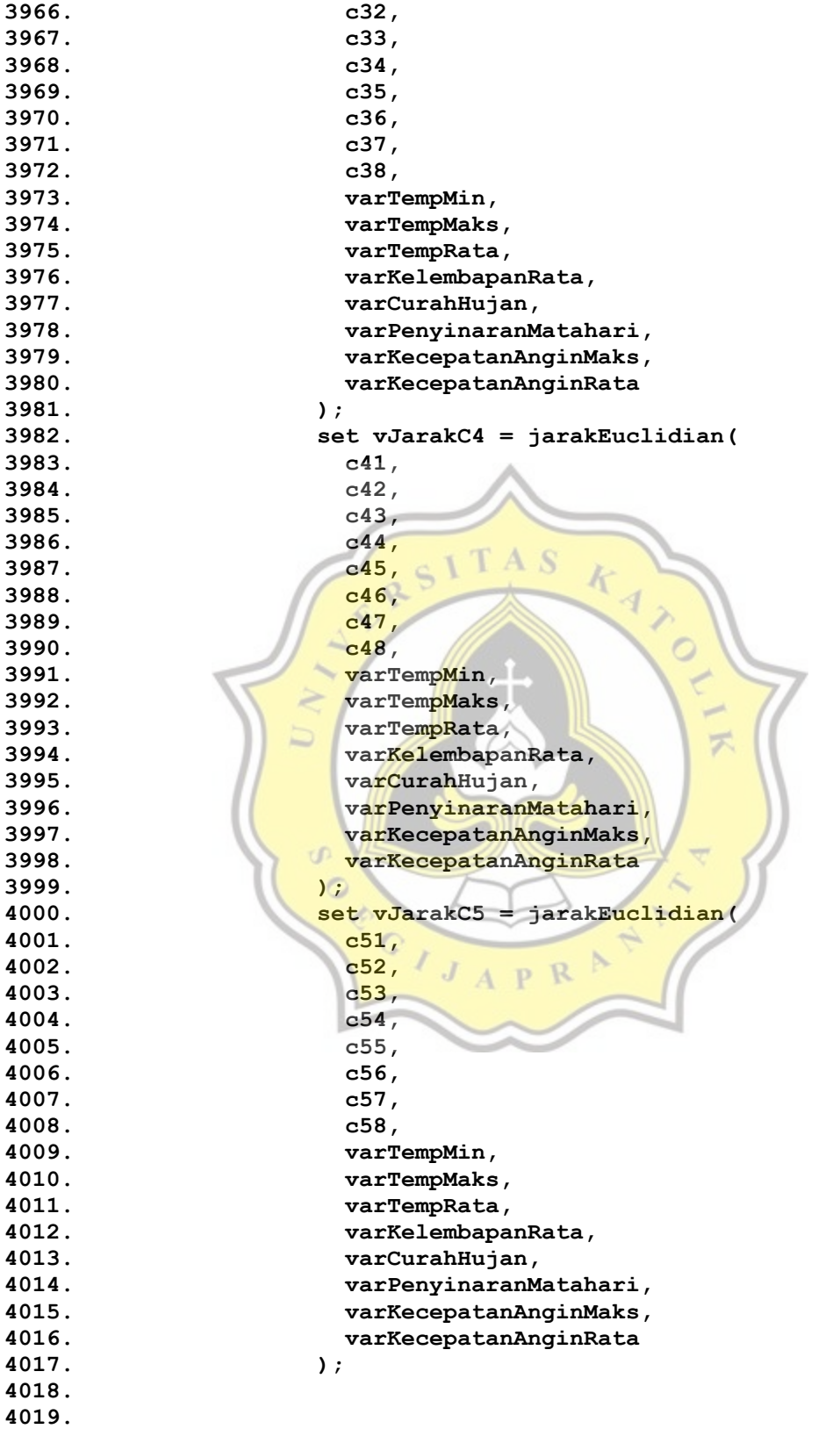

```
4020. update tblIterasiK5 set jarakC1 = vJarakC1 where 
  tanggal=varTanggal;
4021. update tblIterasiK5 set jarakC2 = vJarakC2 where 
  tanggal=varTanggal;
4022. update tblIterasiK5 set jarakC3 = vJarakC3 where 
  tanggal=varTanggal;
4023. update tblIterasiK5 set jarakC4 = vJarakC4 where 
  tanggal=varTanggal;
4024. update tblIterasiK5 set jarakC5 = vJarakC5 where 
  tanggal=varTanggal;
4025.
4026. if(vJarakC1<vJarakC2 && vJarakC1<vJarakC3 && 
  vJarakC1<vJarakC4 && vJarakC1<vJarakC5) then
4027. update tblIterasiK5 set kelas = 'C1' where 
  tanggal=varTanggal;
4028. elseif (vJarakC2<vJarakC1 && vJarakC2<vJarakC3 && 
  vJarakC2<vJarakC4 && vJarakC2<vJarakC5) then
4029. update tblIterasiK5 set kelas = 'C2' where 
  tanggal=varTanggal;
4030. elseif (vJarakC3<vJarakC1 && vJarakC3<vJarakC2 && 
  vJarakC3<vJarakC4 && vJarakC3<vJarakC5) then
4031. update tblIterasiK5 set kelas = 'C3' where 
  tanggal=varTanggal;
4032. elseif (vJarakC4<vJarakC1 && vJarakC4<vJarakC2 && 
  vJarakC4<vJarakC3 && vJarakC4<vJarakC5) then
4033. update tblIterasiK5 set kelas = 'C4' where 
  tanggal=varTanggal;
4034. elseif (vJarakC5<vJarakC1 && vJarakC5<vJarakC2 && 
  vJarakC5<vJarakC3 && vJarakC5<vJarakC4) then 
4035. update tblIterasiK5 set kelas = 'C5' where 
  tanggal=varTanggal;
4036. end if; 
4037. set i=i+1; 
4038. end while;
4039. close cHitung;
4040. end //
4041.
4042. delimiter ;
4043.
4044. delimiter //
4045. create procedure cekIterasiK5()
4046. begin 
4047. declare countIterasi int default 0;
4048. declare varCtbl1 varchar(5);
4049. declare varCtbl2 varchar(5);
4050. declare i int default 0;
4051. declare counterCount int default 0;
4052. declare varTotal varchar(255);
4053. declare varIterasiSebelum varchar(255);
4054. declare varIterasiSesudah varchar(255);
4055. declare varTempMin double;
4056. declare varTempMaks double;
4057. declare varTempRata double;
4058. declare varCurahHujan double;
4059. declare varKelembapanRata double;
```
**4060. declare varPenyinaranMatahari double; 4061. declare varKecepatanAnginMaks double; 4062. declare varArahangin double; 4063. declare varKecepatanAnginRata double; 4064. declare vJarakC1 double; 4065. declare vJarakC2 double; 4066. declare vJarakC3 double; 4067. declare vJarakC4 double; 4068. declare varKelas varchar(5); 4069. declare varTanggal varchar(255); 4070. 4071. declare curr1 cursor for 4072. select tanggal, TemperaturMinimum, TemperaturMaksimum, TemperaturRataRata, KelembapanRatarata, CurahHujan, PenyinaranMatahari, KecepatanAnginMaksimum, KecepatanAnginRataRata, jarakC1, jarakC2, jarakC3, jarakC4, kelas from tblIterasiK5; 4073. 4074. select count(\*) into varTotal from tblIterasiK5; 4075. 4076. loopIterasi: WHILE (counterCount <> 1) do 4077. open curr1; 4078.** while i<>varTotal do **4079. fetch curr1 into varTanggal, varTempMin, varTempMaks, varTempRata, varKelembapanRata, varCurahHujan, varPenyinaranMatahari, varKecepatanAnginMaks, varKecepatanAnginRata, vJarakC1, vJarakC2, vJarakC3, vJarakC4, varKelas; 4080. insert into tblsimpanTemporaryK5 values (varTanggal, varTempMin, varTempMaks, varTempRata, varKelembapanRata, varCurahHujan, varPenyinaranMatahari, varKecepatanAnginMaks, varKecepatanAnginRata, vJarakC1, vJarakC2, vJarakC3, vJarakC4, varKelas); 4081. set i=i+1; 4082. end while; 4083. close curr1; 4084. set i=0; 4085. 4086. select hitungC1BaruK5('TemperaturMinimum') into @c1k5a; 4087. select hitungC1BaruK5('TemperaturMaksimum') into @c1k5b; 4088. select hitungC1BaruK5('TemperaturRataRata') into @c1k5c; 4089. select hitungC1BaruK5('KelembapanRatarata') into @c1k5d; 4090. select hitungC1BaruK5('CurahHujan') into @c1k5e; 4091. select hitungC1BaruK5('PenyinaranMatahari') into @c1k5f; 4092. select hitungC1BaruK5('KecepatanAnginMaksimum') into @c1k5g; 4093. select hitungC1BaruK5('KecepatanAnginRataRata') into @c1k5i; 4094. 4095. select hitungC2BaruK5('TemperaturMinimum') into @c2k5a; 4096. select hitungC2BaruK5('TemperaturMaksimum') into @c2k5b; 4097. select hitungC2BaruK5('TemperaturRataRata') into @c2k5c; 4098. select hitungC2BaruK5('KelembapanRatarata') into @c2k5d; 4099. select hitungC2BaruK5('CurahHujan') into @c2k5e; 4100. select hitungC2BaruK5('PenyinaranMatahari') into @c2k5f; 4101. select hitungC2BaruK5('KecepatanAnginMaksimum') into @c2k5g;**

**4102. select hitungC2BaruK5('KecepatanAnginRataRata') into @c2k5i; 4103. 4104. select hitungC3BaruK5('TemperaturMinimum') into @c3k5a; 4105. select hitungC3BaruK5('TemperaturMaksimum') into @c3k5b; 4106. select hitungC3BaruK5('TemperaturRataRata') into @c3k5c; 4107. select hitungC3BaruK5('KelembapanRatarata') into @c3k5d; 4108. select hitungC3BaruK5('CurahHujan') into @c3k5e; 4109. select hitungC3BaruK5('PenyinaranMatahari') into @c3k5f; 4110. select hitungC3BaruK5('KecepatanAnginMaksimum') into @c3k5g; 4111. select hitungC3BaruK5('KecepatanAnginRataRata') into @c3k5i; 4112. 4113. select hitungC4BaruK5('TemperaturMinimum') into @c4k5a; 4114. select hitungC4BaruK5('TemperaturMaksimum') into @c4k5b; 4115. select hitungC4BaruK5('TemperaturRataRata') into @c4k5c; 4116. select hitungC4BaruK5('KelembapanRatarata') into @c4k5d; 4117. select hitungC4BaruK5('CurahHujan') into @c4k5e; 4118. select hitungC4BaruK5('PenyinaranMatahari') into @c4k5f; 4119. select hitungC4BaruK5('KecepatanAnginMaksimum') into @c4k5g; 4120. select hitungC4BaruK5('KecepatanAnginRataRata') into @c4k5i; 4121. 4122. select hitungC4BaruK5('TemperaturMinimum') into @c5k5a; 4123. select hitungC4BaruK5('TemperaturMaksimum') into @c5k5b; 4124. select hitungC4BaruK5('TemperaturRataRata') into @c5k5c; 4125. select hitungC4BaruK5('KelembapanRatarata') into @c5k5d; 4126. select hitungC4BaruK5('CurahHujan') into @c5k5e; 4127. select hitungC4BaruK5('PenyinaranMatahari') into @c5k5f; 4128. select hitungC4BaruK5('KecepatanAnginMaksimum') into @c5k5g; 4129. select hitungC4BaruK5('KecepatanAnginRataRata') into @c5k5i;** D **4130. 4131. call spIterasiK5(@c1k5a, @c1k5b, @c1k5c, @c1k5d, @c1k5e, @c1k5f, @c1k5g, @c1k5i,@c2k5a, @c2k5b, @c2k5c, @c2k5d, @c2k5e, @c2k5f, @c2k5g, @c2k5i, @c3k5a, @c3k5b, @c3k5c, @c3k5d, @c3k5e, @c3k5f, @c3k5g, @c3k5i, @c4k5a, @c4k5b, @c4k5c, @c4k5d, @c4k5e, @c4k5f, @c4k5g, @c4k5i, @c5k5a, @c5k5b, @c5k5c, @c5k5d, @c5k5e, @c5k5f, @c5k5g, @c5k5i); 4132. 4133. select group\_concat(kelas) into varIterasiSesudah from tblIterasiK5; 4134. select group\_concat(kelas) into varIterasiSebelum from tblsimpanTemporaryK5; 4135. 4136. set countIterasi = countIterasi + 1; 4137. if (varIterasiSebelum = varIterasiSesudah) then 4138. LEAVE loopIterasi; 4139. end if; 4140. delete from tblsimpanTemporaryK5; 4141. 4142. end while loopIterasi; 4143.**

```
4144. update tblCountIterasi 
4145. set jumlahIterasi = countIterasi
4146. where kluster = 5;
4147.
4148. -- select @c1k4a, @c1k4b, @c1k4c, @c1k4d, @c1k4e, @c1k4f, 
  @c1k4g, @c1k4h, @c1k4i,@c2k4a, @c2k4b, @c2k4c, @c2k4d, @c2k4e, @c2k4f, 
  @c2k4g, @c2k4h, @c2k4i, @c3k4a, @c3k4b, @c3k4c, @c3k4d, @c3k4e, @c3k4f, 
  @c3k4g, @c3k4h, @c3k4i, @c4k4a, @c4k4b, @c4k4c, @c4k4d, @c4k4e, @c4k4f, 
  @c4k4g, @c4k4h, @c4k4i;
4149. insert into tblSimpanCentroidK5 (kelas, 
  TemperaturMinimum,TemperaturMaksimum, TemperaturRataRata, 
  KelembapanRatarata, CurahHujan, PenyinaranMatahari,
  KecepatanAnginMaksimum, KecepatanAnginRataRata) values 
4150. ('C1',@c1k5a, @c1k5b, @c1k5c, @c1k5d, @c1k5e, @c1k5f, 
  @c1k5g, @c1k5i),
4151. ('C2',@c2k5a, @c2k5b, @c2k5c, @c2k5d, @c2k5e, @c2k5f, 
  @c2k5g, @c2k5i),
4152. ('C3',@c3k5a, @c3k5b, @c3k5c, @c3k5d, @c3k5e, @c3k5f, 
  @c3k5g, @c3k5i),
4153. ('C4',@c4k5a, @c4k5b, @c4k5c, @c4k5d, @c4k5e, @c4k5f, 
  @c4k5g, @c4k5i),
4154. ('C5',@c5k5a, @c5k5b, @c5k5c, @c5k5d, @c5k5e, @c5k5f, 
  @c5k5g, @c5k5i);
4155. end //
4156.
4157. delimiter ;
4158.
4159. delimiter //
4160. create function hitungC1BaruK5(parameter varchar(50))
4161. RETURNS double
4162. BEGIN
4163. declare i int default 0;
4164. declare varTotal varchar(255);
4165. declare varIterasiSebelum varchar(255);
4166. declare varIterasiSesudah varchar(255);
4167. declare varVariable double;
4168. declare varKelas varchar(5);
4169. declare vJumlahC1 int;
4170. declare varSum double default 0;
4171.
4172. declare curr1 cursor for 
4173. select TemperaturMinimum,kelas from tblIterasiK5;
4174.
4175. declare curr2 cursor for 
4176. select TemperaturMaksimum,kelas from tblIterasiK5;
4177. 
4178. declare curr3 cursor for 
4179. select TemperaturRataRata,kelas from tblIterasiK5;
4180.
4181. declare curr4 cursor for 
4182. select KelembapanRatarata,kelas from tblIterasiK5;
4183.
4184. declare curr5 cursor for 
4185. select CurahHujan,kelas from tblIterasiK5;
4186.
```

```
4187. declare curr6 cursor for 
4188. select PenyinaranMatahari,kelas from tblIterasiK5;
4189.
4190. declare curr7 cursor for 
4191. select KecepatanAnginMaksimum,kelas from tblIterasiK5;
4192.
4193. declare curr9 cursor for 
4194. select KecepatanAnginRataRata,kelas from tblIterasiK5;
4195.
4196.
4197. select count(*) into varTotal from tblIterasiK5;
4198. select count(*) into vJumlahC1 from tblIterasiK5 where kelas 
  = 'C1';
4199.
4200. if (parameter = 'TemperaturMinimum') THEN
4201. open curr1;
4202. while i<>varTotal do 
4203. fetch curr1 into varVariable,varKelas;
4204. if(varKelas = 'C1') THEN
4205. set varSum = varSum+varVariable;
4206. end if;
                         T A S
4207. set i=i+1;
4208. end while;
4209. close curr1;
4210.
4211. elseif (parameter = 'TemperaturMaksimum') THEN
4212. open curr2;
4213. while i<>varTotal do
4214. fetch curr2 into varVariable,varKelas;
4215. if (varKelas = 'C1') THEN
4216. set varSum = varSum+varVariable;
4217. end if;
4218. set i=i+1;
4219. end while;
4220. close curr2;
4221. 
4222. elseif (parameter = 'TemperaturRataRata') THEN 
4223. open curr3;
4224. While i<>varTotal do
4225. fetch curr3 into varVariable,varKelas;
4226. if(varKelas = 'C1') THEN
4227. set varSum = varSum+varVariable;
4228. end if;
4229. set i=i+1;
4230. end while;
4231. close curr3;
4232.
4233. elseif (parameter = 'KelembapanRatarata') THEN
4234. open curr4;
4235. while i<>varTotal do 
4236. fetch curr4 into varVariable,varKelas;
4237. if(varKelas = 'C1') THEN
4238. set varSum = varSum+varVariable;
4239. end if;
4240. set i=i+1;
```

```
4241. end while;
4242. close curr4;
4243.
4244. elseif (parameter = 'CurahHujan') THEN 
4245. open curr5;
4246. while i<>varTotal do 
4247. fetch curr5 into varVariable,varKelas;
4248. if(varKelas = 'C1') THEN
4249. set varSum = varSum+varVariable;
4250. end if;
4251. set i=i+1;
4252. end while;
4253. close curr5;
4254.
4255. elseif (parameter = 'PenyinaranMatahari') THEN 
4256. open curr6;
4257. while i<>varTotal do 
4258. fetch curr6 into varVariable,varKelas;
4259. if(varKelas = 'C1') THEN
4260. set varSum = varSum+varVariable;
4261. end if;
                       T A S
4262. set i=i+1;
4263. end while;
4264. close curr6;
4265.
4266. elseif (parameter = 'KecepatanAnginMaksimum') THEN 
4267. open curr7;
4268. while i<>varTotal do 
4269. fetch curr7 into varVariable,varKelas;
4270. if(varKelas = 'C1') THEN
4271. set varSum = varSum+varVariable;
4272. end if;
4273. set i=i+1;
4274. end while;
4275. close curr7;
4276.
4277. elseif (parameter = 'KecepatanAnginRataRata') THEN 
4278. open curr9;
4279. while i<>varTotal do 
4280. fetch curr9 into varVariable,varKelas;
4281. if(varKelas = 'C1') THEN
4282. set varSum = varSum+varVariable;
4283. end if;
4284. set i=i+1;
4285. end while;
4286. close curr9;
4287.
4288. end if;
4289. set varSum = varSum/vJumlahC1;
4290. return (varSum);
4291. end //
4292.
4293. delimiter ;
4294.
4295. delimiter //
```
kkkk

```
4296. create function hitungC2BaruK5(parameter varchar(50))
4297. RETURNS double
4298. BEGIN
4299. declare i int default 0;
4300. declare varTotal varchar(255);
4301. declare varIterasiSebelum varchar(255);
4302. declare varIterasiSesudah varchar(255);
4303. declare varVariable double;
4304. declare varKelas varchar(5);
4305. declare vJumlahC2 int;
4306. declare varSum double default 0;
4307.
4308. declare curr1 cursor for 
4309. select TemperaturMinimum,kelas from tblIterasiK5;
4310.
4311. declare curr2 cursor for 
4312. select TemperaturMaksimum,kelas from tblIterasiK5;
4313.
4314. declare curr3 cursor for 
4315. select TemperaturRataRata,kelas from tblIterasiK5;
4316.
4317. declare curr4 cursor for 
4318. select KelembapanRatarata,kelas from tblIterasiK5;
4319.
4320. declare curr5 cursor for 
4321. select CurahHujan,kelas from tblIterasiK5;
4322.
4323. declare curr6 cursor for 
4324. select PenyinaranMatahari,kelas from tblIterasiK5;
4325.
4326. declare curr7 cursor for 
4327. select KecepatanAnginMaksimum,kelas from tblIterasiK5;
4328.
4329. declare curr9 cursor for 
4330. select KecepatanAnginRataRata,kelas from tblIterasiK5;
4331.
4332.
                              n \nabla4333. select count(*) into varTotal from tblIterasiK5;
4334. select count(*) into vJumlahC2 from tblIterasiK5 where kelas 
  = 'C2';
4335.
4336. if (parameter = 'TemperaturMinimum') THEN
4337. open curr1;
4338. while i<>varTotal do 
4339. fetch curr1 into varVariable,varKelas;
4340. if(varKelas = 'C2') THEN
4341. set varSum = varSum+varVariable;
4342. end if;
4343. set i=i+1;
4344. end while;
4345. close curr1;
4346.
4347. elseif (parameter = 'TemperaturMaksimum') THEN
4348. open curr2;
4349. while i<>varTotal do
```

```
4350. fetch curr2 into varVariable,varKelas;
4351. if(varKelas = 'C2') THEN
4352. set varSum = varSum+varVariable;
4353. end if;
4354. set i=i+1;
4355. end while;
4356. close curr2;
4357. 
4358. elseif (parameter = 'TemperaturRataRata') THEN 
4359. open curr3;
4360. while i<>varTotal do 
4361. fetch curr3 into varVariable,varKelas;
4362. if(varKelas = 'C2') THEN
4363. set varSum = varSum+varVariable;
4364. end if;
4365. set i=i+1;
4366. end while;
4367. close curr3;
4368.
4369. elseif (parameter = 'KelembapanRatarata') THEN
4370. open curr4;
4371. while i<>varTotal do
4372. fetch curr4 into varVariable,varKelas;
4373. if(varKelas = 'C2') THEN
4374. set varSum = varSum+varVariable;
4375. end if;
4376. set i=i+1;
4377. end while;
                                   不
4378. close curr4;
4379.
4380. elseif (parameter = 'CurahHujan') THEN 
4381. open curr5;
4382. while i<>varTotal do 
4383. fetch curr5 into varVariable,varKelas;
4384. if(varKelas = 'C2') THEN
4385. set varSum = varSum+varVariable;
4386. end if;
                         D
4387. set i=i+1;
4388. end while;
4389. close curr5;
4390.
4391. elseif (parameter = 'PenyinaranMatahari') THEN 
4392. open curr6;
4393. while i<>varTotal do 
4394. fetch curr6 into varVariable,varKelas;
4395. if(varKelas = 'C2') THEN
4396. set varSum = varSum+varVariable;
4397. end if;
4398. set i=i+1;
4399. end while;
4400. close curr6;
4401.
4402. elseif (parameter = 'KecepatanAnginMaksimum') THEN 
4403. open curr7;
4404. while i<>varTotal do
```
mmmm

```
4405. fetch curr7 into varVariable,varKelas;
4406. if(varKelas = 'C2') THEN
4407. set varSum = varSum+varVariable;
4408. end if;
4409. set i=i+1;
4410. end while;
4411. close curr7;
4412.
4413. elseif (parameter = 'KecepatanAnginRataRata') THEN 
4414. open curr9;
4415. while i<>varTotal do 
4416. fetch curr9 into varVariable,varKelas;
4417. if(varKelas = 'C2') THEN
4418. set varSum = varSum+varVariable;
4419. end if;
4420. set i=i+1;
4421. end while;
4422. close curr9;
4423.
4424. end if;
4425. set varSum = varSum/vJumlahC2;
4426. return (varSum);
4427. end //
4428.
4429. delimiter ;
4430.
4431. delimiter //
4432. create function hitungC3BaruK5(parameter varchar(50))
4433. RETURNS double
4434. BEGIN
4435. declare i int default 0;
4436. declare varTotal varchar(255);
4437. declare varIterasiSebelum varchar(255);
4438. declare varIterasiSesudah varchar(255);
4439. declare varVariable double;
4440. declare varKelas varchar(5);
4441. declare vJumlahC2 int;
4442. declare varSum double default 0;
4443.
4444. declare curr1 cursor for 
4445. select TemperaturMinimum,kelas from tblIterasiK5;
4446.
4447. declare curr2 cursor for 
4448. select TemperaturMaksimum,kelas from tblIterasiK5;
4449.
4450. declare curr3 cursor for 
4451. select TemperaturRataRata,kelas from tblIterasiK5;
4452.
4453. declare curr4 cursor for 
4454. select KelembapanRatarata,kelas from tblIterasiK5;
4455.
4456. declare curr5 cursor for 
4457. select CurahHujan,kelas from tblIterasiK5;
4458.
4459. declare curr6 cursor for
```

```
4460. select PenyinaranMatahari,kelas from tblIterasiK5;
4461.
4462. declare curr7 cursor for 
4463. select KecepatanAnginMaksimum,kelas from tblIterasiK5;
4464.
4465. declare curr9 cursor for 
4466. select KecepatanAnginRataRata,kelas from tblIterasiK5;
4467.
4468.
4469. select count(*) into varTotal from tblIterasiK5;
4470. select count(*) into vJumlahC2 from tblIterasiK5 where kelas 
  = 'C3';
4471.
4472. if (parameter = 'TemperaturMinimum') THEN
4473. open curr1;
4474. while i<>varTotal do 
4475. fetch curr1 into varVariable,varKelas;
4476. if(varKelas = 'C3') THEN
4477. set varSum = varSum+varVariable;
4478. end if;
4479. set i=i+1;
                         T A S
4480. end while;
4481. close curr1;
4482.
4483. elseif (parameter = 'TemperaturMaksimum') THEN
4484. open curr2;
4485. while i<>varTotal do 
4486. fetch curr<sup>2</sup> into varVariable, varKelas;
4487. if(varKelas = 'C3') THEN
4488. set varSum = varSum+varVariable;
4489. end if;
4490. set i=i+1;
4491. end while;
4492. close curr2;
4493. 
4494. elseif (parameter = 'TemperaturRataRata') THEN 
4496. while i<>varTotal do 
4495. open curr3;
4497. fetch curr3 into varVariable,varKelas;
4498. if(varKelas = 'C3') THEN
4499. set varSum = varSum+varVariable;
4500. end if;
4501. set i=i+1;
4502. end while;
4503. close curr3;
4504.
4505. elseif (parameter = 'KelembapanRatarata') THEN
4506. open curr4;
4507. while i<>varTotal do 
4508. fetch curr4 into varVariable,varKelas;
4509. if(varKelas = 'C3') THEN
4510. set varSum = varSum+varVariable;
4511. end if;
4512. set i=i+1;
4513. end while;
```
oooo

```
4514. close curr4;
4515.
4516. elseif (parameter = 'CurahHujan') THEN 
4517. open curr5;
4518. while i<>varTotal do 
4519. fetch curr5 into varVariable,varKelas;
4520. if(varKelas = 'C3') THEN
4521. set varSum = varSum+varVariable;
4522. end if;
4523. set i=i+1;
4524. end while;
4525. close curr5;
4526.
4527. elseif (parameter = 'PenyinaranMatahari') THEN 
4528. open curr6;
4529. while i<>varTotal do 
4530. fetch curr6 into varVariable,varKelas;
4531. if(varKelas = 'C3') THEN
4532. set varSum = varSum+varVariable;
4533. end if;
4534. set i=i+1;
                        T A S
4535. end while;
4536. close curr6;
4537.
4538. elseif (parameter = 'KecepatanAnginMaksimum') THEN 
4539. open curr7;
4540. while i<>varTotal do 
4541. fetch curr<sup>7</sup> into varVariable, varKelas;
4542. if(varKelas = 'C3') THEN
4543. set varSum = varSum+varVariable;
4544. end if;
4545. set i=i+1;
4546. end while;
4547. close curr7;
4548.
4549. elseif (parameter = 'KecepatanAnginRataRata') THEN 
                    J \uparrow R4550. open curr9;
4551. while i<>varTotal do 
4552. fetch curr9 into varVariable,varKelas;
4553. if(varKelas = 'C3') THEN
4554. set varSum = varSum+varVariable;
4555. end if;
4556. set i=i+1;
4557. end while;
4558. close curr9;
4559.
4560. end if;
4561. set varSum = varSum/vJumlahC2;
4562. return (varSum);
4563. end //
4564.
4565. delimiter ;
4566.
4567. delimiter //
4568. create function hitungC4BaruK5(parameter varchar(50))
```

```
4569. RETURNS double
4570. BEGIN
4571. declare i int default 0;
4572. declare varTotal varchar(255);
4573. declare varIterasiSebelum varchar(255);
4574. declare varIterasiSesudah varchar(255);
4575. declare varVariable double;
4576. declare varKelas varchar(5);
4577. declare vJumlahC2 int;
4578. declare varSum double default 0;
4579.
4580. declare curr1 cursor for 
4581. select TemperaturMinimum,kelas from tblIterasiK5;
4582.
4583. declare curr2 cursor for 
4584. select TemperaturMaksimum,kelas from tblIterasiK5;
4585.
4586. declare curr3 cursor for 
4587. select TemperaturRataRata,kelas from tblIterasiK5;
4588.
4589. declare curr4 cursor for 
4590. select KelembapanRatarata,kelas from tblIterasiK5;
4591.
                                   \mathcal{A}4592. declare curr5 cursor for 
4593. select CurahHujan,kelas from tblIterasiK5;
4594.
4595. declare curr6 cursor for 
4596. select PenyinaranMatahari,kelas from tblIterasiK5;
4597.
4598. declare curr7 cursor for 
4599. select KecepatanAnginMaksimum,kelas from tblIterasiK5;
4600.
4601. declare curr9 cursor for 
4602. select KecepatanAnginRataRata,kelas from tblIterasiK5;
4603.
                    D
4604.
4605. select count(*) into varTotal from tblIterasiK5;
4606. select count(*) into vJumlahC2 from tblIterasiK5 where kelas 
  = 'C4';
4607.
4608. if (parameter = 'TemperaturMinimum') THEN
4609. open curr1;
4610. while i<>varTotal do 
4611. fetch curr1 into varVariable,varKelas;
4612. if(varKelas = 'C4') THEN
4613. set varSum = varSum+varVariable;
4614. end if;
4615. set i=i+1;
4616. end while;
4617. close curr1;
4618.
4619. elseif (parameter = 'TemperaturMaksimum') THEN
4620. open curr2;
4621. while i<>varTotal do 
4622. fetch curr2 into varVariable,varKelas;
```
qqqq

```
4623. if(varKelas = 'C4') THEN
4624. set varSum = varSum+varVariable;
4625. end if;
4626. set i=i+1;
4627. end while;
4628. close curr2;
4629. 
4630. elseif (parameter = 'TemperaturRataRata') THEN 
4631. open curr3;
4632. while i<>varTotal do 
4633. fetch curr3 into varVariable,varKelas;
4634. if(varKelas = 'C4') THEN
4635. set varSum = varSum+varVariable;
4636. end if;
4637. set i=i+1;
4638. end while;
4639. close curr3;
4640.
4641. elseif (parameter = 'KelembapanRatarata') THEN
4642. open curr4;
4643. while i<>varTotal do
4644. fetch curr4 into varVariable,varKelas;
4645. if(varKelas = 'C4') THEN
4646. set varSum = varSum+varVariable;
4647. end if;
4648. set i=i+1;
4649. end while;
4650. close curr4;
                                   \geq4651.
4652. elseif (parameter = 'CurahHujan') THEN 
4653. open curr5;
4654. while i<>varTotal do 
4655. fetch curr5 into varVariable,varKelas;
4656. if(varKelas = 'C4') THEN
                                \sim4657. set varSum = varSum+varVariable;
4658. end if;
4659. set i=i+1;
                         p R
4660. end while;
4661. close curr5;
4662.
4663. elseif (parameter = 'PenyinaranMatahari') THEN 
4664. open curr6;
4665. while i<>varTotal do 
4666. fetch curr6 into varVariable,varKelas;
4667. if(varKelas = 'C4') THEN
4668. set varSum = varSum+varVariable;
4669. end if;
4670. set i=i+1;
4671. end while;
4672. close curr6;
4673.
4674. elseif (parameter = 'KecepatanAnginMaksimum') THEN 
4675. open curr7;
4676. while i<>varTotal do 
4677. fetch curr7 into varVariable,varKelas;
```

```
4678. if(varKelas = 'C4') THEN
4679. set varSum = varSum+varVariable;
4680. end if;
4681. set i=i+1;
4682. end while;
4683. close curr7;
4684.
4685. elseif (parameter = 'KecepatanAnginRataRata') THEN 
4686. open curr9;
4687. while i<>varTotal do 
4688. fetch curr9 into varVariable,varKelas;
4689. if(varKelas = 'C4') THEN
4690. set varSum = varSum+varVariable;
4691. end if;
4692. set i=i+1;
4693. end while;
4694. close curr9;
4695.
4696. end if;
4697. set varSum = varSum/vJumlahC2;
4698. return (varSum);
4699. end //
4700.
                     Q.
                   ⊛
4701. delimiter ;
4702.
4703. delimiter //
4704. create function hitungC5BaruK5(parameter varchar(50))
4705. RETURNS double
4706. BEGIN
4707. declare i int default 0;
4708. declare varTotal varchar(255);
4709. declare varIterasiSebelum varchar(255);
4710. declare varIterasiSesudah varchar(255);
4711. declare varVariable double;
4712. declare varKelas varchar(5);
4713. declare vJumlahC2 int;
4714. declare varSum double default 0;
4715.
4716. declare curr1 cursor for 
4717. select TemperaturMinimum,kelas from tblIterasiK5;
4718.
4719. declare curr2 cursor for 
4720. select TemperaturMaksimum,kelas from tblIterasiK5;
4721.
4722. declare curr3 cursor for 
4723. select TemperaturRataRata,kelas from tblIterasiK5;
4724.
4725. declare curr4 cursor for 
4726. select KelembapanRatarata,kelas from tblIterasiK5;
4727.
4728. declare curr5 cursor for 
4729. select CurahHujan,kelas from tblIterasiK5;
4730.
4731. declare curr6 cursor for 
4732. select PenyinaranMatahari,kelas from tblIterasiK5;
```

```
4733.
4734. declare curr7 cursor for 
4735. select KecepatanAnginMaksimum,kelas from tblIterasiK5;
4736.
4737. declare curr9 cursor for 
4738. select KecepatanAnginRataRata,kelas from tblIterasiK5;
4739.
4740.
4741. select count(*) into varTotal from tblIterasiK5;
4742. select count(*) into vJumlahC2 from tblIterasiK5 where kelas 
  = 'C4';
4743.
4744. if (parameter = 'TemperaturMinimum') THEN
4745. open curr1;
4746. while i<>varTotal do 
4747. fetch curr1 into varVariable,varKelas;
4748. if(varKelas = 'C5') THEN
4749. set varSum = varSum+varVariable;
4750. end if;
4751. set i=i+1;
4752. end while;
                        T A S
4753. close curr1;
4754.
4755. elseif (parameter = 'TemperaturMaksimum') THEN
4756. open curr2;
4757. while i<>varTotal do 
4758. fetch curr2 into varVariable,varKelas;
4759. if (varKelas = 'C5') THEN
4760. set varSum = varSum+varVariable;
4761. end if;
4762. set i=i+1;
4763. end while;
4764. close curr2;
4765. 
4766. elseif (parameter = 'TemperaturRataRata') THEN 
4767. open curr3;
                              \rightarrow4768. while i<>varTotal do
4769. fetch curr3 into varVariable,varKelas;
4770. if(varKelas = 'C5') THEN
4771. set varSum = varSum+varVariable;
4772. end if;
4773. set i=i+1;
4774. end while;
4775. close curr3;
4776.
4777. elseif (parameter = 'KelembapanRatarata') THEN
4778. open curr4;
4779. while i<>varTotal do 
4780. fetch curr4 into varVariable,varKelas;
4781. if(varKelas = 'C5') THEN
4782. set varSum = varSum+varVariable;
4783. end if;
4784. set i=i+1;
4785. end while;
4786. close curr4;
```

```
4787.
4788. elseif (parameter = 'CurahHujan') THEN 
4789. open curr5;
4790. while i<>varTotal do 
4791. fetch curr5 into varVariable,varKelas;
4792. if(varKelas = 'C5') THEN
4793. set varSum = varSum+varVariable;
4794. end if;
4795. set i=i+1;
4796. end while;
4797. close curr5;
4798.
4799. elseif (parameter = 'PenyinaranMatahari') THEN 
4800. open curr6;
4801. while i<>varTotal do 
4802. fetch curr6 into varVariable,varKelas;
4803. if(varKelas = 'C5') THEN
4804. set varSum = varSum+varVariable;
4805. end if;
4806. set i=i+1;
4807. end while;
4808. close curr6; A S
4809.
4810. elseif (parameter = 'KecepatanAnginMaksimum') THEN 
4811. open curr7;
4812. while i<>varTotal do 
4813. fetch curr7 into varVariable,varKelas;
4814. if (varKelas = 'C5') THEN
4815. set varSum = varSum+varVariable;
4816. end if;
4817. set i=i+1;
4818. end while;
4819. close curr7;
4820.
4821. elseif (parameter = 'KecepatanAnginRataRata') THEN 
4822. open curr9;
                             \rightarrow4823. While i<>
varTotal do \blacksquare4824. fetch curr9 into varVariable,varKelas;
4825. if(varKelas = 'C5') THEN
4826. set varSum = varSum+varVariable;
4827. end if;
4828. set i=i+1;
4829. end while;
4830. close curr9;
4831.
4832. end if;
4833. set varSum = varSum/vJumlahC2;
4834. return (varSum);
4835. end //
4836.
4837. delimiter ;
4838.
4839. delimiter //
4840. create procedure spWcssK5()
4841. BEGIN
```
uuuu

```
4842. declare vSum double default 0;
4843. declare vJarakC1S double;
4844. declare vJarakC2S double;
4845. declare vJarakC3S double;
4846. declare vJarakC4S double;
4847. declare vJarakC5S double;
4848. declare varTotal double;
4849. declare varSquare double;
4850. declare varSumC1 double default 0;
4851. declare varSumC2 double default 0;
4852. declare varSumC3 double default 0;
4853. declare varSumC4 double default 0;
4854. declare varSumC5 double default 0;
4855. declare varKelas1 varchar(5);
4856. declare varKelas2 varchar(5);
4857. declare varKelas3 varchar(5);
4858. declare varKelas4 varchar(5);
4859. declare varKelas5 varchar(5);
4860. declare varWcss double default 0;
4861. declare i int default 0;
4862.
4863. declare curr1 cursor for 
4864. select jarakC1,kelas from tblIterasiK5;
4865.
4866. declare curr2 cursor for 
4867. select jarakC2,kelas from tblIterasiK5;
4868.
4869. declare curr3 cursor for 
4870. select jarakC3,kelas from tblIterasiK5;
4871.
4872. declare curr4 cursor for 
4873. select jarakC4,kelas from tblIterasiK5;
4874.
4875. declare curr5 cursor for 
4876. select jarakC5,kelas from tblIterasiK5;
4877.
4878. select count(*) into varTotal from tblIterasiK5;
4879.
4880. open curr1;
4881. open curr2;
4882. open curr3;
4883. open curr4;
4884. open curr5;
4885. while (i <> varTotal) do 
4886. fetch curr1 into vJarakC1S,varKelas1;
4887. fetch curr2 into vJarakC2S,varKelas2;
4888. fetch curr3 into vJarakC3S,varKelas3;
4889. fetch curr4 into vJarakC4S,varKelas4;
4890. fetch curr5 into vJarakC5S,varKelas5;
4891. if (varKelas1='C1') THEN
4892. set varSumC1 = varSumC1 + POWER(vJarakC1S,2);
4893. end if;
4894. if (varKelas2='C2') THEN
4895. set varSumC2 = varSumC2 + POWER(vJarakC2S,2);
4896. end if;
```

```
4897. if (varKelas3='C3') THEN
4898. set varSumC3 = varSumC3 + POWER(vJarakC3S,2);
4899. end if;
4900. if (varKelas4='C4') THEN
4901. set varSumC4 = varSumC4 + POWER(vJarakC4S,2);
4902. end if;
4903. if (varKelas5='C5') THEN
4904. set varSumC5 = varSumC5 + POWER(vJarakC5S,2);
4905. end if;
4906. set i = i+1;
4907. end while;
4908. close curr1;
4909. close curr2;
4910. close curr3;
4911. close curr4;
4912. close curr5;
4913. set varWcss = varSumC1 + varSumC2 + varSumC3 + varSumC4;
4914. update tblWcss
4915. set wcss = varwcss
4916. where k = '5';
4917. end //
4918. delimiter ;
4919.
4920. delimiter //
4921. create procedure spSilhouetteK5()
4922. BEGIN
4923. declare i int default 0;
4924. declare j int default 0;
4925. declare k int default 0;
4926. declare l int default 0;
4927. declare varTotal int default 0;
4928. declare varTanggal varchar(25);
4929. declare varTempMin double;
4930. declare varTempMaks double;
4931. declare varTempRata double;
4932. declare varCurahHujan double;
4933. declare varKelembapanRata double;
4934. declare varPenyinaranMatahari double;
4935. declare varKecepatanAnginMaks double;
4936. declare varArahangin double;
4937. declare varKecepatanAnginRata double;
4938. declare varTotaltblCentroid int default 0;
4939. declare vJarakC1 double;
4940. declare vJarakC2 double;
4941. declare vJarakC3 double;
4942. declare vJarakC4 double;
4943. declare vJarakC5 double;
4944. declare c11 double;
4945. declare c12 double;
4946. declare c13 double;
4947. declare c14 double;
4948. declare c15 double;
4949. declare c16 double;
4950. declare c17 double;
4951. declare c18 double;
```
wwww

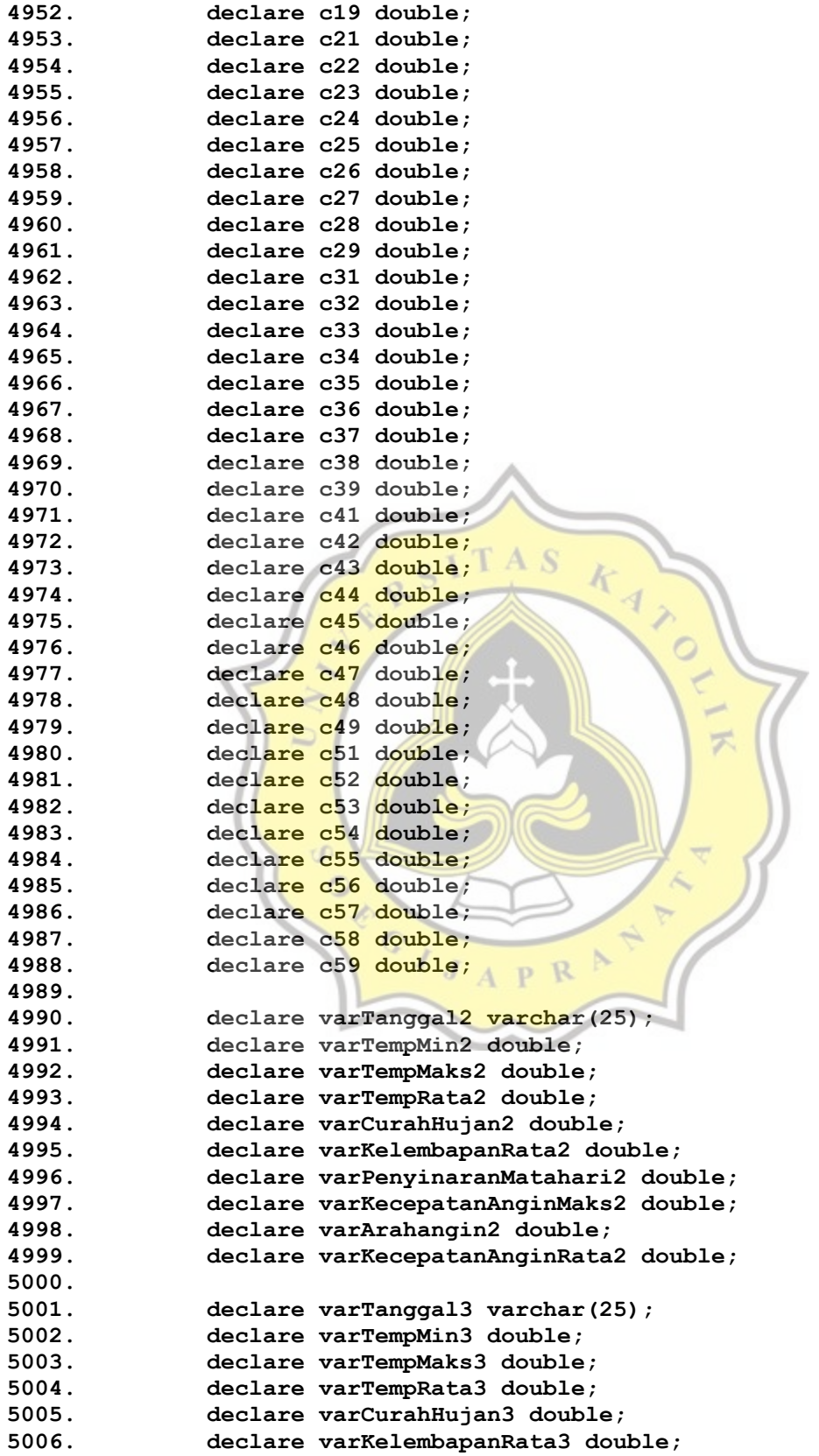

**5007. declare varPenyinaranMatahari3 double; 5008. declare varKecepatanAnginMaks3 double; 5009. declare varArahangin3 double; 5010. declare varKecepatanAnginRata3 double; 5011. 5012. declare varKelas4 varchar(5); 5013. declare varTanggal4 varchar(25); 5014. declare varTempMin4 double; 5015. declare varTempMaks4 double; 5016. declare varTempRata4 double; 5017. declare varCurahHujan4 double; 5018. declare varKelembapanRata4 double; 5019. declare varPenyinaranMatahari4 double; 5020. declare varKecepatanAnginMaks4 double; 5021. declare varArahangin4 double; 5022. declare varKecepatanAnginRata4 double; 5023. 5024. declare varTempMinC1 double; 5025. declare varTempMaksC1 double; 5026. declare varTempRataC1 double; 5027. declare varCurahHujanC1 double; 5028. declare varKelembapanRataC1 double; 5029. declare varPenyinaranMatahariC1 double; 5030. declare varKecepatanAnginMaksC1 double; 5031. declare varArahanginC1 double; 5032. declare varKecepatanAnginRataC1 double; 5033. 5034. declare varTempMinC2 double;** 六 **5035. declare varTempMaksC2 double; 5036. declare varTempRataC2 double; 5037. declare varCurahHujanC2 double; 5038. declare varKelembapanRataC2 double; 5039. declare varPenyinaranMatahariC2 double; 5040. declare varKecepatanAnginMaksC2 double; 5041. declare varArahanginC2 double; 5042. declare varKecepatanAnginRataC2 double; 5043. 5044. declare varTempMinC3 double; 5045. declare varTempMaksC3 double; 5046. declare varTempRataC3 double; 5047. declare varCurahHujanC3 double; 5048. declare varKelembapanRataC3 double; 5049. declare varPenyinaranMatahariC3 double; 5050. declare varKecepatanAnginMaksC3 double; 5051. declare varArahanginC3 double; 5052. declare varKecepatanAnginRataC3 double; 5053. 5054. declare varTempMinC4 double; 5055. declare varTempMaksC4 double; 5056. declare varTempRataC4 double; 5057. declare varCurahHujanC4 double; 5058. declare varKelembapanRataC4 double; 5059. declare varPenyinaranMatahariC4 double; 5060. declare varKecepatanAnginMaksC4 double; 5061. declare varArahanginC4 double;**

```
5062. declare varKecepatanAnginRataC4 double;
5063.
5064. declare varTempMinC5 double;
5065. declare varTempMaksC5 double;
5066. declare varTempRataC5 double;
5067. declare varCurahHujanC5 double;
5068. declare varKelembapanRataC5 double;
5069. declare varPenyinaranMatahariC5 double;
5070. declare varKecepatanAnginMaksC5 double;
5071. declare varArahanginC5 double;
5072. declare varKecepatanAnginRataC5 double;
5073.
5074. declare varKelas varchar(25);
5075. declare varKelas2 varchar(25);
5076. declare varKelas3 varchar(25);
5077. declare varCsama varchar(5);
5078. declare varTotalSesamaCluster int default 0;
5079. declare varTotalClusterTerdekat int default 0;
5080. declare varSumai double default 0;
5081. declare varSumbi double default 0;
5082. declare varCterdekat varchar(5);
5083. declare varSilhouetteCoefficient double default 0;
5084. declare varSilhouetteScore double default 0;
5085.
5086. declare vJarakC1danC2 double;
5087. declare vJarakC1danC3 double;
5088. declare vJarakC1danC4 double;
5089. declare vJarakC1danC5 double;
5090.
5091. declare vJarakC2danC1 double;
5092. declare vJarakC2danC3 double;
5093. declare vJarakC2danC4 double;
5094. declare vJarakC2danC5 double;
5095.
5096. declare vJarakC3danC1 double;
5097. declare vJarakC3danC2 double;
5098. declare vJarakC3danC4 double;
5099. declare vJarakC3danC5 double;
5100.
5101. declare vJarakC4danC1 double;
5102. declare vJarakC4danC2 double;
5103. declare vJarakC4danC3 double;
5104. declare vJarakC4danC5 double;
5105.
5106. declare vJarakC5danC1 double;
5107. declare vJarakC5danC2 double;
5108. declare vJarakC5danC3 double;
5109. declare vJarakC5danC4 double;
5110.
5111. declare vJarakTerdekatC1 varchar(5);
5112. declare vJarakTerdekatC2 varchar(5);
5113. declare vJarakTerdekatC3 varchar(5);
5114. declare vJarakTerdekatC4 varchar(5);
5115. declare vJarakTerdekatC5 varchar(5);
5116.
```

```
5117. declare cHitung cursor for
5118. select kelas,TemperaturMinimum,TemperaturMaksimum, 
  TemperaturRataRata, KelembapanRatarata, CurahHujan, PenyinaranMatahari, 
  KecepatanAnginMaksimum, KecepatanAnginRataRata from tblSimpanCentroidK5;
5119.
5120. declare curr1 cursor for
5121. select tanggal, TemperaturMinimum,TemperaturMaksimum, 
  TemperaturRataRata, KelembapanRatarata, CurahHujan, PenyinaranMatahari, 
  KecepatanAnginMaksimum, KecepatanAnginRataRata, kelas from tblIterasiK5;
5122. 
5123. declare curr2 cursor for 
5124. select TemperaturMinimum,TemperaturMaksimum, 
  TemperaturRataRata, KelembapanRatarata, CurahHujan, PenyinaranMatahari, 
  KecepatanAnginMaksimum, KecepatanAnginRataRata from tblSimpanCentroidK5 
  where kelas = 'C1';
5125. 
5126. declare curr3 cursor for 
5127. select TemperaturMinimum,TemperaturMaksimum, 
  TemperaturRataRata, KelembapanRatarata, CurahHujan, PenyinaranMatahari, 
  KecepatanAnginMaksimum, KecepatanAnginRataRata from tblSimpanCentroidK5 
  where kelas = 'C2';
                           \cdot T A S
5128. 
5129. declare curr10 cursor for 
5130. select TemperaturMinimum,TemperaturMaksimum, 
  TemperaturRataRata, KelembapanRatarata, CurahHujan, PenyinaranMatahari, 
  KecepatanAnginMaksimum, KecepatanAnginRataRata from tblSimpanCentroidK5 
  where kelas = 'C3';
5131.
                                              云
5132. declare curr13 cursor for 
5133. Select TemperaturMinimum, TemperaturMaksimum,
  TemperaturRataRata, KelembapanRatarata, CurahHujan, PenyinaranMatahari, 
  KecepatanAnginMaksimum, KecepatanAnginRataRata from tblSimpanCentroidK5 
  where kelas = ^{\circ}C4';
5134. 
5135. declare curr15 cursor for 
5136. select TemperaturMinimum, TemperaturMaksimum,
  TemperaturRataRata, KelembapanRatarata, CurahHujan, PenyinaranMatahari, 
  KecepatanAnginMaksimum, KecepatanAnginRataRata from tblSimpanCentroidK5 
  where kelas = 'C5';
5137.
5138. declare curr4 cursor for
5139. select tanggal, TemperaturMinimum,TemperaturMaksimum, 
  TemperaturRataRata, KelembapanRatarata, CurahHujan, PenyinaranMatahari, 
  KecepatanAnginMaksimum, KecepatanAnginRataRata, kelas from tblIterasiK5;
5140. 
5141. declare curr5 cursor for
5142. select tanggal, TemperaturMinimum,TemperaturMaksimum, 
  TemperaturRataRata, KelembapanRatarata, CurahHujan, PenyinaranMatahari, 
  KecepatanAnginMaksimum, KecepatanAnginRataRata, kelas from tblIterasiK5;
5143. 
5144. declare curr6 cursor for
5145. select tanggal, TemperaturMinimum,TemperaturMaksimum, 
  TemperaturRataRata, KelembapanRatarata, CurahHujan, PenyinaranMatahari, 
  KecepatanAnginMaksimum, KecepatanAnginRataRata, kelas from tblIterasiK5;
5146.
```
**5147. declare curr7 cursor for 5148. select tanggal, TemperaturMinimum,TemperaturMaksimum, TemperaturRataRata, KelembapanRatarata, CurahHujan, PenyinaranMatahari, KecepatanAnginMaksimum, KecepatanAnginRataRata, kelas from tblIterasiK5; 5149. 5150. declare curr8 cursor for 5151. select jarakTerdekat from tblSimpanCentroidK5 where kelas = 'C1'; 5152. 5153. declare curr9 cursor for 5154. select jarakTerdekat from tblSimpanCentroidK5 where kelas = 'C2'; 5155. 5156. declare curr11 cursor for 5157. select jarakTerdekat from tblSimpanCentroidK5 where kelas = 'C3'; 5158. 5159. declare curr12 cursor for 5160. select jarakTerdekat from tblSimpanCentroidK5 where kelas = 'C4'; 5161. 5162. declare curr14 cursor for 5163. select jarakTerdekat from tblSimpanCentroidK5 where kelas = 'C5'; 5164. 5165. 5166. open curr2;** 5167. **fetch curr2** into varTempMinC1, varTempMaksC1, varTempRataC1, varKelembapanRataC1, varCurahHujanC1, varPenyinaranMatahariC1, varKecepatanAnginMaksC1, **varKecepatanAnginRataC1; 5168. close curr2; 5169. 5170. open curr3;** 5171. fetch curr3 into varTempMinC2, varTempMaksC2, **varTempRataC2, varKelembapanRataC2, varCurahHujanC2,**  varPenyinaranMatahariC2, varKecepatanAnginMaksC2, **varKecepatanAnginRataC2; 5172. close curr3; 5173. 5174. open curr10; 5175. fetch curr10 into varTempMinC3, varTempMaksC3, varTempRataC3, varKelembapanRataC3, varCurahHujanC3, varPenyinaranMatahariC3, varKecepatanAnginMaksC3, varKecepatanAnginRataC3; 5176. close curr10; 5177. 5178. open curr13; 5179. fetch curr13 into varTempMinC4, varTempMaksC4, varTempRataC4, varKelembapanRataC4, varCurahHujanC4, varPenyinaranMatahariC4, varKecepatanAnginMaksC4, varKecepatanAnginRataC4; 5180. close curr13; 5181. 5182. open curr15;**

bbbbb

**5183. fetch curr15 into varTempMinC5, varTempMaksC5, varTempRataC5, varKelembapanRataC5, varCurahHujanC5, varPenyinaranMatahariC5, varKecepatanAnginMaksC5, varKecepatanAnginRataC5; 5184. close curr15; 5185. 5186. select count(\*) into varTotaltblCentroid from tblSimpanCentroidK5; 5187. 5188. open cHitung; 5189. while (l <> varTotaltblCentroid) do 5190. fetch cHitung into varKelas4,varTempMin4, varTempMaks4, varTempRata4, varKelembapanRata4, varCurahHujan4, varPenyinaranMatahari4, varKecepatanAnginMaks4, varKecepatanAnginRata4; 5191. set vJarakC1 = jarakEuclidian( 5192. varTempMinC1, 5193. varTempMaksC1,** 5194. varTempRataC1, **5195. varKelembapanRataC1,** 5196. varCurahHujanC1, **5197. varPenyinaranMatahariC1, 5198. varKecepatanAnginMaksC1, 5199. varKecepatanAnginRataC1,** 5200. varTempMin4, 5201. **varTempMaks4**, O 5202. **varTempRata4**, **5203. varKelembapanRata4,**  5204. varCurahHujan4, **5205. varPenyinaranMatahari4,**  5206. **varKecepatanAnginMaks4**, **5207. varKecepatanAnginRata4 5208. ); 5209. set vJarakC2 = jarakEuclidian(** 5210. varTempMinC2, 5211. **varTempMaksC2**, 5212. **varTempRataC2, 5213. varKelembapanRataC2, 5214. varCurahHujanC2, 5215. varPenyinaranMatahariC2, 5216. varKecepatanAnginMaksC2, 5217. varKecepatanAnginRataC2, 5218. varTempMin4, 5219. varTempMaks4, 5220. varTempRata4, 5221. varKelembapanRata4, 5222. varCurahHujan4, 5223. varPenyinaranMatahari4, 5224. varKecepatanAnginMaks4, 5225. varKecepatanAnginRata4 5226. ); 5227. set vJarakC3 = jarakEuclidian( 5228. varTempMinC3, 5229. varTempMaksC3, 5230. varTempRataC3, 5231. varKelembapanRataC3,**

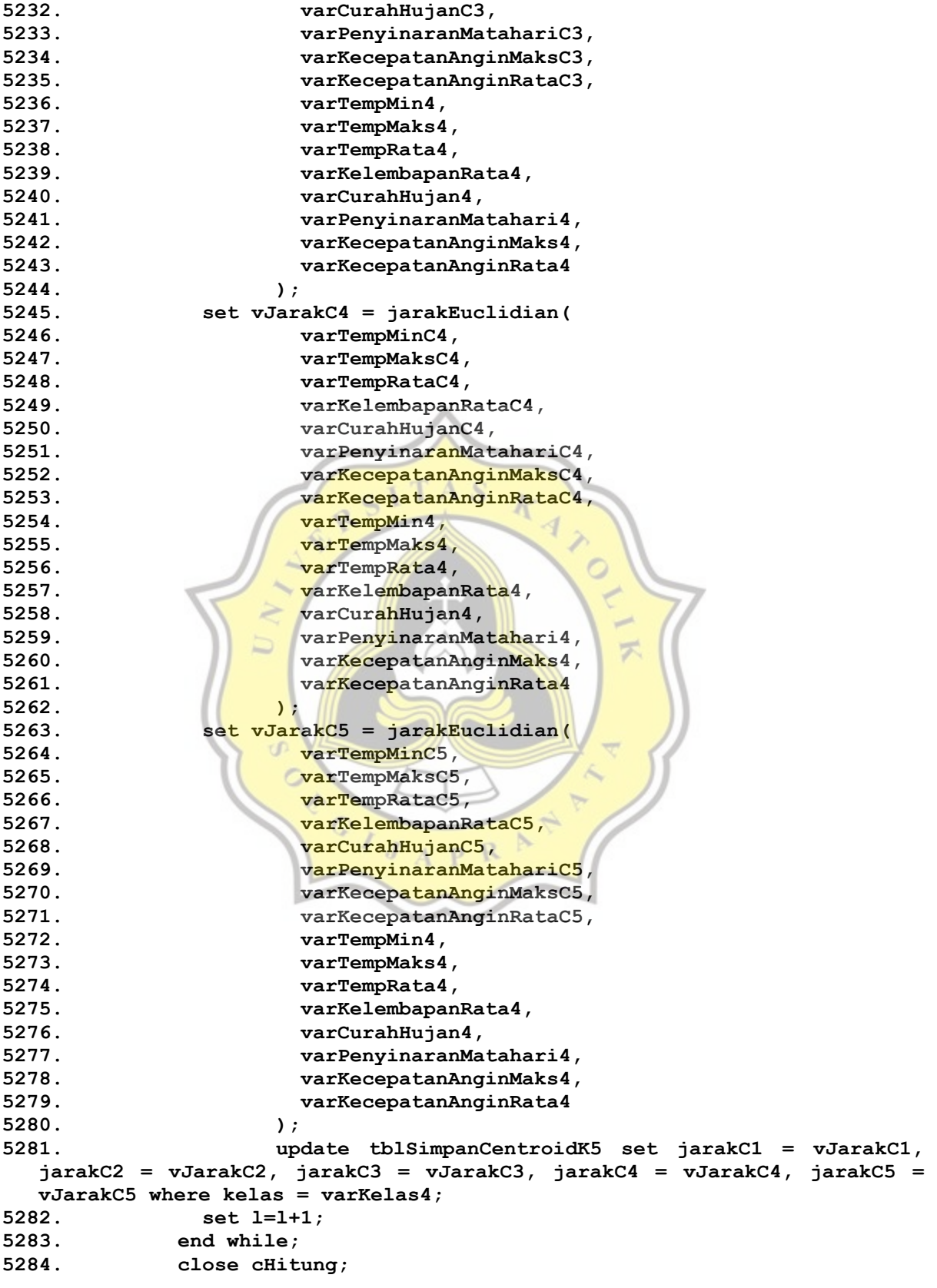

ddddd

```
5285.
5286. select jarakC2,jarakC3,jarakC4,jarakC5 into 
  vJarakC1danC2,vJarakC1danC3,vJarakC1danC4,vJarakC1danC5 from 
  tblSimpanCentroidK5 where kelas = 'C1';
5287. select jarakC1,jarakC3,jarakC4,jarakC5 into 
  vJarakC2danC1,vJarakC2danC3,vJarakC2danC4,vJarakC2danC5 from 
  tblSimpanCentroidK5 where kelas = 'C2';
5288. select jarakC1,jarakC2,jarakC4,jarakC5 into 
  vJarakC3danC1,vJarakC3danC2,vJarakC3danC4,vJarakC3danC5 from 
  tblSimpanCentroidK5 where kelas = 'C3';
5289. select jarakC1,jarakC2,jarakC3,jarakC5 into 
  vJarakC4danC1,vJarakC4danC2,vJarakC4danC3,vJarakC4danC5 from 
  tblSimpanCentroidK5 where kelas = 'C4';
5290. select jarakC1,jarakC2,jarakC3,jarakC4 into 
  vJarakC5danC1,vJarakC5danC2,vJarakC5danC3,vJarakC5danC4 from 
  tblSimpanCentroidK5 where kelas = 'C5';
5291. -- select vJarakC1danC2,vJarakC1danC3,vJarakC1danC4;
5292. -- select vJarakC2danC1,vJarakC2danC3,vJarakC2danC4;
5293. -- select vJarakC3danC1,vJarakC3danC2,vJarakC3danC4;
5294. -- select vJarakC4danC1,vJarakC4danC2,vJarakC4danC3;
5295.
                      RSITAS
5296.
5297.
5298. if (vJarakC1danC2<vJarakC1danC3 && 
  vJarakC1danC2<vJarakC1danC4 && vJarakC1danC2<vJarakC1danC5) then 
5299. update tblSimpanCentroidK5
5300. set jarakTerdekat='C2'
5301. where kelas = 'C1';
5302. elseif (vJarakC1danC3 < vJarakC1danC2 && vJarakC1danC3 < 
  vJarakC1danC4 && vJarakC1danC3 < vJarakC1danC5) then
5303. update tblSimpanCentroidK5
5304. set jarakTerdekat='C3'
5305. where kelas = 'C1';
5306. elseif (vJarakC1danC4 < vJarakC1danC2 && vJarakC1danC4 < 
  vJarakC1danC3 && vJarakC1danC4 < vJarakC1danC5) then
5307. update tblSimpanCentroidK5
5308. set jarakTerdekat='C4'
5309. where kelas = 'C1';
5310. elseif (vJarakC1danC5 < vJarakC1danC2 && vJarakC1danC5 < 
  vJarakC1danC3 && vJarakC1danC5 < vJarakC1danC4) then
5311. update tblSimpanCentroidK5
5312. set jarakTerdekat='C5'
5313. where kelas = 'C1';
5314. end if;
5315.
5316. if (vJarakC2danC1<vJarakC2danC3 && 
  vJarakC2danC1<vJarakC2danC4 && vJarakC2danC1<vJarakC2danC5) then 
5317. update tblSimpanCentroidK5
5318. set jarakTerdekat='C1'
5319. where kelas = 'C2';
5320. elseif (vJarakC2danC3 < vJarakC2danC1 && vJarakC2danC3 < 
  vJarakC2danC4 && vJarakC2danC3 < vJarakC2danC5) then
5321. update tblSimpanCentroidK5
5322. set jarakTerdekat='C3'
5323. where kelas = 'C2';
```
eeeee

```
5324. elseif (vJarakC2danC4 < vJarakC2danC1 && vJarakC2danC4 < 
  vJarakC2danC3 && vJarakC2danC4 < vJarakC2danC5) then
5325. update tblSimpanCentroidK5
5326. set jarakTerdekat='C4'
5327. where kelas = 'C2';
5328. elseif (vJarakC2danC5 < vJarakC2danC1 && vJarakC2danC5 < 
  vJarakC2danC3 && vJarakC2danC5 < vJarakC2danC4) then
5329. update tblSimpanCentroidK5
5330. set jarakTerdekat='C5'
5331. where kelas = 'C2';
5332. end if;
5333.
5334. if (vJarakC3danC1<vJarakC3danC2 && 
  vJarakC3danC1<vJarakC3danC4 && vJarakC3danC1<vJarakC3danC5) then 
5335. update tblSimpanCentroidK5
5336. set jarakTerdekat='C1'
5337. where kelas = 'C3';
5338. elseif (vJarakC3danC2 < vJarakC3danC1 && vJarakC3danC2 < 
  vJarakC3danC4 && vJarakC3danC2 < vJarakC3danC5) then
5339. update tblSimpanCentroidK5
5340. set jarakTerdekat='C2'
5341. where kelas = 'C3';5342. elseif (vJarakC3danC4 < vJarakC3danC1 && vJarakC3danC4 < 
  vJarakC3danC2 && vJarakC3danC4 < vJarakC3danC5) then
5343. update tblSimpanCentroidK5
5344. set jarakTerdekat='C4'
5345. where kelas = 'C3';
5346. elseif (vJarakC3danC5 < vJarakC3danC1 && vJarakC3danC5 < 
  vJarakC3danC2 && vJarakC3danC5 < vJarakC3danC4) then
5347. update tblSimpanCentroidK5
5348. set jarakTerdekat='C5'
5349. where kelas = 'C3';
5350. end if;
5351.
5352. if (vJarakC4danC1<vJarakC4danC2 && 
  vJarakC4danC1<vJarakC4danC3 && vJarakC4danC1<vJarakC4danC5) then 
5353. update tblSimpanCentroidK5
5354. set jarakTerdekat='C1'
5355. where kelas = 'C4';
5356. elseif (vJarakC4danC2 < vJarakC4danC1 && vJarakC4danC2 < 
  vJarakC4danC3 && vJarakC4danC2 < vJarakC4danC5) then
5357. update tblSimpanCentroidK5
5358. set jarakTerdekat='C2'
5359. where kelas = 'C4';
5360. elseif (vJarakC4danC3 < vJarakC4danC1 && vJarakC4danC3 < 
  vJarakC4danC2 && vJarakC4danC3 < vJarakC4danC5) then
5361. update tblSimpanCentroidK5
5362. set jarakTerdekat='C3'
5363. where kelas = 'C4';
5364. elseif (vJarakC4danC5 < vJarakC4danC1 && vJarakC4danC5 < 
  vJarakC4danC2 && vJarakC4danC5 < vJarakC4danC3) then
5365. update tblSimpanCentroidK5
5366. set jarakTerdekat='C5'
5367. where kelas = 'C4';
5368. end if;
```
```
5369.
5370. if (vJarakC5danC1<vJarakC5danC2 && 
  vJarakC5danC1<vJarakC5danC3 && vJarakC5danC1<vJarakC5danC4) then 
5371. update tblSimpanCentroidK5
5372. set jarakTerdekat='C1'
5373. where kelas = 'C5';
5374. elseif (vJarakC5danC2 < vJarakC5danC1 && vJarakC5danC2 < 
  vJarakC5danC3 && vJarakC5danC2 < vJarakC5danC4) then
5375. update tblSimpanCentroidK5
5376. set jarakTerdekat='C2'
5377. where kelas = 'C5';
5378. elseif (vJarakC5danC3 < vJarakC5danC1 && vJarakC5danC3 < 
  vJarakC5danC2 && vJarakC5danC3 < vJarakC5danC4) then
5379. update tblSimpanCentroidK5
5380. set jarakTerdekat='C3'
5381. where kelas = 'C5';
5382. elseif (vJarakC5danC4 < vJarakC5danC1 && vJarakC5danC4 < 
  vJarakC5danC2 && vJarakC5danC4 < vJarakC5danC3) then
5383. update tblSimpanCentroidK5
5384. set jarakTerdekat='C4'
5385. where kelas = 'C5';
5386. end if;
5387.
5388. open curr8;
5389. fetch curr8 into vJarakTerdekatC1;
5390. close curr8;
5391.
5392. open curr9;
5393. fetch curr9 into vJarakTerdekatC2;
5394. close curr9;
5395.
5396. open curr11;
5397. fetch curr11 into vJarakTerdekatC3;
5398. close curr11;
5399.
5400. open curr12;
5401. fetch curr12 into vJarakTerdekatC4;
5402. close curr12;
5403.
5404. open curr14;
5405. fetch curr14 into vJarakTerdekatC5;
5406. close curr14;
5407.
5408. select count(*) into varTotal from tblIterasiK5;
5409.
5410. open curr1;
5411. -- looping data point
5412. while (i<>varTotal) do
5413. fetch curr1 into varTanggal, varTempMin, varTempMaks, 
  varTempRata, varKelembapanRata, varCurahHujan, varPenyinaranMatahari, 
  varKecepatanAnginMaks, varKecepatanAnginRata, varKelas;
5414. set j=0;
5415. set k=0;
5416. set varSumai = 0;
5417. set varSumbi = 0;
```
ggggg

```
5418. set varTotalSesamaCluster = 0;
5419. set varTotalClusterTerdekat = 0;
5420. if (varKelas = 'C1') then 
5421. set varCterdekat = vJarakTerdekatC1;
5422. elseif (varKelas = 'C2') then 
5423. set varCterdekat = vJarakTerdekatC2;
5424. elseif (varKelas = 'C3') then 
5425. set varCterdekat = vJarakTerdekatC3;
5426. elseif (varKelas = 'C4') then 
5427. set varCterdekat = vJarakTerdekatC4;
5428. elseif (varKelas = 'C5') then 
5429. set varCterdekat = vJarakTerdekatC5;
5430. end if;
5431. open curr5;
5432. open curr6;
5433. -- looping menghitung data a(i) dan b(i) pada tiap data 
  point
5434. while (j<>varTotal) do 
5435. -- menghitung a(i)
5436. fetch curr5 into varTanggal2, varTempMin2, 
  varTempMaks2, varTempRata2, varKelembapanRata2, varCurahHujan2, 
  varPenyinaranMatahari2, varKecepatanAnginMaks2, varKecepatanAnginRata2, 
  varKelas2;
5437.
5438. if (varTanggal <> varTanggal2) then
5439. if(varKelas = varKelas2) then 
5440. set varSumai = varSumai + jarakEuclidian(
5441. varTempMin, varTempMaks, varTempRata,
  varKelembapanRata, varCurahHujan, varPenyinaranMatahari,
  varKecepatanAnginMaks, varKecepatanAnginRata,
5442. varTempMin2, varTempMaks2, varTempRata2, 
  varKelembapanRata2, varCurahHujan2, varPenyinaranMatahari2, 
  varKecepatanAnginMaks2, varKecepatanAnginRata2
5443. ); 
5444. set varTotalSesamaCluster = varTotalSesamaCluster + 
  1;
5445. -- menghitung b(i)
5446. elseif(varKelas <> varKelas2 && varKelas2 = 
  varCterdekat ) then 
5447. while ( k <> varTotal) do 
5448. fetch curr6 into varTanggal3, varTempMin3, 
  varTempMaks3, varTempRata3, varKelembapanRata3, varCurahHujan3, 
  varPenyinaranMatahari3, varKecepatanAnginMaks3, varKecepatanAnginRata3, 
  varKelas3;
5449. if (varKelas3 = varCterdekat ) then 
5450. set varTotalClusterTerdekat = 
  varTotalClusterTerdekat + 1;
5451. end if;
5452. set k = k+1;
5453. end while;
5454. set varSumbi = varSumbi + jarakEuclidian(
5455. varTempMin, varTempMaks, 
  varTempRata, varKelembapanRata, varCurahHujan, varPenyinaranMatahari, 
  varKecepatanAnginMaks, varKecepatanAnginRata,
```

```
5456. varTempMin2, varTempMaks2, 
  varTempRata2, varKelembapanRata2, varCurahHujan2, 
  varPenyinaranMatahari2, varKecepatanAnginMaks2, varKecepatanAnginRata2
5457. ); 
5458. end if;
5459.
5460. end if;
5461. -- menghitung b(i)
5462. 
5463. set j=j+1;
5464. end while;
5465. close curr5;
5466. close curr6;
5467. set varSumai = varSumai / varTotalSesamaCluster;
5468. set varSumbi = varSumbi / varTotalClusterTerdekat;
5469. if (varSumai is NULL or '') then
5470. set varSumai = 0;
5471. Set varTotalSesamaCluster = 0;
5472. end if;
5473. if (varSumbi is NULL or '') then 
5474. set varSumbi = 0;
5475. set varTotalClusterTerdekat = 0;
5476. end if;
5477. set varSilhouetteCoefficient = (varSumbi -
  varSumai)/greatest(varSumbi,varSumai);
5478. if (varSilhouetteCoefficient is NULL or '') then 
5479. set varSilhouetteCoefficient = 0;
5480. end if;
5481. set varSilhouetteScore = varSilhouetteScore + 
  varSilhouetteCoefficient;
5482. set i=i+1;
5483. end while;
5484. close curr1;
5485. set varSilhouetteScore = varSilhouetteScore / varTotal;
5486. update tblSilhouette
5487. set silhouetteScore = varSilhouetteScore
5488. where kluster = 5;
                         APR5489. end//
5490.
5491. delimiter ;
5492.
5493. delimiter //
5494.
5495. create procedure generateCentroid(varKota varchar(25) , tglAwal 
  date, tglAkhir date)
5496. begin 
5497. declare varC1aAwal double;
5498. declare varC1bAwal double;
5499. declare varC1cAwal double;
5500. declare varC1dAwal double;
5501. declare varC1eAwal double;
5502. declare varC1fAwal double;
5503. declare varC1gAwal double;
5504. declare varC1hAwal double;
5505. declare varC1iAwal double;
```
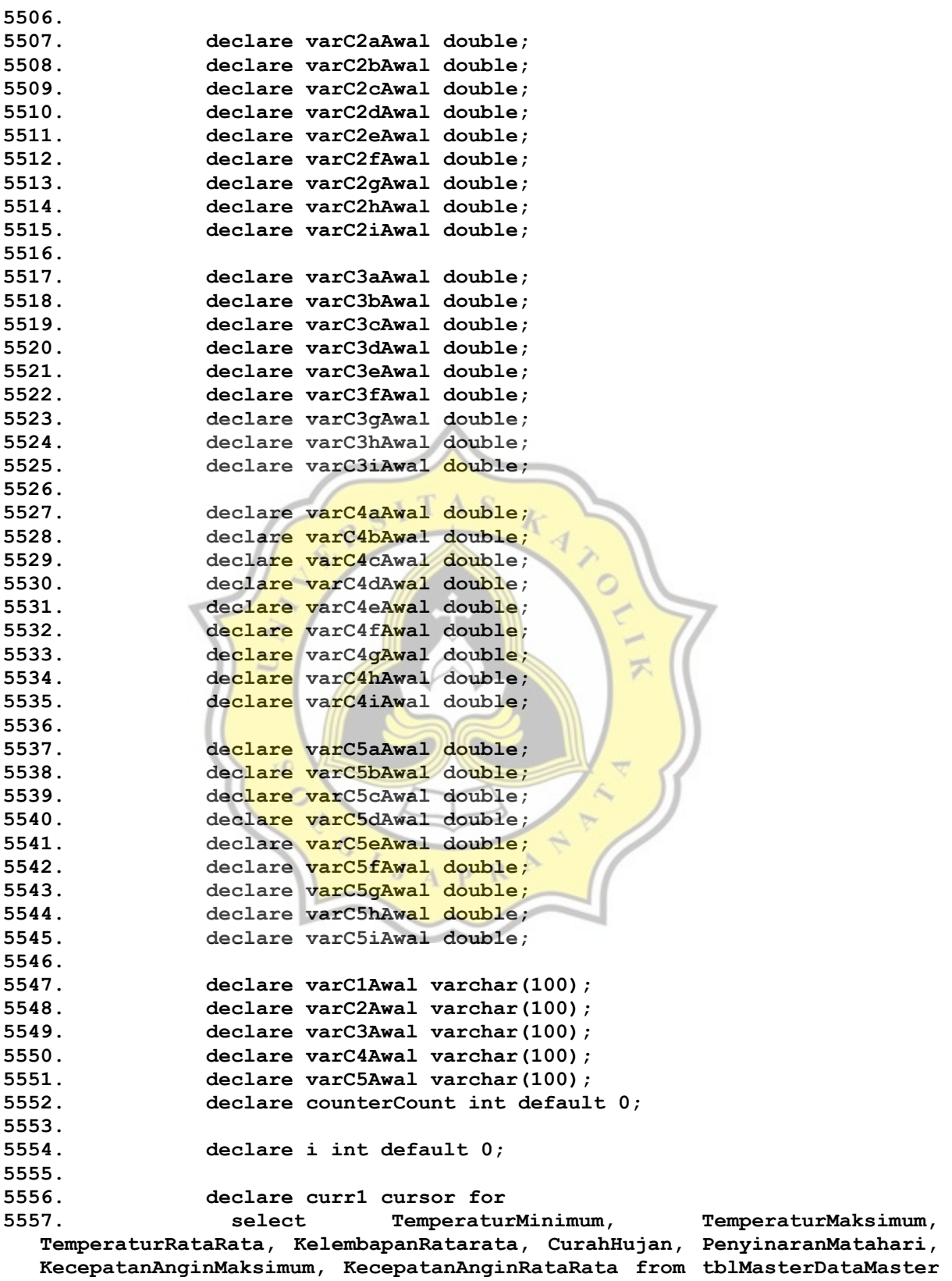

**where tanggal between tglAwal and tglAkhir and kota = varKota order by RAND() limit 1; 5558. 5559. loopCounter: WHILE (counterCount <> 1) do 5560. open curr1; 5561. fetch curr1 into varC1aAwal, varC1bAwal, varC1cAwal, varC1dAwal, varC1eAwal, varC1fAwal, varC1gAwal, varC1hAwal; 5562. close curr1; 5563. 5564. open curr1; 5565. fetch curr1 into varC2aAwal, varC2bAwal, varC2cAwal, varC2dAwal, varC2eAwal, varC2fAwal, varC2gAwal, varC2hAwal; 5566. close curr1; 5567. 5568. open curr1; 5569. fetch curr1 into varC3aAwal, varC3bAwal, varC3cAwal, varC3dAwal, varC3eAwal, varC3fAwal, varC3gAwal, varC3hAwal; 5570. close curr1; 5571. 5572. open curr1; 5573. fetch curr1 into varC4aAwal, varC4bAwal, varC4cAwal, varC4dAwal, varC4eAwal, varC4fAwal, varC4gAwal, varC4hAwal; 5574. close curr1; 5575. 5576. open curr1; 5577. fetch curr1 into varC5aAwal, varC5bAwal, varC5cAwal, varC5dAwal, varC5eAwal, varC5fAwal, varC5gAwal, varC5hAwal;** 5578. **close curr1; 5579.** 5580. **Select group** concat (varClaAwal, varC1bAwal, varC1cAwal, **varC1dAwal, varC1eAwal, varC1fAwal, varC1gAwal, varC1hAwal) into varC1Awal;** 5581. **Select group concat(varC2aAwal, varC2bAwal, varC2cAwal, varC2dAwal, varC2eAwal, varC2fAwal, varC2gAwal, varC2hAwal) into varC2Awal;** 5582. **Select group concat(varC3aAwal, varC3bAwal, varC3cAwal, varC3cAwal**, **varC3dAwal, varC3eAwal, varC3fAwal, varC3gAwal, varC3hAwal) into varC3Awal;** 5583. **Select group concat(varC4aAwal, varC4bAwal, varC4cAwal, varC4dAwal, varC4eAwal, varC4fAwal, varC4gAwal, varC4hAwal) into varC4Awal; 5584. select group\_concat(varC5aAwal, varC5bAwal, varC5cAwal, varC5dAwal, varC5eAwal, varC5fAwal, varC5gAwal, varC5hAwal) into varC5Awal; 5585. 5586. if (varC1Awal <> varC2Awal and varC1Awal <> varC3Awal and varC1Awal <> varC4Awal and varC1Awal <> varC5Awal and varC2Awal <> varC1Awal and varC2Awal <> varC3Awal and varC2Awal <> varC4Awal and varC2Awal <> varC5Awal and varC3Awal <> varC1Awal and varC3Awal <> varC2Awal and varC3Awal <> varC4Awal and varC3Awal <> varC5Awal and varC4Awal <> varC1Awal and varC4Awal <> varC2Awal and varC4Awal <> varC3Awal and varC4Awal <> varC5Awal and varC5Awal <> varC1Awal and varC5Awal <> varC2Awal and varC5Awal <> varC3Awal and varC5Awal <> varC4Awal) then 5587. LEAVE loopCounter;**

kkkkk

```
5588. end if;
5589. end while loopCounter;
5590. 
5591. select varC1aAwal, varC1bAwal, varC1cAwal, varC1dAwal, 
  varC1eAwal, varC1fAwal, varC1gAwal, varC1hAwal into @varC1aAwal, 
  @varC1bAwal, @varC1cAwal, @varC1dAwal, @varC1eAwal, @varC1fAwal, 
  @varC1gAwal, @varC1hAwal;
5592. select varC2aAwal, varC2bAwal, varC2cAwal, varC2dAwal, 
  varC2eAwal, varC2fAwal, varC2gAwal, varC2hAwal into @varC2aAwal, 
  @varC2bAwal, @varC2cAwal, @varC2dAwal, @varC2eAwal, @varC2fAwal,
  @varC2gAwal, @varC2hAwal;
5593. select varC3aAwal, varC3bAwal, varC3cAwal, varC3dAwal, 
  varC3eAwal, varC3fAwal, varC3gAwal, varC3hAwal into @varC3aAwal, 
  @varC3bAwal, @varC3cAwal, @varC3dAwal, @varC3eAwal, @varC3fAwal, 
  @varC3gAwal, @varC3hAwal;
5594. select varC4aAwal, varC4bAwal, varC4cAwal, varC4dAwal, 
  varC4eAwal, varC4fAwal, varC4gAwal, varC4hAwal into @varC4aAwal, 
  @varC4bAwal, @varC4cAwal, @varC4dAwal, @varC4eAwal, @varC4fAwal, 
  @varC4gAwal, @varC4hAwal;
5595. select varC5aAwal, varC5bAwal, varC5cAwal, varC5dAwal, 
  varC5eAwal, varC5fAwal, varC5gAwal, varC5hAwal into @varC5aAwal, 
  @varC5bAwal, @varC5cAwal, @varC5dAwal, @varC5eAwal, @varC5fAwal, 
  @varC5gAwal, @varC5hAwal;
                                       \mathcal{A}5596.
5597. insert into tblCentroidAwal values (@varC1aAwal,
  @varC1bAwal, @varC1cAwal, @varC1dAwal, @varC1eAwal, @varC1fAwal, 
  @varC1gAwal, @varC1hAwal, @varC2aAwal, @varC2bAwal, @varC2cAwal, 
  @varC2dAwal, @varC2eAwal, @varC2fAwal, @varC2gAwal, @varC2hAwal, 
  @varC3aAwal, @varC3bAwal, @varC3cAwal, @varC3dAwal, @varC3eAwal, 
  @varC3fAwal, @varC3gAwal, @varC3hAwal, @varC4aAwal, @varC4bAwal, 
  @varC4cAwal, @varC4dAwal, @varC4eAwal, @varC4fAwal, @varC4gAwal, 
  @varC4hAwal, @varC5aAwal, @varC5bAwal, @varC5cAwal, @varC5dAwal, 
  @varC5eAwal, @varC5fAwal, @varC5gAwal, @varC5hAwal);
5598.
5599. end //
5600. delimiter ;
```